# Operation Manual ISDN-Terminal Adapter V.24/V.28

LOGES <sup>®</sup> 64k LOGES <sup>®</sup> 64k/M LOGES <sup>®</sup> LGM 64k LOGES <sup>®</sup> LGM 64k/M LOGES <sup>®</sup> LGH 64k

© Copyright 1998 ke Kommunikations-Elektronik GmbH

Technical Status 07/98 Changes may be made without further notice.

Editor: ke Kommunikations-Elektronik GmbH Kabelkamp 20 30179 Hanover/Germany

| Phone:    | ++49 (511) 67 47 - 0                         |
|-----------|----------------------------------------------|
| Fax:      | ++49 (511) 67 47 - 376                       |
| Internet: | http://www.ke-online.de                      |
| BBS:      | 2400-33600 bps/ISDN X.75 ++49 (511) 3728 124 |

Ordering Number: 371 977 54

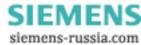

### Attention:

The versions:

LOGES <sup>®</sup> 64k and LOGES <sup>®</sup> 64k/M (desktops)

LOGES <sup>®</sup> LGM 64k and LOGES <sup>®</sup> LGM 64k/M (modules)

LOGES <sup>®</sup> LGH 64k (top rail version)

These versions are specified as LOGES 64k in the manual due to practical reasons. Specific features of the different versions are described separately in the operation manual.

The product meets the rules of the conformity declaration at operational conditions that can be considered as normal use.

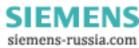

### Contents 1 INFO Description of the LOGES 64k ..... 17 1 Fast Installation LOGES 64k ..... 22 2 FAST 2 3 З ат Register Description ...... 51 4 CONNECT 64 Report Codes and Report Texts ...... 59 5 6 7 8 V.25 bis 8 Analog Operation LOGES ® 64k/M ..... 87 9 🖂 9 1 D BOOT-LOADER The Bootloader of the Terminal Adapter 64k .... 93 10 1 1 EAZ MSN General Setting of Parameters ..... 101 11 12 Ext. Funct. 12 Extended Terminal Adapter Features ...... 107 Appendix ...... 115

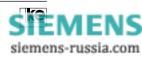

|                                                                                                    | General 11                                                                                                    |
|----------------------------------------------------------------------------------------------------|----------------------------------------------------------------------------------------------------|
|                                                                                                    | Safety Instructions 11                                                                                                    |
|                                                                                                    | About The Manual 13                                                                                                    |
| 1                                                                                                    | Description of the LOGES 64k 17                                                                                                    |
| 1.1<br>1.2<br>1.3                                                                                                    | Delivered Items LOGES ® 64k and LOGES ® 64k/M 20<br>Delivered Items LGM 64k and LGM 64k/M 20<br>Delivered Items LGH 64k                                                                                                    |
| 2                                                                                                    | Fast Installation LOGES 64k 22                                                                                                    |
| <ol> <li>2.1</li> <li>2.1.1</li> <li>2.1.2</li> <li>2.1.3</li> <li>2.2</li> <li>2.2.1</li> <li>2.2.2</li> <li>2.3</li> <li>2.3.1</li> <li>2.3.2</li> </ol> | Installation of the LGM 64k and LGM 64k/M22(rackmounted)22Connection and Commissioning22Front Panel LGM 64k and LGM 64k/M23Allocation of the DIP Switches24Installation of LOGES ® 64k and LOGES ® 64k/M25Connection and Comissioning25Operating Elements LOGES ® 64k/LOGES ® 64k/M2625Installation of the LOGES ® LGH 64k28Operating Elements of the LOGES ® LGH 64k28Connection and Commissioning30 |
| 3                                                                                                    | AT Commands                                                                                                    |
| 3.1<br>3.2                                                                                                    | Help Commands for the AT Command Phase                                                                                                    |
| 4                                                                                                    | Register Description 51                                                                                                    |
| 5                                                                                                    | Report Codes and Report Texts 59                                                                                                    |
| 5.1                                                                                                    | Error Causes of the ISDN Network 61                                                                                                    |
| 6                                                                                                    | Remote Configuration 65                                                                                                    |
| 7                                                                                                    | Password Protection 75                                                                                                    |
| 7.1<br>7.2                                                                                                    | Activation/Deactivation of Password Protection 75<br>Configuration of Password Protection                                                                                                    |

Operation Manual - ISDN Terminal Adapter V.24/V.28

**ke** 

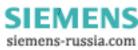

| 8                                              | V.25bis Command Phase                                                                                                    | 83                                     |
|------------------------------------------------|----------------------------------------------------------------------------------------------------|----------------------------------------|
| 9                                              | Analog Operation LOGES ® 64k/M                                                                                                    | 87                                     |
| 9.1<br>9.2<br>9.2.2<br>9.2.3<br>9.2.4<br>9.2.5 | Configuration Information for Data Operation<br>Dial Up To Digital Subscriber<br>Dial Up To Analog Subscriber<br>Dial Up With Automatic Change Of Service<br>Analog Dialing During Compatible Mode<br>Analog Dialing With Short Dial Register | 88<br>88<br>88<br>89                   |
| 10                                             | The Bootloader of the Terminal Adapter 64k                                                                                                    | 93                                     |
| 10.1<br>10.2<br>10.3<br>10.4                   | Start Loading with Software Command<br>Loading with DIP Switches<br>Troubleshooting for the Loading Process<br>LOGES ® Firmware Distribution                                                                                                  | 96<br>97                               |
| 11                                             | General Setting of Parameters                                                                                                    | 101                                    |
| 11.1<br>11.2<br>11.3<br>11.4<br>11.5<br>11.6   | EAZ Selection with DIP Switches<br>D Channel Protocol and Line Type<br>Downward Compatibility<br>EAZ Selection with AT Commands<br>MSN Selection with AT Commands<br>MSN Selection with DIP Switches                                          | 102<br>102<br>103<br>104               |
| 12                                             | Extended Terminal Adapter Features                                                                                                    | 107                                    |
| 12.1<br>12.2<br>12.3<br>12.3.1<br>12.3.2       | Terminal Fax<br>Charges Aquisition<br>PPP/SLIP Transmission Protocols<br>PPP Protocol Support<br>SLIP Protocol Support                                                                                                    | 110<br>113<br>113                      |
| Appendix                                       | A/Switches Tables                                                                                                    | 117                                    |
| A.1<br>A.2<br>A.3<br>A.4<br>A.5<br>A.6<br>A.7  | LGM 1200H1 Operation<br>LGM 2400D2 Operation<br>LGM 2400H1 Operation<br>LGM 4800H2 Operation<br>V.29 Operation<br>LOGEM ® 914/LGM 14.4D1 Synchronous/V.25bis<br>LOGEM ® 914/LGM 14.4D1 Asynchronous<br>(software mode/AT and V.25bis)         | 120<br>122<br>124<br>126<br>128<br>130 |

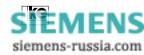

| A.8<br>A.9                                                               | LOGEM ® 928/LGM 28.8D1 Synchronous V.25bis<br>LOGEM ® 928/LGM 28.8D1 Asynchronous<br>(Software mode/AT and V.25bis)                                                                                                    | 134                                                                                     |
|--------------------------------------------------------------------------|----------------------------------------------------------------------------------------------------|-----------------------------------------------------------------------------------------|
| A.10                                                                     | LOGEM ® 928/LGM 28.8D1 Highspeed                                                                                                    |                                                                                         |
| A.11                                                                     | Synchronous V.25bis<br>LOGEM ® 928/LGM 28.8D1 Highspeed                                                                                                    |                                                                                         |
|                                                                          | Asynchronous AT/V.25bis                                                                                                    |                                                                                         |
| A.12                                                                     | LOGES ® 64k Synchronous/V.25bis                                                                                                    | 140                                                                                     |
| A.13                                                                     | LOGES ® 64k Asynchronous Software Mode/AT and V.25bis                                                                                                    | 142                                                                                     |
| Appendix                                                                 | B/Basic Factory Defaults                                                                                                    | 145                                                                                     |
|                                                                          | ,                                                                                                    |                                                                                         |
| B.1                                                                      | Basic Setting 0                                                                                                    |                                                                                         |
| B.2                                                                      | Basic Setting 8 (User Setting 2)                                                                                                    | 146                                                                                     |
| B.3                                                                      | Loading of Basic Setting 0 or 8                                                                                                    | 147                                                                                     |
| Appendix                                                                 | C/Interfaces of the Terminal Adapters                                                                                                    | 149                                                                                     |
|                                                                          | •                                                                                                    |                                                                                         |
| C.1                                                                      | Front Panel and Reverse Side of the Modules                                                                                                    | 149                                                                                     |
|                                                                          | Front Panel and Reverse Side of the Modules<br>LGM 64k/LGM 64k/M                                                                                                    | 149<br>149                                                                              |
| C.2                                                                      | Front Panel and Reverse Side of the Modules<br>LGM 64k/LGM 64k/M<br>Pin Allocation of the VG Connector                                                                                                    | 149<br>149<br>150                                                                       |
| C.2<br>C.3                                                               | Front Panel and Reverse Side of the Modules<br>LGM 64k/LGM 64k/M<br>Pin Allocation of the VG Connector<br>Pin Allocation of the RJ45 Jack at the Front Panel                                                                                                    | 149<br>149<br>150<br>151                                                                |
| C.2<br>C.3<br>C.4                                                        | Front Panel and Reverse Side of the Modules<br>LGM 64k/LGM 64k/M<br>Pin Allocation of the VG Connector<br>Pin Allocation of the RJ45 Jack at the Front Panel<br>Interfaces of the LOGES ® 64k/LOGES ® 64k/M                                                                                                    | 149<br>149<br>150<br>151                                                                |
| C.2<br>C.3                                                               | Front Panel and Reverse Side of the Modules<br>LGM 64k/LGM 64k/M<br>Pin Allocation of the VG Connector<br>Pin Allocation of the RJ45 Jack at the Front Panel<br>Interfaces of the LOGES ® 64k/LOGES ® 64k/M<br>S0 Standard Connection RJ12 - RJ45 for LOGES ®                                                                                                    | 149<br>149<br>150<br>151<br>152                                                         |
| C.2<br>C.3<br>C.4<br>C.5                                                 | Front Panel and Reverse Side of the Modules<br>LGM 64k/LGM 64k/M<br>Pin Allocation of the VG Connector<br>Pin Allocation of the RJ45 Jack at the Front Panel<br>Interfaces of the LOGES ® 64k/LOGES ® 64k/M<br>S0 Standard Connection RJ12 - RJ45 for LOGES ®<br>64k and LOGES ® 64k/M                                                                                                    | 149<br>149<br>150<br>151<br>152<br>153                                                  |
| C.2<br>C.3<br>C.4<br>C.5<br>C.6                                          | Front Panel and Reverse Side of the Modules<br>LGM 64k/LGM 64k/M<br>Pin Allocation of the VG Connector<br>Pin Allocation of the RJ45 Jack at the Front Panel<br>Interfaces of the LOGES ® 64k/LOGES ® 64k/M<br>S0 Standard Connection RJ12 - RJ45 for LOGES ®<br>64k and LOGES ® 64k/M<br>Interfaces of the LOGES 64k                                                                                                    | 149<br>149<br>150<br>151<br>152<br>153<br>154                                           |
| C.2<br>C.3<br>C.4<br>C.5<br>C.6<br>C.7                                   | Front Panel and Reverse Side of the Modules<br>LGM 64k/LGM 64k/M<br>Pin Allocation of the VG Connector<br>Pin Allocation of the RJ45 Jack at the Front Panel<br>Interfaces of the LOGES ® 64k/LOGES ® 64k/M<br>S0 Standard Connection RJ12 - RJ45 for LOGES ®<br>64k and LOGES ® 64k/M<br>Interfaces of the LOGES 64k<br>V.24 Interface Allocation                                                                                                    | 149<br>149<br>150<br>151<br>152<br>153<br>154<br>155                                    |
| C.2<br>C.3<br>C.4<br>C.5<br>C.6                                          | Front Panel and Reverse Side of the Modules<br>LGM 64k/LGM 64k/M<br>Pin Allocation of the VG Connector<br>Pin Allocation of the RJ45 Jack at the Front Panel<br>Interfaces of the LOGES ® 64k/LOGES ® 64k/M<br>S0 Standard Connection RJ12 - RJ45 for LOGES ®<br>64k and LOGES ® 64k/M<br>Interfaces of the LOGES 64k<br>V.24 Interface Allocation<br>Standard Connection for Asynchronous Transmission                                                                    | 149<br>149<br>150<br>151<br>152<br>153<br>154<br>155<br>156                             |
| C.2<br>C.3<br>C.4<br>C.5<br>C.6<br>C.7<br>C.8                            | Front Panel and Reverse Side of the Modules<br>LGM 64k/LGM 64k/M<br>Pin Allocation of the VG Connector<br>Pin Allocation of the RJ45 Jack at the Front Panel<br>Interfaces of the LOGES ® 64k/LOGES ® 64k/M<br>S0 Standard Connection RJ12 - RJ45 for LOGES ®<br>64k and LOGES ® 64k/M<br>Interfaces of the LOGES 64k<br>V.24 Interface Allocation                                                                                                    | 149<br>149<br>150<br>151<br>152<br>153<br>154<br>155<br>156<br>157                      |
| C.2<br>C.3<br>C.4<br>C.5<br>C.6<br>C.7<br>C.8<br>C.9<br>C.10             | Front Panel and Reverse Side of the Modules<br>LGM 64k/LGM 64k/M<br>Pin Allocation of the VG Connector<br>Pin Allocation of the RJ45 Jack at the Front Panel<br>Interfaces of the LOGES ® 64k/LOGES ® 64k/M<br>S0 Standard Connection RJ12 - RJ45 for LOGES ®<br>64k and LOGES ® 64k/M<br>Interfaces of the LOGES 64k<br>V.24 Interface Allocation<br>Standard Connection for Asynchronous Transmission<br>Standard Connection for Synchronous Transmission                | 149<br>149<br>150<br>151<br>152<br>153<br>154<br>155<br>156<br>157<br>158               |
| C.2<br>C.3<br>C.4<br>C.5<br>C.6<br>C.7<br>C.8<br>C.9<br>C.10<br>Appendix | Front Panel and Reverse Side of the Modules<br>LGM 64k/LGM 64k/M<br>Pin Allocation of the VG Connector<br>Pin Allocation of the RJ45 Jack at the Front Panel<br>Interfaces of the LOGES ® 64k/LOGES ® 64k/M<br>S0 Standard Connection RJ12 - RJ45 for LOGES ®<br>64k and LOGES ® 64k/M<br>Interfaces of the LOGES 64k<br>V.24 Interface Allocation<br>Standard Connection for Asynchronous Transmission<br>Standard Connection for Synchronous Transmission<br>ASCII Table | 149<br>149<br>150<br>151<br>152<br>153<br>154<br>155<br>156<br>157<br>158<br><b>159</b> |

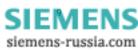

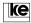

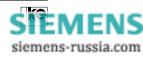

SIEMENS siemens-russia.com

### General

### Safety Instructions

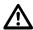

Please read the following safety instructions carefully. They are ment for your own safety and for faultless function of your devices:

- Electronical devices are sensitive for electrostatical charges. Deflect any electrostatical charges before touching the board with your hands or tools.
- Disable the power supply before removing the housing (desktops) or the module casing.
- Boards may be only extracted after the S<sub>0</sub> connection has been disabled.
- Make sure that other units that you may wish to connect to your device meet all specifications.

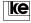

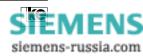

### About The Manual

This manual presents the features of the LOGES 64k product line concerning all functions and meaning of the DIP switches as well as the operational elements and the command language.

For commissioning please refer to chapter 2 "Easy Installation" that is designed to give the necessary help during the initial phase. More detailed information concerning specialized applications is given with the chapters 6 ... 9.

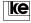

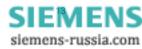

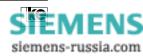

1 INFO

# 1 Equipment Description Contents Page 1 Description of the LOGES 64k 17 1.1 Delivered Items LOGES ® 64k and 20 1.2 Delivered Items LGM 64k and LGM 64k/M 20 1.3 Delivered Items LGH 64k 20

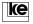

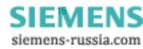

INFO 1

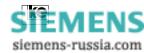

### 1 Description of the LOGES 64k

The LOGES product line provides a trendsetting transmission system that allows for access to the world of ISDN as well as for changing from analog to digital technology.

The main targets of the product development were:

This is realized at the hardware side by using identical mechanical dimensions and allocation of the DIP switches and pincompatibility at the interfaces. At the software side an integrated communication processor that operates between modem or ISDN chip set and the serial interface towards the data terminal equipment (DTE). It transfers any chip specific alteration to a unitary command surface for the user. This maximum compatibility to analog modems allows for plug and play changeover from analog to digital ISDN technology.

• realization of a solution for multifunctional operation with automatical recognition of all operation modes (analog: V.21 ... V.34; ISDN: X.75, V.110).

The LOGES product line utilizes a B channel with 64 kbit/s and one D channel. The following protocols are supported:

- B channel: HDLC SLIP/PPP X.75 (transparent, T.70NL, BTX) V.110 (bitrate adaption) V.42/V.42bis (data protection and data compression) MNP (data protection and data compression)
- D channel: 1TR6 (national German ISDN) DSS1 (euro ISDN)

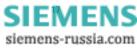

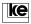

### INFO 1 Moreover the .../M versions are ISDN terminal adapters that have an additional V.34 Modem on board thus providing the user with a product that allows for communication with the analog as well as with the ISDN world.

The models LOGES  $^{\circ}$  64k and LOGES  $^{\circ}$  64k/M are external desktop versions. With dimensions of 110 x 36 x 170 mm (w x h x d) they are extremely small thus allowing for wall mounting as well.

The models LGM 64k and LGM 64k/M come as 19" modules with 3 HU. They are designed for insertion in any standard rack with 3 HU.

The LGH 64k is a terminal adapter for top rail mounting.

The devices are designed for implementation on switched lines and on structured digital leased lines for asynchronous and synchronous data transmission. An integrated memory for calling numbers, storage of user profiles, a variety of security mechanisms (password protection with/ without callback) are implemented as well as a remote configuration facility and an auxiliary tool for commissioning of the ISDN access.

It often occurs during automatical remote polling applications that the remote station is not available. Due to the remote activation feature (optional) for the desktop versions the defined access protected activation of unmanned stations including remote servicing and automatical deactivation after the servicing activities is possible.

The devices are licensed for operation on public and private switched networks for the Federal Republic of Germany (BZT license number: **A 117 010 F**), the license number **D 127 419 H** is valid for the European Community (for the ISDN DSS1 protocol).

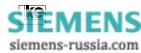

S

siemens-russia.com

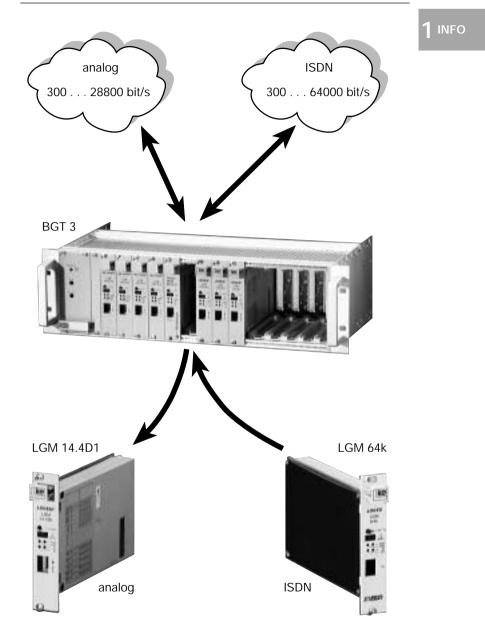

Fig.1: Plug and Play using the LOGES <sup>®</sup> LGM 64k

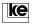

INFO 1

### 1.1 Delivered Items LOGES <sup>®</sup> 64k and LOGES <sup>®</sup> 64k/M

The desktop versions are delivered with the items listed below:

- terminal adapter
- operation manual
- power supply adapter
- ISDN line cable RJ12 RJ45
- DTE interface cable 25pin D-SUB

### 1.2 Delivered Items LGM 64k and LGM 64k/M

The 19" modules are delivered with the items listed below:

- · terminal adapter
- operation manual

### 1.3 Delivered Items LGH 64k

- terminal adapter for top rail mounting
- operation manual
- DTE interface cable
- ISDN line cable RJ45

### Additional Information:

Please dispose of any packaging material in an environmental friendly manner.

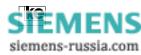

# 2 FAST INST.

## 2 Fast Installation

| Contents                                  | Page                                                                                                    |
|-------------------------------------------|----------------------------------------------------------------------------------------------------|
| Fast Installation LOGES 64k               | 22                                                                                                    |
| Installation of the LGM 64k and           |                                                                                                    |
| LGM 64k/M (rackmounted)                   | 22                                                                                                    |
| Connection and Commissioning              | 22                                                                                                    |
| Front Panel LGM 64k and LGM 64k/M         | 23                                                                                                    |
| Allocation of the DIP Switches            | 24                                                                                                    |
| Installation of LOGES ® 64k and           |                                                                                                    |
| LOGES ® 64k/M (standalone)                | 25                                                                                                    |
| Connection and Comissioning               | 25                                                                                                    |
| Operating Elements LOGES ® 64k/           |                                                                                                    |
| LÖGES ® 64k/M                             | 26                                                                                                    |
| Installation of the LOGES ® LGH 64k       | 28                                                                                                    |
| Operating Elements of the LOGES ® LGH 64k | 28                                                                                                    |
|                                           |                                                                                                    |
|                                           | LGM 64k/M (rackmounted)<br>Connection and Commissioning<br>Front Panel LGM 64k and LGM 64k/M<br>Allocation of the DIP Switches<br>Installation of LOGES ® 64k and<br>LOGES ® 64k/M (standalone)<br>Connection and Comissioning |

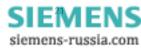

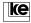

### 2 Fast Installation LOGES 64k

This chapter describes all operating elements of the LOGES <sup>®</sup> product line and their functions as well as the installation process for the different devices. In delivery state the terminal adapters operate with the AT command surface thus allowing utilization of a terminal software after successful installation.

### 2.1 Installation of the LGM 64k and LGM 64k/M (rackmounted)

### 2.1.1 Connection and Commissioning

Disconnect the data terminal equipment (DTE) from power supply before installing the terminal adapter. Then insert the device into the selected slot of your terminal equipment. The  $S_0$  connection is performed at the front panel using a RJ45 cable. The ISDN connection can be made via the VG connector at the reverse side of the modules as an alternative. Now the operating voltages of the terminal adapter and the DTE can be activated. During the internal test the LED "PM1" of the unit lights up. In delivery state the terminal adapter is preset as listed below:

DIP switches: all OFF

DTE interface: AT commands (register S80) autobaud detection up to 57600 bit/s (register S51) hardware flow control RTS/CTS (AT\Q2)

### Transmission parameters:

automatical protocol detection on the D channel (register S99) auto protocol on the B channel (V.110, X.75, X.75TL)

The AT command interface corresponds to the modems of the LOGEM product line. In delivery state automatical call acception is activated (S0 = 1). An outgoing dial up is initiated using the command "ATDxxx". If you have any doubts concerning the general adjustments of the terminal adapter it should be better to load the basic setting 0 or 8. Further information is given in the chapter "Loading of basic settings 0 or 8".

### Information for the LGM 64k/M:

For analog subscriber connections using the integrated modem chip the dial string has to start with an " \* ". The parameter is defined in register S95.

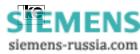

2 FAST INST.

### 2.1.2 Front Panel LGM 64k and LGM 64k/M

| Element                         | Function                                                               |
|---------------------------------|------------------------------------------------------------------------|
| button Da/Te                    | multifunctional button<br>(ref. to S54)                                |
| jack SERV                       | earphone output<br>for LGM 64k/M                                       |
| LED PM1                         | test status                                                            |
| LED ANS                         | blinks at line connection                                              |
| LED <b>M5</b>                   | state of interface line<br>M5/DCD, lights up at<br>existing connection |
| LED <b>S1</b>                   | state of interface line<br>S1/DTR, lights up if<br>DTE is operational  |
| jack <b>S</b> <sub>0</sub> RJ45 | jack for ISDN<br>S <sub>0</sub> connection                             |

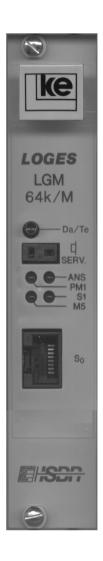

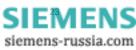

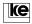

### 2.1.3 Allocation of the DIP Switches

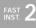

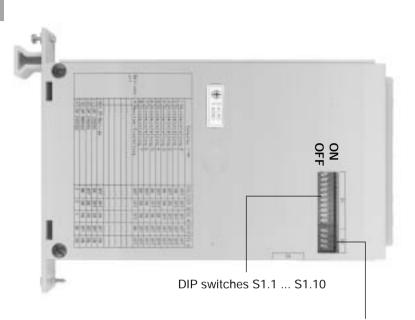

DIP switches S2.1 ... S2.4

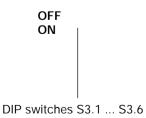

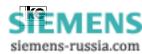

### 2.2 Installation of LOGES <sup>®</sup> 64k and LOGES <sup>®</sup> 64k/M (standalone)

### 2.2.1 Connection and Commissioning

Disconnect the data terminal equipment (DTE) from power supply before installing the terminal adapter. Now the units are connected to the DTE using the V.24 connection cable. The  $S_0$  connection is performed using a RJ12/RJ45 cable. Now insert the 2 pole coded jack of the power supply adapter into the power supply connector at the reverse side of the desktop device and connect the adapter with your 230 V power supply. After activation of the DTE the LEDs M2, D1, and D2 light up. If you employ any data transmission software the LED S1 has to light up as well. The terminal adapter is now operational.

In delivery state the terminal adapter is preset as listed below:

### DIP switches: all OFF

DTE interface: AT commands (register S80) autobaud detection up to 115200 bit/s (register S51) hardware flow control RTS/CTS (AT\Q2)

### transmission parameters:

automatical protocol detection on the D channel (register S99) auto protocol on the B channel (V.110, X.75, X.75TL)

The AT command surface corresponds to the modems of the LOGEM product line. In delivery state automatical call acception is activated (S0 = 1). An outgoing dial up is initiated using the command "ATDxxx". If you have any doubts concerning the general adjustments of the terminal adapter it should be better to load the basic setting 0 or 8. Further information is given in the chapter "Loading of basic settings 0 or 8".

### Information for the LGM 64k/M:

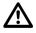

For analog subscriber connections using the integrated modem chip the dial string has to start with an " \* ". The parameter is defined in register S95.

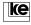

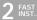

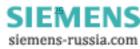

### 2.2.2 Operating Elements LOGES ® 64k/LOGES ® 64k/M

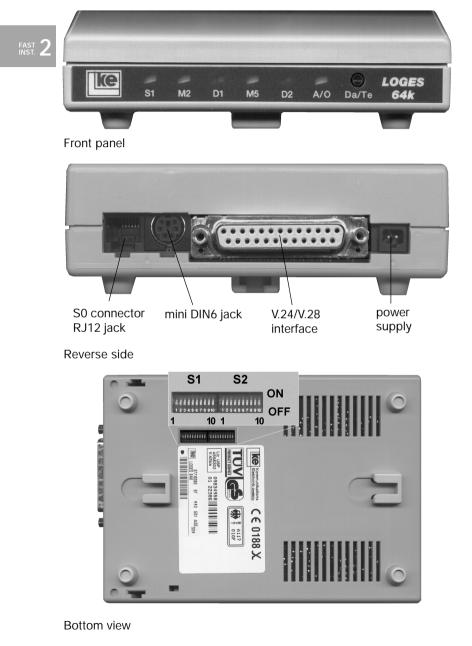

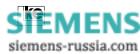

| Element                               | Function                                                                                                    |
|---------------------------------------|----------------------------------------------------------------------------------------------------|
| LED <b>S1</b>                         | state of interface line <b>S1/DTR</b><br>- shows <b>green</b> , if DTE is operational                                                       |
| LED <b>M2</b>                         | state of interface line <b>M2/CTS</b><br>- shows <b>green</b> , if DCE accepts data                                                         |
| LED <b>D1</b>                         | state of interface line <b>D1/TxD</b><br>- shows <b>green</b> , if DTE is connected<br>- shows <b>red</b> , if data is received from DTE    |
| LED <b>M5</b>                         | state of interface line <b>M5/DCD</b><br>- shows <b>green</b> , at established connection                                                   |
| LED <b>D2</b>                         | state of interface line <b>D2/RxD</b><br>- shows <b>green</b> , if DTE is operational<br>- shows <b>red</b> , if data is transmitted to DTE |
| LED <b>A/O</b>                        | blinks during line connection (OFF HOOK)                                                                                                    |
| button Da/Te                          | multifunctional button<br>(refer to register S 54)                                                                                          |
| jack S <sub>0</sub><br>connector RJ12 | RJ12 connector for $S_0$ connection line                                                                                                    |
| jack<br><b>mini DIN 6</b>             | service connector                                                                                                    |
| jack, 25pole<br><b>V.24/V.28</b>      | connector V.24/V.28 (RS232C) for DTE                                                                                                    |
| jack<br><b>power supply</b>           | connector for low voltage part of power supply adapter 7 VAC/2.6 VA (4.4 VA for LOGES <sup>®</sup> 64k/M)                                   |

| Bank of Switches | Meaning                         |
|------------------|---------------------------------|
| S1               | bank of DIP switches S1.1 S1.10 |
| S2               | bank of DIP switches S2.1 S2.10 |

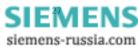

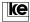

### 2.3 Installation of the LOGES <sup>®</sup> LGH 64k

### 2.3.1 Operating Elements of the LOGES <sup>®</sup> LGH 64k

FAST

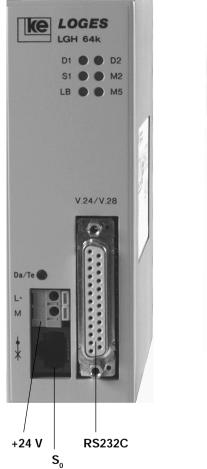

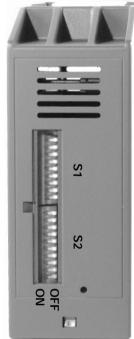

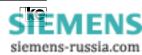

2 FAST INST..

| Element                               | Function                                                                                                    |
|---------------------------------------|----------------------------------------------------------------------------------------------------|
| LED S1                                | state of interface line <b>S1/DTR</b><br>- shows <b>yellow</b> , if DTE is operational                                                          |
| LED <b>M2</b>                         | state of interface line <b>M2/CTS</b><br>- shows <b>yellow</b> , if DCE accepts data                                                            |
| LED <b>D1</b>                         | state of interface line <b>D1/TxD</b><br>- shows <b>yellow</b> , if DTE is connected<br>- shows <b>yellow</b> , if data is received from DTE    |
| LED <b>M5</b>                         | state of interface line <b>M5/DCD</b><br>- shows <b>yellow</b> , at established connection                                                      |
| LED <b>D2</b>                         | state of interface line <b>D2/RxD</b><br>- shows <b>yellow</b> , if DTE is operational<br>- shows <b>yellow</b> , if data is transmitted to DTE |
| LED <b>LB</b>                         | blinks during line connection (OFF HOOK)                                                                                                    |
| button Da/Te                          | multifunctional button<br>(refer to register S 54)                                                                                              |
| jack S <sub>o</sub><br>connector RJ12 | RJ12 connector for $S_0$ connection line                                                                                                    |
| jack, 25pole<br><b>V.24/V.28</b>      | connector V.24/V.28 (RS232C) for DTE                                                                                                    |
| jack L + M<br><b>power supply</b>     | connector for supply voltage 24 VDC                                                                                                    |

| Bank of Switches | Meaning                         |
|------------------|---------------------------------|
| S1               | bank of DIP switches S1.1 S1.10 |
| S2               | bank of DIP switches S2.1 S2.10 |

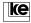

### 2.3.2 Connection and Commissioning

Disconnect the data terminal equipment (DTE) from power supply before installing the terminal adapter. Now the units are connected to the DTE using the V.24 connection cable. The  $S_0$  connection is performed using a RJ45 cable. The supply voltage is connected using the L+ and M clamps at the front side of the devices. The module operates with 24 V DC. After activation of the DTE the LEDs M2, D1, and D2 light up. The LED S1 (DTR) signals only if the DTE has activated the interface line S1. The terminal adapter is now operational.

In delivery state the terminal adapter is preset as listed below:

DIP switches: all OFF

DTE interface: AT commands (register S80) autobaud detection up to 57600 bit/s (register S51) hardware flow control RTS/CTS (AT\Q2)

### transmission parameters:

automatical protocol detection on the D channel (register S99) auto protocol on the B channel (V.110, X.75, X.75TL)

The AT command surface corresponds to the modems of the LOGEM product line. In delivery state automatical call acception is activated (S0 = 1). An outgoing dial up is initiated using the command "ATDxxx". If you have any doubts concerning the general adjustments of the terminal adapter it should be better to load the basic setting 0 or 8. Further information is given in the chapter "Loading of basic settings 0 or 8".

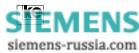

**3** AT

# 3 AT Commands

| Contents                               | Page                                   |
|----------------------------------------|----------------------------------------|
| AT Commands                            | 33                                     |
| Help Commands for the AT Command Phase | 44                                     |
| User Information for the ATI Command   | 47                                     |
|                                        | Help Commands for the AT Command Phase |

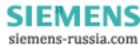

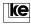

# AT 3

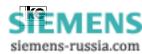

### 3 AT Commands

The AT command set is an international standard developed by the US modem manufacturer Hayes. The commands of the so called Hayes standard (AT commands) start with the letters AT (ATTENTION, AT command set).

A command line may be typed either in capital or small letters. The AT has to be entered as AT or at due to the autobaud detection feature.

The table shown here lists all AT commands in alphabetical order. The commands marked with an "\*" are supported due to compatibility reasons but they do not have any meaning for ISDN operation.

Please refer to the rules listed below when typing AT commands:

| n   | is a decimal number |
|-----|---------------------|
| XXX | is a text block     |

The markers n and xxx may not be typed in addition to the commands to be entered.

| command | parameter/<br>default | description                                                      |  |
|---------|-----------------------|------------------------------------------------------------------|--|
| +++     | -                     | escape sequence, switching from transpa-<br>rent to command mode |  |
| Α/      | -                     | repeat last command line                                         |  |
| ATA     | -                     | modem occupies line as "answerer" if an                          |  |
|         |                       | incoming call comes                                              |  |
| ATBOOT  | -                     | ref. to chapter 11                                               |  |
| ATCLEAR | -                     | erases all EEPROM contents                                       |  |
| ATDxxx  | 1)                    | dial command                                                     |  |
| ATEn    | 0, 1 / 1              | character echo, 0=OFF, 1=ON                                      |  |
| ATFn    | 2)                    | transmission procedure for B channel                             |  |
| ATHn    | 0, 1                  | on hook                                                          |  |
|         |                       | n=0 cancel existing data connection                              |  |
|         |                       | (on hook)                                                        |  |
|         |                       | n=1 report busy to caller. To be erased with ATH0.               |  |

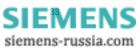

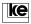

**3** AT

AT 3

|     | command | parameter/<br>default | description                                    |
|-----|---------|-----------------------|------------------------------------------------|
|     | ATIn    | 02 / 1012             | modem identification                           |
|     |         |                       | n=0 modem software version                     |
|     |         |                       | n=1 V.42/MNP software version                  |
|     |         |                       | n=2 revision level modem chip                  |
|     |         |                       | n=10 display of specific data (type,           |
|     |         |                       | serial number, etc.)                           |
| ן י |         |                       | n=11 state of last connection                  |
|     |         |                       | n=12 charge status of last dial up             |
|     |         |                       | 0 = no charges                                 |
|     |         |                       | 1 = charges                                    |
|     | ATLn    | 13 / 1                | loudspeaker volume                             |
|     |         |                       | (for desktops with modem chip only)            |
|     |         |                       | n=1 low                                        |
|     |         |                       | n=2 medium                                     |
|     |         |                       | n=3 loud                                       |
|     | ATMn    | 02 / 1                | loudspeaker control                            |
|     |         |                       | (for desktops with modem chip only)            |
|     |         |                       | n=0 OFF                                        |
|     |         |                       | n=1 ON up to CONNECT report                    |
|     |         |                       | n=3 ON constantly                              |
|     | ATO     | -                     | change to transparent mode                     |
|     | ATP*    | -                     | pulse dialing (not for ISDN operation)         |
|     | ATPPPn  | 0, 1 / 0              | PPP protocol support                           |
|     |         |                       | n=0 deactivated                                |
|     |         |                       | n=1 activated                                  |
|     | ATQn    | 0, 1 / 0              | quiet mode                                     |
|     |         |                       | n=0 messages or result codes                   |
|     |         |                       | n=1 no messages or result codes                |
|     | ATSn=n  | -                     | set S registers. Only registers displayed with |
|     |         |                       | AT&V can be altered.                           |
|     | ATSLIPn | 0,1/0                 | SLIP protocol support                          |
|     |         |                       | n=0 deactivated                                |
|     |         |                       | n=1 activated                                  |
|     | ATT*    | -                     | tone dialing (not for ISDN operation)          |
|     | ATUn    | 0, 1 / 0              | dial tone sequence                             |
|     |         |                       | (only with modem chip)                         |
|     |         |                       | n=0 V.8 sequence as dial tone                  |
|     |         |                       | n=1 normal dial tone                           |
|     |         |                       | The dial parameter "U" overwrites this         |
|     |         |                       | setting temporariliy.                          |

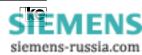

| command | parameter/<br>default | description                                 |  |
|---------|-----------------------|---------------------------------------------|--|
| ATVn    | 0, 1 / 1              | verbose result codes                        |  |
|         | -, -                  | n=0 numerical report codes                  |  |
|         |                       | n=1 text report codes                       |  |
| ATXn    | 04 / 4                | result codes normal/extended                |  |
|         |                       | n=0 result codes 04                         |  |
|         |                       | n=1 result codes 038 and 90104              |  |
|         |                       | n=2 result codes 065 and 90124              |  |
|         |                       | n=3 result codes 1144                       |  |
|         |                       | n=4 result codes num. 0144 and for          |  |
|         |                       | text form with protocol information         |  |
|         |                       | e.g.CONNECT2499/COM/REL/MNP5                |  |
| ATZn    | 02                    | software reset, <b>load user setup</b> from |  |
|         |                       | EEPROM                                      |  |
| AT&B    | -                     | deactivate command phase                    |  |
| AT&Cn   | 02/2                  | M5 (DCD) option                             |  |
|         |                       | n=0 M5 is constantly active                 |  |
|         |                       | n=1 M5 follows carrier signal               |  |
|         |                       | (receive signal)                            |  |
|         |                       | n=2 M5 is on during transparent mode        |  |
|         |                       | (recommended setup)                         |  |
| AT&D    | 06 / 1                | S1 (DTR) option                             |  |
|         |                       | n=0 S1 is ignored (internally active)       |  |
|         |                       | n=1 at S1 OFF commands are received,        |  |
|         |                       | incoming calls are <b>not</b> received, an  |  |
|         |                       | ON/OFF change terminates the                |  |
|         |                       | existing connection                         |  |
|         |                       | n=2 an ON/OFF change terminates the         |  |
|         |                       | connection, no line switching at            |  |
|         |                       | S1 OFF                                      |  |
|         |                       | n=3 an ON/OFF change causes an              |  |
|         |                       | reset (ATZ)                                 |  |
|         |                       | n=4 at an ON/OFF change the number          |  |
|         |                       | from short dialing register Z0 is           |  |
|         |                       | dialed (direct call); incoming calls        |  |
|         |                       | are not accepted!                           |  |
|         |                       | n=5 an ON/OFF change causes a hard-         |  |
|         |                       | ware reset (POWER ON reset)                 |  |
|         |                       | n=6 as &D1 call acception allowed at        |  |
|         |                       | S1 OFF                                      |  |
|         |                       |                                             |  |

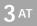

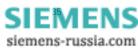

|    | command | parameter/<br>default | description                                             |
|----|---------|-----------------------|---------------------------------------------------------|
|    | AT&Fn   | 08                    | load factory default                                    |
|    |         |                       | user setting 2 is loaded with AT&F8                     |
|    | AT&G*   | 02 / 0                | guard tone (not for ISDN operation)                     |
|    | AT&Hn   | 0, 1 / 0              | hx simulation acc. to ITU-T V.13                        |
|    |         |                       | n=0 no hx simulation                                    |
| тЗ |         |                       | n=1 hx simulation active                                |
|    | AT&In   | 02 / 0                | speed indication at CONNECT report                      |
|    |         |                       | n=0 speed acc. to ATF setup                             |
|    |         |                       | n=1 DTE rate (e.g. CONNECT                              |
|    |         |                       | 115200/MNP5)                                            |
|    |         |                       | n=2 transmission rate                                   |
|    |         |                       | (e.g. CONNECT 14400/REL)                                |
|    | AT&Ln   | 011 / 0               | line switching                                          |
|    |         |                       | n=0 switched line                                       |
|    |         |                       | n=1 leased line (initiated with ATA/ATD)                |
|    |         |                       | n=2 leased line "originator"                            |
|    |         |                       | n=3 leased line "answerer"                              |
|    |         | 0.1/0                 | n=411* no function for ISDN operation                   |
|    | AT&Mn   | 0, 1 / 0              | selection of transparent operation mode                 |
|    |         |                       | n=0 command and data transmission<br>phase asynchronous |
|    |         |                       | n=1 command phase asynchronous,                         |
|    |         |                       | data transmission phase synchronous                     |
|    | AT&Rn   | 02 / 1                | M2 (CTS) option                                         |
|    | AIGRI   | 0271                  | n=0 M2 (CTS) follows S2 (RTS)                           |
|    |         |                       | n=1 M2 is always active                                 |
|    |         |                       | n=2 M2 is only active during data                       |
|    |         |                       | transmission phase                                      |
|    | AT&Sn   | 02/0                  | M1 (DSR) option                                         |
|    |         | 0                     | n=0 M1 is always active                                 |
|    |         |                       | n=1 M1 is only ON during data                           |
|    |         |                       | transmission phase                                      |
|    |         |                       | n=2 M1 is ON before CONNECT report                      |
|    | AT&Tn   | 4,5/4                 | test loops                                              |
|    |         |                       | n=4 accept remote loop (PS2)                            |
|    |         |                       | n=5 reject remote loop (PS2)                            |
|    | AT&Vn   | 04                    | display of AT commands and S registers                  |
|    |         |                       | n=0 display active RAM configuration                    |
|    |         |                       | n=1 display RAM and EEPROM config.                      |
|    |         |                       | n=2 display basic setting 02                            |
|    |         |                       | n=3 display basic setting 35                            |
|    |         |                       | n=4 display basic setting 6, 7 and                      |
|    |         |                       | user setting                                            |

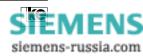

| command           | parameter/<br>default | description                            |             |
|-------------------|-----------------------|----------------------------------------|-------------|
| AT&Wn             | 02                    | store user configuration in EEPROM     |             |
|                   |                       | n=0 store in EEPROM bank 0             |             |
|                   |                       | n=1 store in EEPROM bank 1             |             |
|                   |                       | n=2 store as basic setting 8           |             |
|                   |                       | (via DIP switch at POWER ON)           |             |
| AT&Xn             | 02/0                  | clock at synchronous operation         | <b>3</b> AT |
|                   |                       | n=0 internal clock T2/114              | <b>J</b>    |
|                   |                       | n=1 external clock T1/113*             |             |
|                   |                       | (only with modem chip)                 |             |
|                   |                       | n=2 receive clock T4/115               |             |
| AT&Yn             | 02/0                  | load configuration at POWER ON         | 1           |
|                   |                       | n=0 load user setting 0                |             |
|                   |                       | n=1 load user setting 1                |             |
|                   |                       | n=2 load user setting 2,               |             |
|                   |                       | = basic setting 8                      |             |
| AT&Zn=            | n=019                 | store number in short dial register    | -           |
| XXX <sup>1)</sup> |                       |                                        |             |
| AT&Z=x            | T, V, / T             | function of the short dial memory      | 1           |
|                   | , , ,                 | x=T phone number memory                |             |
|                   |                       | x=V charges memory                     |             |
|                   |                       | (ref. to AT commands for control of    |             |
|                   |                       | charges polling)                       |             |
| AT&Z?             | -                     | display all short dial registers       | -           |
| AT&Zn             | -                     | display short dial register n          | -           |
| AT&ZCLEA          | 2 -                   | erase short dial and charges register  | 1           |
| AT%An             | 0127 / 0              | autoreliable fallback character        | -           |
| AT%Cn             | 03/1                  | select data compression                | -           |
| /11/0011          | 0                     | n=0 no data compression                |             |
|                   |                       | n=1 V.42bis/MNP5 active                |             |
|                   |                       | n=2 V.42bis only for transmit data     |             |
|                   |                       | n=3 V.42bis only for receive data      |             |
| AT%D              |                       | display of temporarily blocked numbers | -           |
| AT%En*            | 0, 1 / 1              | retrain (not for ISDN operation)       | -           |
| AT%E              | 0,171                 | initiate remote configuration          | -           |
| AI 70F            | -                     | (ref. to chapter 6)                    |             |
| AT%Gn             | 02/2                  | control output ON/OFF                  | 1           |
|                   | 02/2                  | n=0 control output OFF                 |             |
|                   |                       |                                        |             |
|                   |                       | n=1 control output constantly ON       |             |
|                   |                       | n=2 control output ON during           |             |
|                   |                       | CONNECT phase                          |             |

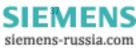

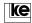

|   | command  | parameter/<br>default | description                                 |
|---|----------|-----------------------|---------------------------------------------|
|   | AT%In    | 02 / 2                | outgoing info octet                         |
|   |          |                       | n=0 info octet is ignored                   |
|   |          |                       | n=1 info octet acc. to telekom              |
|   |          |                       | specification                               |
|   |          |                       | n=2 info octet acc. to telekom              |
| 2 |          |                       | specification and extendend ke              |
| J |          |                       | definition                                  |
|   | AT%Kn    | 02 / 2                | incoming info octet                         |
|   |          |                       | n=0 info octet is ignored                   |
|   |          |                       | n=1 info octet acc. to telekom              |
|   |          |                       | specification                               |
|   |          |                       | n=2 info octet acc. to telekom              |
|   |          |                       | specification and extendend ke              |
|   |          |                       | definition                                  |
|   | AT%Ln    | 02 / 2                | layer 1 handling                            |
|   |          | 02 / 2                | n=0 layer 1 is generated on request         |
|   |          |                       | n=1 layer 1 is constantly active            |
|   | AT%L1?   | -                     | layer 1 status polling                      |
|   |          |                       | report: OK=layer 1 is activated             |
|   |          |                       | ERROR= layer 1 cannot be                    |
|   |          |                       | activated.                                  |
|   |          |                       | An OK is given additionally as command      |
|   |          |                       | acknowledgement.                            |
|   | AT%Mn/   | 0, 1                  | activate password protection                |
|   | password | -,                    | n=0 no password protection                  |
|   |          |                       | n=1 activate password protection            |
|   |          |                       | (ref. to chapter 5)                         |
|   | AT%Nn    | 0,1/0                 | transfer of calling numbers (only for DSS1) |
|   |          | -                     | n=0 transfer own calling number             |
|   |          |                       | n=1 no transfer of own calling number       |
|   |          |                       | (secret number)                             |
|   | AT%P     | -                     | change remote configuration password        |
|   |          |                       | (ref. to chapter 4)                         |
|   | AT%Rn    | 0, 1 / 0              | rate change                                 |
|   |          |                       | n=0 no rate change                          |
|   |          |                       | n=1 rate change                             |
|   | AT%U     | -                     | display charges for last connection         |
|   | AT%Vn    | 0, 1 / 0              | display date/time at outgoing connection    |
|   |          |                       | n=0 no display                              |
|   |          |                       | n=1 display (e.g. CONNECT 64000/REL         |
|   |          |                       | #06.03.98 11:38:32)                         |

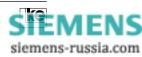

| command | parameter/<br>default | description                                                                                                    |  |
|---------|-----------------------|----------------------------------------------------------------------------------------------------|--|
| AT%Wn   | 090 / 42              | dial up digital/analog<br>default: 42 = " * "<br>n=0 digital dial up<br>n=1 analog dial up<br>n=290 The selected ASCII character is the<br>dial parameter. If the parameter is not<br>part of the dial string a digital connec-<br>tion is established. If the parameter<br>is a part of the dial string an analog<br>connection is established. Example:<br>ATD1234 calls a digital partner<br>ATD*1234 calls an analog partner<br>Only for versions with integrated<br>modem chip (64k/M) and for out-<br>going dial up. Incoming automatical<br>detection. |  |
| AT%Xn   | 08 / 0                | report of calling numbers<br>n=0 number of calling modem is not<br>reported<br>n=1 add number to RING report, e.g.<br>RING#05116747390<br>n=2 add number to CONNECT report, e.g.<br>CONNECT 28800/COMP/V.42bis#<br>05116747390<br>n=3 variant 1 and 2<br>n=4 as 2, for outgoing dialing<br>(own calling number)<br>n=5 as 3, for outgoing dialing<br>n=6 as 1, + ISDN service label<br>n=7 as 2, + ISDN service label<br>n=8 as 1 + 2, + ISDN service label<br>Service label: 1. voice (ISDN)<br>2. analog (3.1 kHz)<br>3. digital (64 kbit/s)                |  |

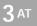

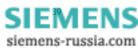

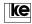

|   | command | parameter/<br>default | description                                          |
|---|---------|-----------------------|------------------------------------------------------|
|   | AZ%Yn   | 03 / 2                | report of CAUSE values                               |
|   |         |                       | n=0 no report of CAUSE values                        |
|   |         |                       | n=1 report CAUSE values with BREAK                   |
|   |         |                       | reports                                              |
|   |         |                       | n=2 report CAUSE values and RINGING                  |
| 2 |         |                       | n=3 report CAUSE values and RINGING                  |
| 5 | AT%Z=x  | -                     | store MSN number                                     |
| _ |         |                       | (ref.to chapter 12.5)                                |
|   | AT%Z?   | -                     | display MSN number                                   |
|   | AT\An   | 03 / 1                | select MNP block length                              |
|   |         |                       | n=0 max. 64 characters/block                         |
|   |         |                       | n=1 max. 256 characters/block                        |
|   |         |                       | n=2 max. 256 characters/block                        |
|   |         |                       | n=3 max. 256 characters/block                        |
|   | AT\Bn   | 19 / 3                | break signal length                                  |
|   |         |                       | n=1 BREAK signal 100 ms                              |
|   |         |                       | n=2 BREAK signal 200 ms                              |
|   |         |                       | n=3 BREAK signal 300 ms                              |
|   |         |                       | n=4 BREAK signal 400 ms                              |
|   |         |                       | n=5 BREAK signal 500 ms                              |
|   |         |                       | n=6 BREAK signal 600 ms                              |
|   |         |                       | n=7 BREAK signal 700 ms                              |
|   |         |                       | n=8 BREAK signal 800 ms                              |
|   |         |                       | n=9 BREAK signal 900 ms                              |
|   | AT\Cn   | 03/3                  | automatical MNP detection (originator) <sup>3)</sup> |
|   |         |                       | n=0 function deactivated                             |
|   |         |                       | n=1 detection active, no data buffering              |
|   |         |                       | n=2 not allocated                                    |
|   |         |                       | n=3 detection active with 200 characters             |
|   |         |                       | buffer                                               |
|   | AT\Gn   | 0, 1 / 0              | flow control between terminal adapters               |
|   |         |                       | (only for normal mode AT\N0)                         |
|   |         |                       | n=0 no flow control                                  |
|   |         |                       | n=1 flow control XON/XOFF active                     |
|   | AT\Kn   | 03, / 3               | BREAK handling                                       |
|   |         |                       | n=0 ignore BREAK                                     |
|   |         |                       | n=1 transfer BREAK, erase data buffer                |
|   |         |                       | n=2 transfer BREAK immediately                       |
|   |         |                       | n=3 send BREAK immediately                           |

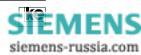

| command  | parameter/<br>default | description                                |  |
|----------|-----------------------|--------------------------------------------|--|
| AT\Ln    | 0,1/0                 | MNP mode                                   |  |
|          |                       | n=0 stream link mode                       |  |
|          |                       | n=1 block mode                             |  |
| AT\Mn    | 0,1/0                 | X.75 frame counter                         |  |
|          |                       | n=0 modulo 8                               |  |
|          |                       | n=1 modulo 128                             |  |
| AT\Nn    | 09/3                  | error corrcetion procedure                 |  |
|          |                       | n=0 normal mode, no error correction       |  |
|          |                       | n=1 direct mode, no error correction,      |  |
|          |                       | no data buffer                             |  |
|          |                       | n=2 reliable mode, mandatory error corr.   |  |
|          |                       | n=3 autoreliable mode                      |  |
|          |                       | n=4 reliablemode with V.42 data protection |  |
|          |                       | n=5 reliable mode with MNP data prot.      |  |
|          |                       | n=6 X.75 transparent                       |  |
|          |                       | n=7 X.75 T.70NL                            |  |
|          |                       | n=8 X.75 btx operation                     |  |
|          |                       | n=9 HDLC + V.110 autom. detection          |  |
| AT\Qn    | 03 / 2                | data flow control 64kDEE                   |  |
|          |                       | n=0 no data flow control                   |  |
|          |                       | n=1 software flow control with XON/XOFF    |  |
|          |                       | n=2 hardware flow control with RTS/CTS     |  |
|          |                       | (S2/M2)                                    |  |
|          |                       | n=3 hardware and software flow control     |  |
| AT\S     | -                     | configuration display                      |  |
|          |                       | (ref. to chapter 7.2)                      |  |
| AT\Xn    | 0, 1 / 0              | XON/XOFF character transfer                |  |
|          |                       | n=0 no XON/XOFF character transfer         |  |
|          |                       | n=1 XON/XOFF character transfer            |  |
| AT!OK=n  | 0, 1 / 0              | command acknowledgement                    |  |
|          |                       | n=0 command acknowledgement OK             |  |
|          |                       | or ERROR                                   |  |
|          |                       | n=1 acknowledgement with OK (even          |  |
|          |                       | for wrong commands)                        |  |
| AT!TIME  | -                     | display internal clock                     |  |
| AT!TIME= | HH:MM                 | set clock                                  |  |
|          |                       | HH hours                                   |  |
|          |                       | MM minutes                                 |  |
|          |                       | Seconds are set to 00.                     |  |

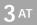

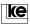

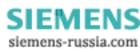

| parameter     | meaning                                           |  |
|---------------|---------------------------------------------------|--|
| =             | programmable dial pause, the duration is          |  |
|               | selected in register S8                           |  |
| <             | dial pause 1 s                                    |  |
| : or W        | dial tone recognition                             |  |
| & or !        | short line time-out (flash impulse),              |  |
|               | only during tone dialing                          |  |
| >             | activation of ground key for 255 ms               |  |
| 0 9           | digits for calling number and labels              |  |
| #, A, B, C, D | special functions for tone dialling               |  |
| •             | separation character for calling number and label |  |
| SPACE         | group separation character (blank)                |  |
| Р             | pulse dialing                                     |  |
| Т             | tone dialing                                      |  |
| *             | outgoing analog dial up (ref. to chapter 10)      |  |

#### <sup>1)</sup> Valid Parameters for Dial String:

The parameters listed here are supported due to compatibility reasons concerning recent analog modems.

The parameters P, T, :, A, B, C, D, !, &, <, >, = are not necessary for dial up.

<sup>2)</sup> The ATF command accepts the values listed below for the parameter n:

| 1<br>2<br>3<br>4 | V.21 (300 dx)<br>V.22 (1200 dx)<br>V.22bis (2400 dx)<br>not for use | 35<br>36<br>37<br>40 | V.Fast (24000 dx)<br>V.Fast (26400 dx)<br>V.Fast (28800 dx)<br>V.34 |
|------------------|---------------------------------------------------------------------|----------------------|---------------------------------------------------------------------|
| 5                | V.23 (1200/75 dx)                                                   | 41                   | V.34 (2400 dx)                                                      |
| 7                | V.23 (1200 hx)                                                      | 42                   | V.34 (4800 dx)                                                      |
| 8                | V.26bis, A (2400 hx)                                                | 43                   | V.34 (7200 dx)                                                      |
| 9                | V.26bis, B (2400 hx)                                                | 44                   | V.34 (9600 dx)                                                      |
| 10               | V.26bis, A, S (2400 hx)                                             | 45                   | V.34 (12000 dx)                                                     |
| 11               | V.26bis, B, S (2400 hx)                                             | 46                   | V.34 (14400 dx)                                                     |
| 12               | V.27ter, L/L (4800 hx)                                              | 47                   | V.34 (16800 dx)                                                     |
| 13               | V.27ter, L/L (2400 hx)                                              | 48                   | V.34 (19200 dx)                                                     |
| 14               | V.27ter, L/S (4800 hx)                                              | 49                   | V.34 (21600 dx)                                                     |
| 15               | V.27ter, L/S (2400 hx)                                              | 50                   | V.34 (24000 dx)                                                     |
| 16               | V.29 (9600 hx)                                                      | 51                   | V.34 (26400 dx)                                                     |
| 17               | V.29 (7200 hx)                                                      | 52                   | V.34 (28800 dx)                                                     |
| 18               | V.29 (4800 hx)                                                      | 53                   | V.34bis                                                             |
| 20               | V.32                                                                | 54                   | V.34bis (31200)                                                     |
|                  |                                                                     |                      |                                                                     |

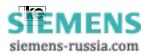

| 21<br>22 | V.32 (4800 dx)<br>V.32 (7200 dx) | 55<br>60 | V.34bis (33600)<br>V.110 (300 dx) |
|----------|----------------------------------|----------|-----------------------------------|
| 23       | V.32 (9600 dx)                   | 61       | V.110 (1200 dx)                   |
| 25       | V.32bis                          | 62       | V.110 (2400 dx)                   |
| 26       | V.32bis (12000 dx)               | 63       | V.110 (4800 dx)                   |
| 27       | V.32bis (14400 dx)               | 64       | V.110 (9600 dx)                   |
| 30       | V.Fast                           | 65       | V.110 (19200 dx)                  |
| 31       | V.Fast (14400 dx)                | 66       | V.110 (38400 dx)                  |
| 32       | V.Fast (16800 dx)                | 67       | V.110 (48000 dx)                  |
| 33       | V.Fast (19200 dx)                | 68       | V.110 (56000 dx)                  |
| 34       | V.Fast (21600 dx)                | 70       | 64000 bit/s                       |
|          |                                  | 245      | autom. from V.32                  |
|          |                                  | 255      | autom. detection                  |

The parameters 1...52 are supported to guarantee for command compatibility of the ATF command concerning recent analog modems manufactured by ke. This is an emulation of the V.-recommendations for applications without installed modem chip or whenever outgoing analog dialing is not selcted definitely. Please refer to chapter 10 for further information. After an emulation of the related analog modulation procedure the terminal adapter sends a CONNECT report after successful dial up, e.g. CONNECT28800/REL.

3) During operation in autoreliable mode (AT\N3) the terminal adapter attempts to establish a data protection protocol acc. to V.42 or MNP after the physical dial up. For this purpose the device sends a data sequence to the remote terminal adapter. The originator is controlled using the command AT\C if he receives an autoreliable fallback character from the remote station. This character (default: hex 00) is defined using the command AT%An. If the terminal adapter receives an autoreliable fallback character and the command AT\C1 or AT\C3 is selected a protocol request is not issued and the data transmission commences in normal mode. The fallback character is not evaluated if the protocol request is not answered.

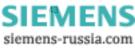

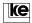

#### 3.1 Help Commands for the AT Command Phase

**AT?** After typing the command the terminal screen displays all available help commands. The help text is only available in german language.

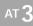

| Concernance of the                                                                   | den fructe April Ubgeteging 3<br>313 0139 69                                                                                                    |  |
|--------------------------------------------------------------------------------------|----------------------------------------------------------------------------------------------------|--|
| 421<br>Verfange<br>AT:<br>AT:<br>AT:<br>T:<br>AT:<br>AT:<br>AT:<br>AT:<br>AT:<br>AT: | are Hilfs-Befehle:<br>diere Veberricht<br>Reschreibung des Refehls x mit des monglichen Parametern<br>Vebestrogungsverfahren<br>Vebestrogungsprotokelle<br>Faudrates-Taleile<br>Ansige der Farameter in Tectform<br>Anseige der Einstellungen<br>Anzeige miner einrelnen S-Begister<br>Anzeige sines einrelnen S-Begister |  |
|                                                                                      |                                                                                                    |  |

Display for the AT? Command

ATx? The parameter x has to be replaced with a valid command (without the AT prefix). The current settings will be displayed.

| ATF?<br>255 | autom. Erkennung |
|-------------|------------------|
| OK<br>AT\N? |                  |
| 6<br>ОК     | ECC mode (09)    |

Display for the ATx? command

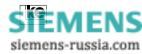

**3** AT

| AT\N?? | The valid parameters and their description are displayed |
|--------|----------------------------------------------------------|
| ATF?   | after typing one of these commands.                      |

## ATS51??

| AT\N? | ?                    |  |
|-------|----------------------|--|
| 0     | normal mode          |  |
| 1     | direct mode          |  |
| 2     | reliable mode        |  |
| 3     | autoreliable mode    |  |
| 4     | reliable mode (V.42) |  |
| 5     | reliable mode (MNP)  |  |
| 6     | X.75 transparent     |  |
| 7     | X.75 T.70NL          |  |
| 8     | X.75 BTX             |  |
| 9     | HDLC + V.110         |  |
| OK    |                      |  |

Display for the AT\N?? command.

After typing the command **AT\S** the current settings of the terminal adapter towards the DTE are displayed.

| at\s                        |                            |                        |
|-----------------------------|----------------------------|------------------------|
|                             |                            |                        |
| Konfiguration :             |                            |                        |
| F Betriebsart Auto          | %C Kompressions-Mode 1     | &M Sync.Betrieb0       |
| L Lautstaerke 1             | %E Retrain 1               | &R M2-Option 1         |
| M Lautsprecher 1            | %G Steuerkontakt 2         | &S M1-Option 1         |
| Q Meldungen 0               | %I Info-Okt. Abgehend 2    | &T Testeinstellungen 5 |
| V Text/Numerisch 1          | %K Info-Okt. Ankommend.2   | &X Taktvariante 0      |
| X Meldungsart 4             | %M Passwort-Modus 0        | &Y Start-Profil0       |
| \A MNP-Blocklaenge 1        | %R Rate-Change 0           | Autobaud1              |
| \C MNP-Handshake 0          | %W Analog/Digital-Wahl. 42 | DEE-Baudrate 57600     |
| \G Modem-Flusskontrolle . 0 | %X Rufnummernausgabe0      | Fernkonfig0            |
| \K Break-Handling 3         | &C M5-Option 2             | AT/V.25bis-Befehle 0   |
| \L Block/Stream-Mode 0      | &D S1-Option 2             | Testtaste Datentaste   |
| \N ECC-Modus 3              | &H Simuliert Hx 0          | Rufannahme 1           |
| \Q DEE-Flusskontrolle 2     | &I CONNECT-Meldung 0       | Auto-Protokoll DSS1    |
| \X XON/XOFF-Weitergabe0     | &L Standleitung 0          | MSN                    |
| ОК                          |                            |                        |

Display for the AT\S command

After typing the command **AT&V** all AT commands and S registers of the current setting of the terminal adapter are displayed:

| at&v                                                                             |
|----------------------------------------------------------------------------------|
| Version 4.00 D Option: Modem-Chip                                                |
| F255 E1 L1 M1 Q0 X4 V1 P \Q2 \G0 \A1 \C0 \L0 \M1 \N3 \X0 \K3 \B3 %C1 %E1 %G2 %I2 |
| &Y0 %K2 %M0 %R0 %S0 %X0 %Y0 &L0 &I0 &X0 &G0 &M0 &C2 &D2 &H0 &R1 &S1 &T5          |
| S00=001 S01=000 S02=043 S03=013 S04=010 S05=008 S07=100 S08=002 S10=050 S12=045  |
| S20=255 S26=004 S28=000 S37=000 S39=017 S40=019 S45=000 S47=003 S50=255 S51=255  |
| S54=001 S60=000 S61=000 S80=000 S81=002 S90=005 S91=000 S93=000 S95=042 S96=001  |
| S99=002 S100=042 S101=000 S102=000                                               |
| EAZ: 1                                                                           |
| OK                                                                               |

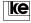

Operation Manual - ISDN Terminal Adapter V.24/V.28

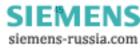

### ATS? Display of S registers with current setting

### ATSn? Display of S register n

| ATS?         |           |            |         |         |
|--------------|-----------|------------|---------|---------|
| S000001      | S001000   | S002043    | S003013 | S004010 |
| S005008      | S006002   | S007100    | S008002 | S009006 |
| S010050      | S011095   | S012045    | S013000 | S014014 |
| S015000      | S016000   | S017048    | S018000 | S019000 |
| S020255      | S021073   | S022069    | S023000 | S024001 |
| S025080      | S026004   | S027000    | S028000 | S029130 |
| S030000      | S031048   | S032075    | S033006 | S034000 |
| S035168      | S036001   | S037000    | S038000 | S039017 |
| S040019      | S041000   | S042000    | S043000 | S044000 |
| S045000      | S046000   | S047003    | S048006 | S049000 |
| S050255      | S051255   | S052001    | S053002 | S054001 |
| S055000      | S056000   | S057250    | S058000 | S059000 |
| S060000      | S061000   | S062030    | S063006 | S064001 |
| S065004      | S066016   | S067000    | S068000 | S069000 |
| S070000      | S071000   | S072000    | S073000 | S074000 |
| S075000      | S076000   | S077000    | S078000 | S079000 |
| S080000      | S081002   | S082000    | S083000 | S084000 |
| S085000      | S086000   | S087000    | S088000 | S089000 |
| S090005      | S091000   | S092000    | S093000 | S094000 |
| S095042      | S096000   | S097000    | S098099 | S099002 |
| Weiter mit S | pace Ende | mit Return |         |         |
| ОК           |           |            |         |         |
| L            |           |            |         |         |

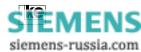

#### 3.2 User Information for the ATI Command

Some specific information i.e. software versions or manufacturing data can be displayed using the ATI command. Moreover some information concerning the last dial up is available. These data may be interesting during automatical computer controlled data transmission e.g. to check the current cost situation. The following information is available with the terminal adapters:

| <b>ATI 0</b><br>Version 4.00 15.03.9<br>Dok.Nr:0202.01<br>OK                                            | software version<br>96           |
|----------------------------------------------------------------------------------------------------|----------------------------------|
| <b>ATI 1</b><br>REL V3.95<br>OK                                                                         | software version V.42/MNP module |
| <b>ATI 2</b><br>DP V1.00<br>OK                                                                          | revision level modem chip        |
| ATI 10<br>LOGES without labe<br>Version<br>Alterations<br>Manufacturing<br>Serial Number<br>OK          | :255<br>:255<br>:KW 255/255      |
| ATI 11<br>last connection stat<br>calling number<br>connection state<br>break report<br>charges<br>time | :*89W7242909                     |
| ATI 12                                                                                                  | charges status of last dial up   |

The command displays 0 (no charges) or 1 (charges). The command is acknowledged with an OK.

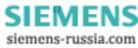

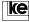

# AT 3

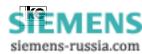

#### 

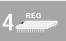

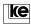

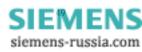

**Register Description** 

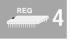

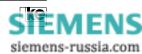

#### 4 Register Description

The terminal adapters LOGES <sup>®</sup> LGM 64k/LOGES 64k features a number of S registers for configuration. The list shown below contains all registers that may be implemented to adjust the device. For register alteration just type the command

#### ATSn=y

The register number is represented by the n ( $0 \le 102$ ) while the y is the new register value. A S register can have values from 0...255. The valid register contents are given in the following list.

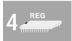

All registers marked with an " \* " have no effect during ISDN operation. These registers are supported due to compatibility reasons.

#### Attention:

The default values given here refer to delivery state. This corresponds to basic setting 0 and can be altered using the AT&F0 command.

| register | values/<br>default | description                              |
|----------|--------------------|------------------------------------------|
| S0       | 05 / 1             | automatical call acception               |
|          |                    | y=0 no autom. call acception             |
|          |                    | y=15number of RINGS to line occupation   |
| S1       | -                  | count of rings                           |
|          |                    | (read only register)                     |
| S2       | 0255 / 43          | escape character, default "+"            |
|          |                    | (not for direct mode)                    |
| S3       | 0255 / 13          | carriage return (CR, ENTER)              |
| S4       | 0255 / 10          | line feed (LF)                           |
| S5       | 0255 / 10          | backspace (BS)                           |
| S7       | 10100/100          | carrier detect time (unit: 1 s)          |
| S8*      | 130 / 2            | dial pause (unit: 1)                     |
| S10*     | 2100 / 50          | carrier loss time (unit: 100 ms)         |
| S12      | 1255 / 45          | break sequence guard time                |
|          |                    | (unit: 20 ms), not for direct mode       |
| S20      | 0255 / 255         | dial abortion character                  |
|          |                    | y=0 no abortion, all characters from DTE |
|          |                    | are ignored                              |
|          |                    | y=1254 corresponding character from      |
|          |                    | DTE causes abortion                      |
|          |                    | y=255 all characters cause abortion      |

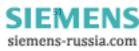

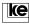

REG

| register | values/<br>default | description                                      |
|----------|--------------------|--------------------------------------------------|
| S26      | 0255 / 4           | S2/M2 (RTS/CTS) delay time                       |
| 520      | 02007 4            | (unit: 10 ms)                                    |
| S28      | 0127/ 0            | autoreliable fallback character                  |
| S37      | 0255 / 0           | inactivity abortion time                         |
|          | 020070             | (unit:1 min)                                     |
|          |                    | y=0 no abortion                                  |
|          |                    | y>0 abortion after y mins.                       |
| S39      | 0255 / 17          | XON character (CTRL-Q)                           |
| S40      | 0255 / 19          | XOFF character (CTRL-S)                          |
| S44      | 0255 / 10          | delay time for RING report until line            |
| l        |                    | occupation (unit: 100 ms)                        |
| S45      | 0,1/0              | remote configuration                             |
|          | -                  | y=0 no remote configuration                      |
|          |                    | y=1 remote configuration                         |
| S46      | 0,10255/60         | hx inactivity timeout                            |
|          |                    | (unit: 1 s, ref. to chapter 6)                   |
| S47      | 03 / 3             | compatibility                                    |
|          |                    | y=0 LGM 9600H1                                   |
|          |                    | y=1 LGM 14.4D1                                   |
|          |                    | y=2 LGM 28.8D1                                   |
|          |                    | y=3 terminal adapter 64k                         |
| S50      | 2255 / 255         | transmission procedure for B channel             |
|          |                    | (for range of values ref. to ATF command)        |
| S51      | 015 , 255          | V.24 interface rate                              |
|          | / 255              | y=0 idle                                         |
|          |                    | y=1 idle                                         |
|          |                    | y=2 300                                          |
|          |                    | y=3 1200<br>y=4 2400                             |
|          |                    | y=4 2400                                         |
|          |                    | y=5 4800                                         |
|          |                    | y=6 7200                                         |
|          |                    | y=7 9600                                         |
|          |                    | y=8 12000                                        |
|          |                    | y=9 14400                                        |
|          |                    | y=10 16800                                       |
|          |                    | y=11 19200                                       |
|          |                    | y=12 38400                                       |
|          |                    | y=13 57600                                       |
|          |                    | y=14 76800                                       |
|          |                    | y=15 115200                                      |
|          |                    | y=255 autom. detection up to 57600 <sup>a)</sup> |

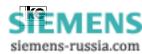

| register          | values/   | description                               | ]   |
|-------------------|-----------|-------------------------------------------|-----|
|                   | default   |                                           |     |
| S54               | 05 / 1    | function of Da/Te button                  |     |
|                   |           | y=0 activate test loops                   |     |
|                   |           | y=1 data button                           |     |
|                   |           | y=2 direct call                           |     |
|                   |           | y=3 direct call/disconnect                |     |
|                   |           | y=4 data button/disconnect                |     |
|                   |           | y=5 button locked                         |     |
| S60 b)            | 011 / 1   | data format online phase                  |     |
|                   |           | y=0 8 data bits, no parity, 1 stopbit     | REG |
|                   |           | y=1 8 data bits, odd parity, 1 stopbit    | 4   |
|                   |           | y=2 8 data bits, even parity, 1 stopbit   |     |
|                   |           | y=3 8 data bits, no parity, 2 stopbits    |     |
|                   |           | y=4 8 data bits, odd parity, 2 stopbits   |     |
|                   |           | y=5 8 data bits, even parity, 2 stopbits  |     |
|                   |           | y=6 7 data bits, no parity, 1 stopbit     |     |
|                   |           | y=7 7 data bits, odd parity, 1 stopbit    |     |
|                   |           | y=8 7 data bits, even parity, 1 stopbit   |     |
|                   |           | y=9 7 data bits, no parity, 2 stopbits    |     |
|                   |           | y=10 7 data bits, odd parity, 2 stopbits  |     |
|                   |           | y=11 7 data bits, even parity, 2 stopbits |     |
| S61 <sup>b)</sup> | 011/0     | data format command phase                 |     |
|                   |           | (range of values acc. to S60)             |     |
| S69               | 0255 / 40 | terminal fax timeout                      |     |
|                   |           | (unit: 100 ms)                            |     |
| S75               | 0255 / 33 | terminal fax dial parameter               |     |
|                   |           | default: 33, = " ! "                      |     |
|                   |           | y=0 no teminal fax                        |     |
|                   |           | y=1 dial up with terminal fax             |     |
|                   |           | y=2255 outgoing terminal fax, if this     |     |
|                   |           | character occupies the first position     |     |
|                   |           | of the dial string, i.e. ATD ! xxx        |     |
| S80 <sup>b)</sup> | 03 / 0    | command interpreter                       |     |
|                   |           | y=0 AT command set                        |     |
|                   |           | y=1 AT and V.25bis commands               |     |
|                   |           | y=2 AT and V.25bis commands,              |     |
|                   |           | V.24 interface signals acc. to            |     |
|                   |           | V.25bis                                   |     |
|                   |           | y=3 as 2, with support of DNL sequences   |     |
|                   | 1         | · · · · · · · · · · · · · · · · · · ·     | 1   |

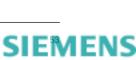

siemens-russia.com

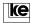

|     | register          | values/           | description                     |
|-----|-------------------|-------------------|---------------------------------|
|     | regiotoi          | default           |                                 |
|     | S90               | 05 / 5            | max. DCE rate for fax operation |
|     |                   |                   | (only with modem chip)          |
|     |                   |                   | y=0 2400 bit/s                  |
|     |                   |                   | y=1 4800 bit/s                  |
|     |                   |                   | y=2 7200 bit/s                  |
|     |                   |                   | y=3 9600 bit/s                  |
|     |                   |                   | y=4 12000 bit/s                 |
|     |                   |                   | y=5 14400 bit/s                 |
| REG | S91               | 0, 1 / 1          | ECM mode for fax operation      |
| 4   |                   |                   | (only with modem chip)          |
|     |                   |                   | y=0 no error correction         |
|     |                   |                   | y=1 error correction            |
|     | S92               | 0, 1 / 0          | function for autom. dial up     |
|     |                   |                   | (fax/data) if DTE sets AT+FAA=1 |
|     |                   |                   | y=0 default data mode           |
|     |                   |                   | y=1 dafault fax                 |
|     | S93               | 13, 9, 10,<br>/ 3 | B channel selection             |
|     |                   |                   | y=1 prefer B channel 1          |
|     |                   |                   | y=2 prefer B channel 2          |
|     |                   |                   | y=3 use any B channel           |
|     |                   |                   | y=9 only B channel 1            |
|     |                   |                   | y=10 only B channel 2           |
|     | S94 <sup>a)</sup> | 13 / 3            | incoming B channel              |
|     |                   |                   | y=1 B channel 1                 |
|     |                   |                   | y=2 B channel 2                 |
|     |                   |                   | y=3 any B channel               |

<sup>a)</sup> For implementation of 2 LOGES <sup>®</sup> 64k at one S<sub>0</sub> connector for incoming operation (i.e. mailbox) it is recommended to set one device to S94=1 and the other device to S94=2. This allows for high reliability and prevents calling conflicts.

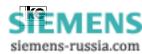

| register | values/<br>default | description                                                                                                    |
|----------|--------------------|----------------------------------------------------------------------------------------------------|
| S95      | 090 / 42           | <ul> <li>dial up digital/analog</li> <li>default: 42 = " * "</li> <li>y=0 digital dial up</li> <li>y=1 analog dial up</li> <li>y=290 The selected ASCII character is the dial parameter. If the parameter is not part of the dial string a digital connection is established. If the parameter is a part of the dial string an analog connection is established. Example: ATD1234 calls a digital partner ATD*1234 calls an analog partner Only for versions with integrated modem chip (64k/M) and for outgoing dial up. Incoming automatical detection (ref. to AT%Wn)</li> </ul> |
| S96      | 09 / 0             | <ul> <li>EAZ for incoming calls</li> <li>y=0 all inccoming calls with EAZ=0 are accepted (global call)</li> <li>y=18incoming calls with defined EAZ and EAZ=0 are accepted</li> <li>y=9 night function; all incoming calls are accepted</li> </ul>                                                                                                    |
| S97      | 17 / 7             | mask register for service indicator<br>y=1 analog services<br>y=2 voice ISDN<br>y=4 64 kbit/s data ISDN                                                                                                    |
| S99      | 0, 1 / 0           | D channel protocoly=0DSS1 (EURO-ISDN)y=11TR6 (national protocol)y=2automatical detection                                                                                                    |
| S100     | 0255 / 42          | echo character for password input<br>(default: " * ")                                                                                                    |
| S101     | read only          | counter for wrong password inputs<br>(is erased at POWER ON)                                                                                                    |
| S102     | 0, 1 / 0           | M3 (RI) function<br>during password protection<br>y=0 M3 is not reported<br>y=1 M3 is reported                                                                                                    |

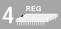

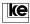

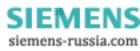

#### **Register Description**

| register | values/   | description                                    |
|----------|-----------|------------------------------------------------|
|          | default   |                                                |
| S151     | 02, 63    | X.75/HDLC transparent block size <sup>C)</sup> |
|          | 130 / 130 |                                                |
|          |           | y=0 128 byte                                   |
|          |           | y=1 256 byte                                   |
|          |           | y=2 512 byte                                   |
|          |           | y=63130 block size in bytes                    |
| S152     | 17 / 7    | X.75 window size <sup>C)</sup>                 |
| S153     | 0255 / 3  | X.75 link address A <sup>C)</sup>              |
| S154     | 0255 / 1  | X.75 link address B <sup>C)</sup>              |
| S156     | 02 / 0    | X.75 options for automatical                   |
|          |           | protocol detection                             |
|          |           | y=0 X.75 tranparent                            |
|          |           | y=1 X.75 T.70NL                                |
|          |           | y=2 If the first received X.75 frame is in     |
|          |           | T.70 transparent format the protocol           |
|          |           | is switched to X.75 transparent.               |

 $^{\rm a)}$  The automatical detection of the LGM 64k and LGM 64k/M operates up to 57600 bit/s.

 $^{\mbox{\tiny b)}}$  If register S80 is not 0 the V.24 interface rate has to be selected constantly in register S51.

For asynchronous data formats without 8 data bits, no parity, 1 startbit and 1 stopbit the V.24 interface rate has to be set in register S51. Then the data format can be choosen using the registers S60 and S61.

<sup>c)</sup> These S registers are available with software version 4.01.

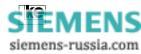

Page

## 5 Result Codes

#### Contents

| 5   | Result Codes and Result Texts    | 59 |
|-----|----------------------------------|----|
| 5.1 | Error Causes of the ISDN Network | 61 |

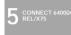

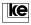

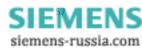

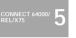

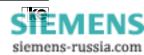

Result Codes and Result Texts 5 result code text description 0 OK correct input 1 CONNECT data connection 2 RING incoming call 3 NO CARRIER no/weak receive signal 4 FRROR wrona input 5 CONNECT 1200 data connection 1200 bit/s 6 NO DIALTONE no dial tone 7 BUSY busy tone received 8 NO ANSWER no answer tone received 10 CONNECT 2400 data connection 2400 bit/s 15 ABORT no loop current 26 BLACKLISTED autom. dialing blocked 27 DELAYED CALL autom. dialing delayed 30 CONNECT 9600 data connection 9600 bit/s 31 data connection 4800 bit/s CONNECT 4800 32 CONNECT 7200 data connection 7200 bit/s 33 CONNECT 12000 data connection 12000 bit/s 34 CONNECT 14400 data connection 14400 bit/s 35 CONNECT 16800 data connection 16800 bit/s 36 **CONNECT 19200** data connection 19200 bit/s 37 CONNECT 75/1200 data connection 75/1200 bit/s 38 CONNECT 1200/75 data connection 1200/75 bit/s 40 CONNECT 1200/HDX HX data connection 1200 bit/s CONNECT 2400/HDX 41 HX data connection 2400 bit/s 42 CONNECT 4800/HDX HX data connection 4800 bit/s 43 CONNECT 9600/HDX HX data connection 9600 bit/s 50 CONNECT 300/REL data connection 300 bit/s 51 CONNECT 1200/REL data connection 1200 bit/s 52 CONNECT 2400/REL data connection 2400 bit/s 53 CONNECT 9600/REL data connection 9600 bit/s 54 CONNECT 4800/REL data connection 4800 bit/s 55 CONNECT 7200/REL data connection 7200 bit/s 56 CONNECT 12000/REL data connection 12000 bit/s 57 CONNECT 14400/REL data connection 14400 bit/s 58 CONNECT 16800/REL data connection 16800 bit/s 59 CONNECT 19200/REL data connection 19200 bit/s CONNECT 38400/REL 60 data connection 38400 bit/s CONNECT 57600/REL 61 data connection 57600 bit/s 62 CONNECT 21600/REL data connection 21600 bit/s 63 CONNECT 24000/REL data connection 24000 bit/s

5 CONNECT 6400 REL/X75

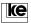

64 65

Operation Manual - ISDN Terminal Adapter V.24/V.28

CONNECT 26400/REL

CONNECT 28800/REL

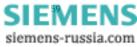

data connection 26400 bit/s

data connection 28800 bit/s

| result code<br>66 | text<br>CONNECT 31200/REL      | description<br>data connection 31200 bit/s |
|-------------------|--------------------------------|--------------------------------------------|
| 67                | CONNECT 33600/REL              | data connection 33600 bit/s                |
| 70                | CONNECT 300/COMP               | data connection 300 bit/s                  |
| 71                | CONNECT 1200/COMP              | data connection 1200 bit/s                 |
| 72                | CONNECT 2400/COMP              | data connection 2400 bit/s                 |
| 73                | CONNECT 9600/COMP              | data connection 9600 bit/s                 |
| 74                | CONNECT 4800/COMP              | data connection 4800 bit/s                 |
| 75                | CONNECT 7200/COMP              | data connection 7200 bit/s                 |
| 76                | CONNECT 12000/COMP             | data connection 12000 bit/s                |
| 77                | CONNECT 14400/COMP             | data connection 14400 bit/s                |
| 78                | CONNECT 16800/COMP             | data connection 16800 bit/s                |
| 79                | CONNECT 19200/COMP             | data connection 19200 bit/s                |
| 80                | CONNECT 38400/COMP             | data connection 38400 bit/s                |
| 81                | CONNECT 57600/COMP             | data connection 57600 bit/s                |
| 82                | CONNECT 21600/COMP             | data connection 21600 bit/s                |
| 83                | CONNECT 24000/COMP             | data connection 24000 bit/s                |
| 84                | CONNECT 26400/COMP             | data connection 26400 bit/s                |
| 85                | CONNECT 28800/COMP             | data connection 28800 bit/s                |
| 86                | CONNECT 31200/COMP             | data connection 31200 bit/s                |
| 87                | CONNECT 33600/COMP             | data connection 33600 bit/s                |
| 90                | CONNECT 21600                  | data connection 21600 bit/s                |
| 91                | CONNECT 24000                  | data connection 24000 bit/s                |
| 92                | CONNECT 26400                  | data connection 26400 bit/s                |
| 93                | CONNECT 28800                  | data connection 28800 bit/s                |
| 94                | CONNECT 38400                  | data connection 38400 bit/s                |
| 95                | CONNECT 57600                  | data connection 57600 bit/s                |
| 96                | CONNECT 31200                  | data connection 31200 bit/s                |
| 97                | CONNECT 33600                  | data connection 33600 bit/s                |
| 100               | CONNECT 48000                  | data connection 48000 bit/s                |
| 101               | CONNECT 56000                  | data connection 56000 bit/s                |
| 102               | CONNECT 64000                  | data connection 64000 bit/s                |
| 103               | CONNECT 76800                  | data connection 76800 bit/s                |
| 104               | CONNECT 115200                 | data connection 115200 bit/s               |
| 120               | CONNECT 48000/REL              | data connection 48000 bit/s                |
| 121               | CONNECT 56000/REL              | data connection 56000 bit/s                |
| 122               | CONNECT 64000/REL              | data connection 64000 bit/s                |
| 123               | CONNECT 76800/REL              | data connection 76800 bit/s                |
| 124               | CONNECT 115200/REL             | data connection 115200 bit/s               |
| 140               | CONNECT 48000/COMP             | data connection 48000 bit/s                |
| 141               | CONNECT 56000/COMP             | data connection 56000 bit/s                |
| 142               | CONNECT 64000/COMP             | data connection 64000 bit/s                |
| 143               | CONNECT 76800/COMP             | data connection 76800 bit/s                |
| 144               | CONNECT 115200/COMP            | data connection 115200 bit/s               |
| /REL indicate     | es an error protected connecti |                                            |
|                   | ates a connection with data c  | ompression (MNP5 or V.42bis).              |

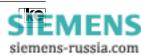

Operation Manual - ISDN Terminal Adapter V.24/V.28

EL/X75 D

#### 5.1 Error Causes of the ISDN Network

The list printed below presents some of the ISDN specific error reports, the so called causes, and their meanings.

#### Location ISDN network (0x34XX):

Cause:

The reports listed below are issued by the local exchange and refer to processes within the ISDN network.

#### Meaning: 0x3400: Normal disconnect, no cause given by network 0x3480: Normal disconnect, no cause given by network 0x3481: Invalid CR value 0x3483: Bearer service not implemented 0x3487: Unknown caller identity 0x3488: Call Identity already suspended No channel available 0x3489: No channel available 0x348a: 0x3490: FAC Code unknown in this network 0x3491: Requested service rejected 0x34a0: Outgoing calls barred User access busy 0x34a1: Nonexistent CUG 0x34a2: 0x34a3: Nonexistent CUG Invalid or unknown destination 0x34A5: 0x34b5: Destination not obtainable 0x34b8: Number changed 0x34b9: Out of order 0x34ba: No user responding 0x34bb: User busy Incoming calls barred 0x34bd: 0x34be: Call rejected 0x34d8: Invalid destination address Network congestion 0x34d9: 0x34da: Remote user initiated 0x34f0: Local procedure error 0x34f1: Remote procedure error Remote suspended 0x34f2: 0x34f3: Remote not suspended

0x34ff: Local reject of User to User info

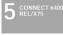

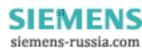

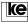

### Location subscriber terminal adapter or $S_0$ access (0x33XX):

### Cause: Meaning:

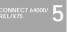

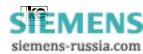

## 6 Remote Configuration

| Contents             | Page |
|----------------------|------|
| Remote Configuration | 65   |

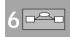

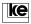

6

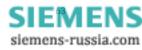

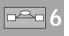

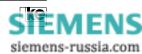

#### 6 Remote Configuration

The LOGES <sup>®</sup> LGM 64k/LOGES <sup>®</sup> 64k are prepared for remote configuration with the basic setting 8. You can establish connections e.g. from a remote station to the modem and activate the remote configuration by issuing a special password.

The features listed below are of general importance for remote configuration of the terminal adapter 64k.

- **Register S45:** The register determines if the terminal adapter is ready for remote configuration which is only possible if register S45=1.
- Password: During existing connections any terminal adapter to be remotely configured must have a password. For this reason only authorized staff can perform any configurations with the terminal adapter 64k. In delivery state the password "FERN" is preset. If you employ the remote configuration feature you should change the password using the command AT%P.
- **Data Protection:** Remote configuration is only possible in reliable mode implementing the data protection protocols acc. to V.42 or MNP.

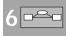

SIEMENS siemens-russia.com

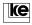

#### Application 1:

The remote LOGES <sup>®</sup> LGM 64k/LOGES <sup>®</sup> 64k is configured from remote by a second LOGES <sup>®</sup> LGM 64k/LOGES <sup>®</sup> 64:

Here the local terminal adapter 64k has to be switched during the existing connection to command phase using the break sequence "+++". The remote configuration starts after the modem has issued an OK report and after typing the command AT%F or AT%F/PASSWORD. After successful establishment the local terminal adapter reports CONNECT REMOTE.

From now on the remote LOGES \* LGM 64k/LOGES \* 64 interprets any input as a command.

Any command line has to start with an AT and must be terminated with CR (carriage return). The AT commands in this manual are valid with only a few exceptions that will be mentioned later.

**---**6

The terminal adapter 64k is prepared for complete reconfiguration. To keep any changes permanently they must be stored with an AT&W command. New configurations get active after a reset (ATZ(n)) or OFF/ ON switching of the power supply.

Attention! If you set the operation mode during configuration of the remote terminal adapter to e.g. V.26bis or if you deactivate the data protection protocols for V.22bis operation and the parameters are saved with AT&W the device does not accept any further remote configurations after the connection is deestablished.

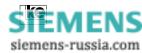

SIEMENS siemens-russia.com

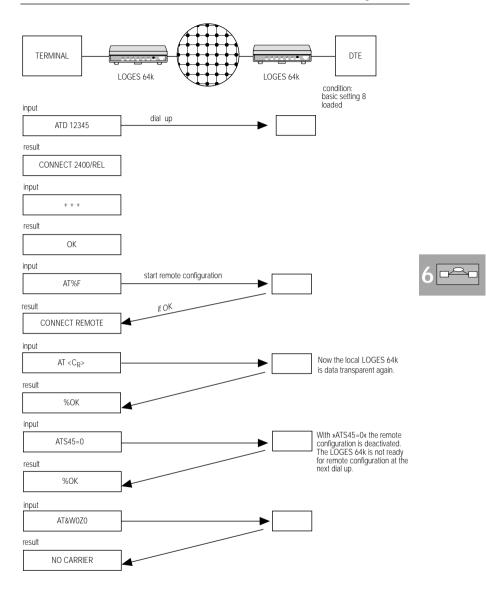

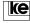

#### Application 2:

Complete reconfiguration after commissioning

During commissioning the user setting 2 or basic setting 8 have to be loaded at POWER ON. Now the terminal adapter is ready for remote configuration. The newly installed LOGES \* LGM 64k/LOGES \* 64 is called from a central using a terminal or PC. The operating modes may be set according to the actual application.

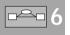

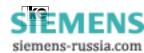

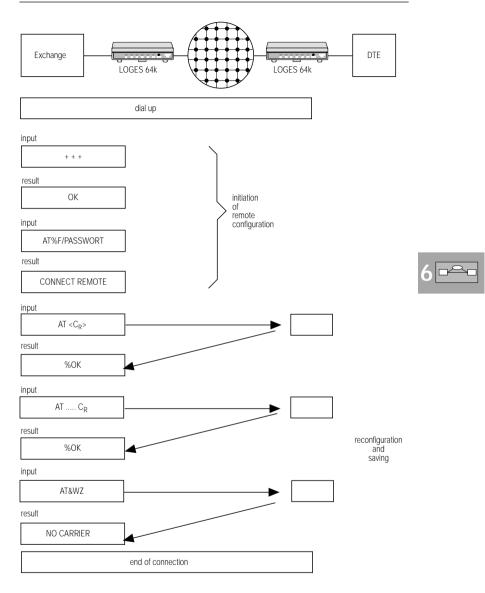

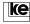

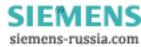

#### Application 3:

The remote terminal adapter 64k is to be remotely configured by a non LOGES terminal adapter. For this application the local terminal and the local data transmission software must be capable to send a BREAK signal.

Procedure: The local terminal has to send a BREAK signal after the establishment of a connection when both ISDN boards are in the data transmission phase. The remote configuration password terminated with a CR has to be part of the next 40 characters to be transmitted within 10 seconds. After detection of the password the remote LOGES \* 64k acknowledges the remote access mode with an %OK. The further procedure is according to application 1 after the CONNECT REMOTE report.

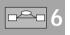

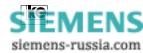

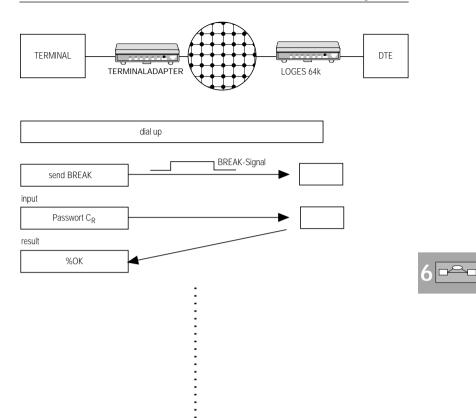

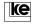

:

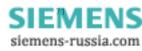

The commands listed here may not be used during remote configuration.

ATA ATD AT\B AT\O AT\Y AT\Z

The commands will be acknowledged with an ERROR report.

#### Attention:

- Any changes that have not been stored before terminating a connection are lost and have no further effect.
- If you have any doubts concerning the correctness of alterations you should terminate the connection without saving any parameters.
- As there are no limitations concerning remote configuration some commands only allow for single remote access.

#### Examples:

- The commands AT\N0 or AT\N1 deactivate the data protection protocols.
- Register S45 is set to 0.

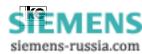

### 7 Password Protection

#### Contents

#### Page

| 7   | Password Protection                            | 75 |
|-----|------------------------------------------------|----|
| 7.1 | Activation/Deactivation of Password Protection | 75 |
| 7.2 | Configuration of Password Protection           | 75 |

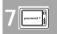

SIEMENS

siemens-russia.com

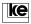

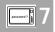

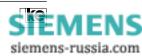

# 7 Password Protection

The password protection feature comes with three different operation modes that may be combined freely.

- A) direct switching after password typing or with callback to a defined callback number
- **B)** after correct password typing:
  - callback with facultative typing of callback number
- C) with forced callback; the callback number is available on request

The password storage records max. 20 numbers. The operation mode may be defined freely for any record.

Due to the super password the records are protected against alterations (hacker protection). Moreover a register counts the wrong passwords.

# 7.1 Activation/Deactivation of Password Protection

The command AT%Mn is implemented for activation/deactivation of the password feature. The super password is always necessary to prevent any reconfigurations of the password protection by unauthorized users. The super password is created by typing AT&Z0=\PASSWORD.

## Attention:

The super password stored in the short dial register Z0 is utilized as a valid password at online requests.

| AT%M0/super password | no password protection |
|----------------------|------------------------|
| AT%M1/super password | password protection    |

Changing of password and/or callback numbers is possible using the remote configuration feature. The remote configuration password is not identical with the super password! At activated password protection (AT%M1) the passwords are not displayed during the listing of the short dial registers Z00 ... Z19. You have to enter the super password on request if you perform any alterations.

# 7.2 Configuration of Password Protection

Password and callback numbers are stored in the 20 short dial registers Z00 ... Z19. The short dial register Z00 is of special significance. The password stored here is the super password of the command AT%M. To select operation modes the callback number must have a prefix of two characters (letters).

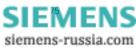

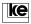

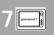

#### **Operation Mode Label ZA:**

For this operation mode password and callback numbers are stored permanently in the short dial register. If a user types the correct password he is connceted to the host directly or if the password has a callback number the subscriber is called back.

Attention: The operation mode label ZA must not be prefixed to the calling number generally to be downward compatible to recent software versions.

#### **Operation Mode Label ZB:**

This is an enhancement of the password protection feature. After correct typing of the password an individual callback number can be set as an option.

| user input                          | modem reaction                                       |
|-------------------------------------|------------------------------------------------------|
| <return></return>                   | callback with number allocated to password (AT&Z(n)) |
| (phone number)<br><return></return> | callback with phone number                           |
| 0 <return></return>                 | direct switching to the HOST                         |

#### **Operation Mode Label ZC:**

This operation mode operates generally with the callback feature. It uses either a number stored in the short dial register or a phone number entered online.

| user input                          | modem reaction                                       |
|-------------------------------------|------------------------------------------------------|
| <return></return>                   | callback with number allocated to password (AT&Z(n)) |
| (phone number)<br><return></return> | callback with phone number                           |

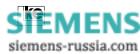

#### Example:

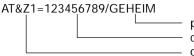

password
callback number (optionally)
operation mode label

#### Attention:

The password may contain max. 11 characters. Small letters are automatically changed to capital letters after typing.

Example:

| The command line: | AT&ZC123456789/geheim <enter></enter> |
|-------------------|---------------------------------------|
| is altered to:    | AT&ZC123456789/GEHEIM                 |

This alteration takes place during configuration of the passwords and during operation (at online password polling) as well.

The operation mode labes described here may be different for any of the 20 password storages. This feature allows for different access modes for any of the passwords.

#### Additional information for operation modes ZB and ZC:

If the terminal adapter operates with a PABX system the procedure of central office access is very important for the callback feature. As the way of central office access might not be known by subscribers from outside central office access can be defined using the dial prefix AT&ZP=xxx. An authorized subscriber has to type only his individual callback number (area code and subscriber number). The LOGES ® 64k sets the necessary prefix for the calling number automatically.

- **Example:** The terminal adapter 64k is adjusted for operation mode ZB with password protection. The PABX system needs the prefix 89 for central office access. After central office access the device has to wait for the dial tone (parameter:W).
- 1. Step: Enter passwords: AT&Z0=ZB123456/MEIER (super password) AT&Z1=ZB05116747390/WURST ...

AZ&Z9=ZB089558006/GEIGE

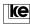

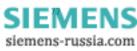

- 2. Step: select prefix: AT&ZP=89W
- 3. Step: activate password protection: AT%M1/MEIER

#### Dial up procedure:

- 1. An external user establishes a connection to the LOGES <sup>®</sup> 64k.
- 2. Enter "GEIGE" as password.
- 3. Type "05116747590" as callback number.

The connection is deestablished after typing of the new calling number. The device generates the dial command "ATD89W05116747590" and initiates a dial up.

The callback number defined in Z9 is not altered!

The standard callback number should be stored in the short dial register. If the newly entered callback number starts with a "." (point) e.g. ".590" the calling number has no prefix. This is important for calls inside PABX systems to suppress the central office access.

The operation mode labels described here are available with software version 4.00.

A configuration without prefix labels is possible to allow for downward compatibility. The terminal adapter operates in those cases according to operation mode ZA.

Please enter passwords and callback numbers acc. to the example shown below:

#### Without callback:

AT&Z2=/PASSWORT

With callback:

AT&Z3=T05116747390/SUPPORT

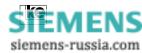

#### Additional information:

If you type a password without a callback number the "/" (slash) must be set generally.

The super password (from Z0) is necessary in the following cases:

- for utilization of the AT%M command
- for alteration of callback numbers and passwords in the password protected operation modes

During activated password protection passwords/callback numbers are not displayed after typing the AT&Z command.

If the calling number storage does not contain any information concerning operation mode labels and callback number the device switches directly to the host if the password was entered correctly.

The callback number has to be typed generally after entering the password if the callback number was not selected for the operation mode ZC (AT&Z(n)=ZC/PASSWORT).

| 7 | passarord 7 |
|---|-------------|
|   |             |

After a dial up to a password protected modem the calling station is prompted with "PASSWORT" to enter a password. The connection is deactivated in the following cases:

- · the correct password was not entered within 3 minutes or,
- three incorrect passwords were entered

An active connection is signalled to the HOST after a correct password was entered of if the callback was successful (i.e. DCD is active).

During password protected operation the RING report and the active interface line RI (M3) is not reported to the HOST. Please refer to register S 102 to receive these reports.

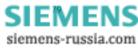

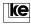

Password Protection

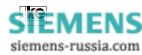

passanced 7

# 8 V.25bis Command Phase

|   | Contents              | Page |
|---|-----------------------|------|
| 8 | V.25bis Command Phase | . 83 |

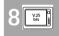

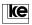

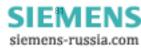

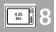

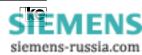

#### 8 V.25bis Command Phase

During compatible mode only V.25bis commands are available. For the software mode you can use either AT or V.25bis commands. If you change from the AT to the V.25bis command set register S80 must be set to 1, 2 or 3.

Commands are transfered during the asynchronous command phase with the data format: 7 data bits, even parity, 1 start and 1 stop bit. The command line has to be terminated with the ASCII character "line feed" ( $L_{F}$ ,  $OA_{hex}$ ) or "carriage return line feed" ( $C_{R}L_{F}$ ,  $OD OA_{hex}$ ).

| command               | description                                   |
|-----------------------|-----------------------------------------------|
| CIC                   | connect incoming call                         |
| DIC                   | disregard incoming call                       |
| CRI xxx; label 1)     | dial number xxx with own label                |
| CRN xxx <sup>1)</sup> | dial a phone number xxx                       |
| CRS n <sup>2)</sup>   | dial up with short dial register              |
| PRN n; xxx            | write characters xxx to short dial register n |
| RLN                   | transfer list of short dial numbers to DTE    |

#### Supported V.25bis Commands:

Table 1: V.25bis Commands

#### V.25bis reports from the terminal adapter 64k:

| report | meaning                                      |
|--------|----------------------------------------------|
| INC    | incoming call                                |
| INV    | invalid input                                |
| VAL    | valid input                                  |
| CFIAB  | call fail indicator, call or dial up aborted |
| CFICB  | call fail indicator, line busy               |
| CFIFC  | call fail indicator, blacklisted             |
| CFINT  | call fail indicator, no answer tone          |
| CFIET  | call fail indicator, subscriber busy         |

Table 2: V.25bis Reports

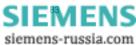

V.25 bis

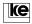

| parameter     | meaning                                           |
|---------------|---------------------------------------------------|
| =             | programmable dial pause, the duration is          |
|               | selected in register S8                           |
| <             | dial pause 1 s                                    |
| : or W        | dial tone recognition                             |
| & or !        | short line time-out (flash impulse),              |
|               | only during tone dialing                          |
| >             | activation of ground key for 255 ms               |
| 09            | digits for calling number and labels              |
| #, A, B, C, D | special functions for tone dialling               |
| ;             | separation character for calling number and label |
| SPACE         | group separation character (blank)                |
| Р             | pulse dialing                                     |
| Т             | tone dialing                                      |
| *             | outgoing analog dialup (ref. to chapter 10)       |

#### <sup>1)</sup> Valid Parameters for Character String xxx:

Table 3: Dial Command Parameters

V25 bis B

The parameters listed here are supported due to compatibility reasons concerning recent analog modems.

The parameters P, T, :, A, B, C, D, !, &, <, >, = are not necessary for dial up.

#### Example for CRI Command:

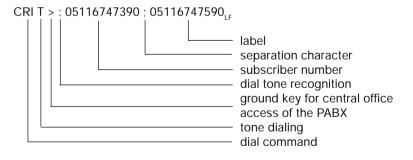

 $^{\mbox{\tiny 2)}}$  the parameter n can have the numerical values 0...19.

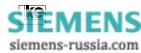

# 9 Analog Operation

| Contents                                     | Page                                                                                                    |
|----------------------------------------------|----------------------------------------------------------------------------------------------------|
| Analog Operation LOGES ® 64k/M               | 87                                                                                                    |
| Configuration Information for Data Operation | 87                                                                                                    |
| Dial Up To Digital Subscriber                | 88                                                                                                    |
| Dial Up To Analog Subscriber                 |                                                                                                    |
| Dial Up With Automatic Change Of Service     | 88                                                                                                    |
| Analog Dialing During Compatible Mode        |                                                                                                    |
| Analog Dialing With Short Dial Register      | 89                                                                                                    |
|                                              | Analog Operation LOGES ® 64k/M<br>Configuration Information for Data Operation<br>Dial Up To Digital Subscriber<br>Dial Up To Analog Subscriber<br>Dial Up With Automatic Change Of Service |

9 📼

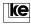

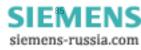

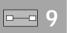

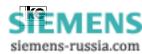

# 9 Analog Operation LOGES <sup>®</sup> 64k/M

The terminal adapter supports data transfer with modems within the analog network due to the implemented V.34 data pump.

For outgoing and incoming operation this allows for data transfer with a line rate of max. 33600 bit/s. Due to the implementation of data protection protocols and data compression the transmission rate rises about the factor 4.

Analog fax operation acc. to group 3 class 2 is implemented as well. This operation mode supports transmission ranges up to 14400 bit/s (V.17).

## 9.1 Configuration Information for Data Operation

The terminal adapter operates principially with only one configuration profile. Any switching of the operation modes between digital and analog transmission is performed using register S95 and the AT%Wn command.

Please check the settings of the ATFn and AT\Nn commands before any dial up. A connection to an analog modem is not possible if the modulation procedure (ATFn) is set to V.110/19200 bit/s. This operation mode is only possible during ISDN transmission. If any incorrect settings occur the terminal adapter sets the values for the corresponding commands as listed below:

## ATF Command:

If the terminal adapter is preset only for ISDN transmission rates and you try to attempt a connection to an analog modem the device switches to automatical detection (ATF255).

# 9 💷

SIEMENS siemens-russia.com

# AT\N Command:

Whenever the X.75 protocol was selected the terminal adapter switches to autoreliable mode (AT\N3) during dial up to an analog partner. During computer controlled data transmission the dial up should commence with a unique initializing string that sets the modulation procedure (ATFn), protocol (AT\Nn) and the service recognition AT%Wn) as required for the connection. Then the connection ist set up correctly with the dial string. If the range of values for n is set to 2....90 with the command AT%Wn the dial command controls the switching from analog to digital connection. The examples listed below present some procedures for automatical dial up.

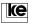

#### 9.2 Dial Up To Digital Subscriber

Init string: ATF70\N6%W0 (CR)

Dial string: ATDxxx (CR)

A connection with the service label "64k data service" is established. The protocol (AT\N6) is X.75.

#### 9.2.2 Dial Up To Analog Subscriber

Init string: ATF40\N4%W1 (CR)

Dial string: ATDxxx (CR)

The connection is established as a/b service (AT%W1) to an analog modem with V.34 (ATF40) and data protection acc. to V.42bis /AT\N4).

#### 9.2.3 Dial Up With Automatic Change Of Service

The terminal adapter has an integrated feature for automatic outgoing initialization for those cases where an individual initialization before the dialing process is not possible. Just type the following init string:

#### ATF70\N6%W42 (CR)

**---** 9

Now the terminal adapter operates with 64k data service with the X.75 protocol. The command AT%W42 defines the ASCII character " \* " as switching character for the service label 64k or a/b service within the dialing command. The next dial up is labelled as a/b service if this character is a part of the dial string. Moreover the command ATFn is set to 255 and AT\N to 3 internally. Now the terminal adapter operates with automatical detection of the modulation procedure and protocol (MNP or V.42).

| ATD * 05117647390 | dial up to an analog partner |
|-------------------|------------------------------|
| ATD 05116747731   | dial up to a digital partner |

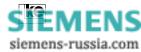

# 9.2.4 Analog Dialing During Compatible Mode

If the terminal adapter is preset using the DIP switches to compatible mode LGM 1200H1, LGM2400H1, LGM 4800H2 or LGM 2400D2 dialing is only possible with the V.25bis commands "CRIxxx" or "CRN...". By inserting the asterisk " \* " these operation modes allow for analog dial up.

#### Example:

CRI \* 123456;05116747391 (LF)

or

CRN \* 123456 (LF)

#### 9.2.5 Analog Dialing With Short Dial Register

If short dial registers are employed for dial up outgoing dialing with service switching to the analog network is possible according to the calling number entry. The short dial register must contain the following entries:

AT&Z3=\* 05116747390/ke-box

or

PRN3; \* 05116747390

This short dial register entry allows for outgoing dialing with anlog dial up to a duplex modem. The dial is initiated with an AT command:

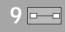

```
ATDS=3 (CR)
or
ATD/ke-box (CR)
or
CRS 3 (LF)
```

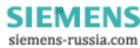

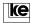

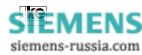

**---**9

# 10 Firmware Bootloading

|      | Contents                                   | Page |
|------|--------------------------------------------|------|
| 10   | The Bootloader of the Terminal Adapter 64k | 93   |
| 10.1 | Start Loading with Software Command        | 94   |
| 10.2 | Loading with DIP Switches                  | 96   |
| 10.3 | Troubleshooting for the Loading Process    |      |
| 10.4 | LOGES ® Firmware Distribution              |      |

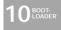

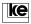

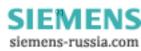

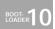

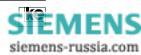

#### 10 The Bootloader of the Terminal Adapter 64k

The terminal adapters are equipped with a flash EPROM that allows for software download of any firmware updates directly to the devices.

A part of the flash EPROM contains the bootloading programm that allows for CRC protected storing of new firmware directly to the flash EPROM after activation. The bootloading program is stored in a specially protected part of the EPROM to prevent any modification or even erasing.

The bootloader can be activated either with the AT command "ATBOOT" or with the corresponding DIP switches.

After activation of the bootloader the terminal adapter waits for new data to be transfered using the terminal program as an ASCII upload to the device. The firmware file is an ASCII file with the Motorola "S1 record" format. Each S1 line is automatically supplied with a checksum which is checked by the device. Any checksum errors are reported immediately. At the end of the transmission a checksum is issued that has to match the checksum of the upload file.

Please refer to the items listed below for firmware upload:

- The terminal adapter firmware has to be installed on the hard disk.
- A terminal software operating with 115200 bit/s at the serial interface should be installed.
- Operation with 19200 bit/s at the serial interface is possible during DIP switch mode.

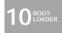

SIEMENS siemens-russia.com

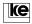

#### 10.1 Start Loading with Software Command

Please perform the following steps for the desktops LOGES  $^{\circ}$  64k and LOGES  $^{\circ}$  64k/M:

- 1. Set the interface rate to 115200 bit/s.
- 2. AT <sub>CR</sub> An OK has to be issued.

ATBOOT <sub>CR</sub> The bootloader is started. The following screen display should be visible:

| ett<br>OE<br>ablesot |               |            |              |        |      |
|----------------------|---------------|------------|--------------|--------|------|
| TE Tomas             | ibation Elebt | conit date | ucs v 1.00 : |        |      |
|                      | rt Deten i    |            |              | ****** | <br> |
|                      |               |            |              |        |      |
|                      |               |            |              |        |      |
|                      |               |            |              |        |      |
|                      |               |            |              |        |      |

Now you can start the ASCII upload.

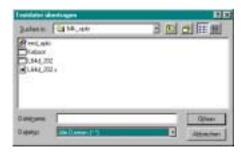

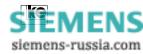

The ke firmware file ends with an "s" for S1 record.

The file name means:

| L64d | LOGES <sup>®</sup> 64k, german |
|------|--------------------------------|
| 202  | software version               |

The S1 records are transfered to the terminal adapter after the start of transmission. After 30 kByte transmit data the device acknowledges the received data with a " . ".

Data flow control RTS/CTS must be activated for transmission!

The terminal adapter displays a status report after the file transmission:

| t<br>de teach                                                                            |                                         |
|------------------------------------------------------------------------------------------|-----------------------------------------|
|                                                                                          |                                         |
|                                                                                          |                                         |
| Rommerriketion Elektronik Geböhöp V 1.00 Id.<br>DER Gén flash-Boutlader Plashtyp : ATMER |                                         |
| rten auf Dates i                                                                         |                                         |
|                                                                                          |                                         |
|                                                                                          | *************************************** |
|                                                                                          | **************************************  |
|                                                                                          | **********************************      |
|                                                                                          | ******                                  |
| ***************************************                                                  | *************************************** |
| ***************************************                                                  | *************************************** |
| ***************************************                                                  | ***********************************     |
| of-becord empforgen. GOLSP\$35 Sytes (HEE)                                               | Checkromer + 1100                       |
|                                                                                          |                                         |

Additional information for LGM 64k and LGM 64k/M (modules):

Select the items listed below to prepare the modules for software upload:

- Set terminal rate to 57600 bit/s
- Enter: AT&F51=15; set LGM 64k to 115200 kpbs
- Set terminal rate to 115200 bps
- Enter: ATBOOT; start upload

The further procedure is according to the information given above.

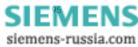

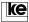

#### 10.2 Loading with DIP Switches

After this procedure the bootloader is active immediately after POWER ON. Now the device does not accept any AT commands. The terminal adapters (desktops and modules) allow for the following DIP switches positions:

| S1.1 | S2.4 | function            |
|------|------|---------------------|
| ON   | ON   | activate bootloader |

The serial DTE interface is defined with the next two switches:

| S2.1 | S2.2 | function                                  |
|------|------|-------------------------------------------|
| OFF  | OFF  | reports to DTE, baud rate 115200 bit/s    |
| OFF  | ON   | reports to DTE, baud rate 19200 bit/s     |
| ON   | OFF  | no reports to DTE, baud rate 115200 bit/s |
| ON   | ON   | no reports to DTE, baud rate 19200 bit/s  |

The DIP switch 2.3 is employed to select the type of device:

| S2.3 | function            |
|------|---------------------|
| OFF  | desktop 64k (64k/M) |
| ON   | module 64k (64k/M)  |

The DIP switches not mentioned here must be left in position OFF!

Please proceed the steps listed below for firmware upload:

- 1. Deactivate the terminal adapter. Set the DIP switches acc. to the table shown above.
- Start the terminal software. Adjust baud rate correctly.
  - Restart the terminal adapter. After the self test the screen displays the same text as in the figure bootloader start.
  - 4. Start ASCII upload. Attention: RTS/CTS handshake must be selected!
  - 5. The terminal adapter sends a report after correct transmission.

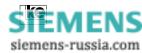

## 10.3 Troubleshooting for the Loading Process

Please refer to the table below if any problems occur during firmware uploading:

| problem                      | troubleshooting                                                                          |
|------------------------------|------------------------------------------------------------------------------------------|
| report:                      | a) serial cable exceed 1.5 m                                                             |
| checksum error               | b) defective upload file                                                                 |
| no startup screen            | check for firmware version 2.02 or higher request command: ATI                           |
| upload duration<br>> 10 min. | change setup for ASCII transmission of terminal software (e.g. line and character speed) |

#### 10.4 LOGES <sup>®</sup> Firmware Distribution

1. Please send any orders for upload files (available as 3.5 "disc) to the following address:

ke Kommunikations-Elektronik GmbH Dept.: VM211 Kabelkamp 20

30179 Hanover/Germany

2. As an option the file is available at any time from the ke mailbox. Just dial ++49 (511) 3728124. The mailbox is accessible via ISDN or analog modems (up to V.34).

Please adjust your terminal software to the following data format parameters:

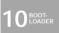

8 data bits no parity 1 stop bit

Select ANSI-BBS as terminal emulation. Due to the file size you should employ the Z-Modem protocol for the download.

3. Further information and support is available from the internet at

http://www.ke-online.de\Support...\64k...\Firmware...

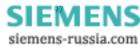

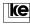

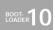

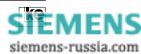

# 11 Setting of Parameters

|                      | Contents                                                                                                    | Page |
|----------------------|----------------------------------------------------------------------------------------------------|------|
| 11                   | General Setting of Parameters                                                                                                  | 101  |
| 11.1                 | EAZ Selection with DIP Switches                                                                                                | 101  |
| 11.2                 | D Channel Protocol and Line Type                                                                                               | 102  |
| 11.3                 | Downward Compatibility                                                                                                    | 102  |
| 11.4                 | EAZ Selection with AT Commands                                                                                                 | 103  |
| 11.5                 | MSN Selection with AT Commands                                                                                                 | 104  |
| 11.6                 | MSN Selection with DIP Switches                                                                                                | 104  |
| 11.3<br>11.4<br>11.5 | D Channel Protocol and Line Type<br>Downward Compatibility<br>EAZ Selection with AT Commands<br>MSN Selection with AT Commands |      |

**11** EAZ MSN

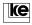

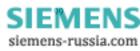

eaz msn **11** 

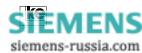

#### 11 General Setting of Parameters

This chapter describes all testing facilities of the  $\rm S_{\rm o}$  connector and the selection of the EAZ/MSN using the DIP switches.

Please refer to the table below for compatible mode operation using the 64k or EAZ/MSN selection via the DIP switches. After POWER UP the device starts an automatical self test presenting the result with the front panel LEDs.

## 11.1 EAZ Selection with DIP Switches

As the EAZ (terminal selection number) is a one-digit number from 0...9 it can be also selected without a terminal using the DIP switches S1.1...S1.4 that define the EAZ for incoming and outgoing calls. Please refer to the table below for switch allocation.

| S1.1 | S1.2 | S1.3 | S1.4 | EAZ mask for incoming connections           |
|------|------|------|------|---------------------------------------------|
| OFF  | OFF  | OFF  | OFF  | Incoming calls with EAZ=0 (global call) are |
|      |      |      |      | accepted.                                   |
| ON   | OFF  | OFF  | OFF  | Incoming calls with EAZ=1 or EAZ=0 are      |
|      |      |      |      | accepted.                                   |
| OFF  | ON   | OFF  | OFF  | Incoming calls with EAZ=2 or EAZ=0 are      |
|      |      |      |      | accepted.                                   |
| ON   | ON   | OFF  | OFF  | Incoming calls with EAZ=3 or EAZ=0 are      |
|      |      |      |      | accepted.                                   |
| OFF  | OFF  | ON   | OFF  | Incoming calls with EAZ=4 or EAZ=0 are      |
|      |      |      |      | accepted.                                   |
| ON   | OFF  | ON   | OFF  | Incoming calls with EAZ=5 or EAZ=0 are      |
|      |      |      |      | accepted.                                   |
| OFF  | ON   | ON   | OFF  | Incoming calls with EAZ=6 or EAZ=0 are      |
|      |      |      |      | accepted.                                   |
| ON   | ON   | ON   | OFF  | Incoming calls with EAZ=7 or EAZ=0 are      |
|      |      |      |      | accepted.                                   |
| OFF  | OFF  | OFF  | ON   | Incoming calls with EAZ=8 or EAZ=0 are      |
|      |      |      |      | accepted.                                   |
| ON   | OFF  | OFF  | ON   | All incoming calls are accepted (night      |
|      |      |      |      | function).                                  |
|      |      |      |      |                                             |

EAZ MSN

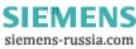

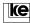

#### 11.2 D Channel Protocol and Line Type

At POWER ON the device detects the D channel protocol of the  $S_0$  access automatically. If the automatical detection fails e.g. due to cabling errors at the  $S_0$  bus or logical errors switch S1.5 defines the protocol for the D channel. To prevent any detection errors the  $S_0$  access cable must be connected before POWER ON!

| S1.5 | prefered protocol |
|------|-------------------|
| OFF  | DSS1              |
| ON   | 1TR6              |

DIP switch S1.6 defines the operation mode for setting of ISDN parameters. This feature is only relevant for the POWER ON test and not for other applications.

| S1.6 | operation mode (only for $S_0$ test) |
|------|--------------------------------------|
| OFF  | dial line                            |
| ON   | leased line                          |

#### 11.3 Downward Compatibility

For later applications implementing the software mode (AT commands) you should define using the DIP switches S1.7 and S1.8 if the terminal adapter reports have to be compatible to other modems. The position of the switches is transfered to register S47.

| S1.7 | S1.8 | compatibility        |
|------|------|----------------------|
| OFF  | OFF  | terminal adapter 64k |
| ON   | OFF  | LGM 28.8D1           |
| OFF  | ON   | LGM 14.4D1           |
| ON   | ON   | LGM 9600H1           |

Now the basic setting 10 "ISDN parameters" must be selected using the DIP switches S3.2...S3.6 (modules) or S2.6...S2.10 (desktops).

| S2.6 | S2.7 | S2.8 | S2.9 | S2.10 | ISDN parameters |
|------|------|------|------|-------|-----------------|
| S3.2 | S3.3 | S3.4 | S3.5 | S3.6  |                 |
| ON   | OFF  | OFF  | ON   | OFF   |                 |

After adjustment of the DIP switches (EAZ, operation mode, protocol and ISDN parameters) and if all connections are checked the operation voltage can be activated.

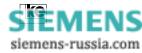

Now the setting of ISDN parameters starts. The EAZ/MSN and the D channel protocol are transfered to the S registers and the  $S_0$  access is tested.

The interface line PM1 (and the LED PM1 of the modules) is active during this process to signal to the terminal equipment that the DCE (data communication equipment) is not ready for transmission temporarily. The test result is indicated by the front panel LED's of the devices.

| I FD        | dial line (S1.6 OFF) | leased line (S1.6 ON)                 |
|-------------|----------------------|---------------------------------------|
|             | · · · · · ·          | · · · · · · · · · · · · · · · · · · · |
| PM1 ON      | DCE not ready        | DCE not ready                         |
| A/O ON      | Layer 1 OK           | Layer 1 OK                            |
| A/O flashes | Layer 1 ERROR        | Layer 1 ERROR                         |
| M5 OFF      | D channel protocol   |                                       |
|             | DSS1 detected        |                                       |
| M5 ON       | D channel protocol   | not relevant                          |
|             | 1TR6 detected        |                                       |
| M5 flashes  | no protocol detected |                                       |
|             | (ERROR)              |                                       |

After an errorless test routine you should deactivate the operating voltage and set the DIP switches for your application.

Any operation is not possible if one of the LEDs A/O or M5 flashes. Please check for the following defects that might occur:

- S<sub>o</sub> access cable
- connector socket wrongly wired
- terminating resistors for  $\hat{S}_0$  bus operation not installed or wrong dimension

The setting of ISDN parameters has to be restarted after troubleshooting. The configuration of the LOGES <sup>®</sup> LGM 64k for any application is only possible if no further faults are indicated.

#### 11.4 EAZ Selection with AT Commands

During software operation of the LOGES <sup>®</sup> LGM 64k the EAZ may be selected using AT commands (register S96).

The EAZ for incoming calls is defined in register S96. The possible range of values is from 0..9, the preset value is 0. Any alterations are performed using the ATS command.

1 1 EAZ MSN

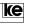

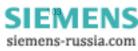

Example: Setting of the EAZ to 2.

Enter: ATS96=2(CR)

Report: OK

#### 11.5 MSN Selection with AT Commands

The MSN (multiple subscriber number) has max. 9 digits and is to select using the AT mode and the command AT%Z=(n).

Example: Setting of the MSN to 6747731.

Enter: AT%Z=6747731(CR)

Report: OK

#### 11.6 MSN Selection with DIP Switches

This method is a special procedure. The digit defined using the DIP switches S1.1...S1.4 must correspond to the last digit of one of your MSN numbers. At an incoming call the LGM evaluates only the last digit. This procedure of MSN selection allows for adjustment of the ISDN board without a terminal.

Please refer to chapter 12.1 for the switches position concerning onedigit MSN.

EAZ MSN

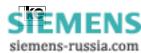

# 12 Terminal Fax Features

|        | Contents                           | Page |
|--------|------------------------------------|------|
| 12     | Extended Terminal Adapter Features | 107  |
| 12.1   | Terminal Fax                       | 107  |
| 12.2   | Charges Aquisition                 | 110  |
| 12.3   | PPP/SLIP Transmission Protocols    |      |
| 12.3.1 | PPP Protocol Support               | 113  |

12 Ext. Funct.

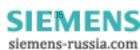

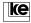

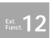

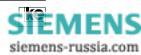

# 12 Extended Terminal Adapter Features

This chapter describes the implemented additional features of the terminal adapter.

## 12.1 Terminal Fax

The terminal fax feature allows for transfer of fax documents from a terminal equipment that operates with ASCII characters only. Here the terminal adapter provides fax modem and fax software features so that the DTE must not perform any fax specific controls. The complete ASCII character set can be transfered; any characters not coming from the ASCII character set are issued as IBM/PC compatible characters. The terminal fax feature allows for transfer of various text pages with max. 60 lines each. A line feed is generated either by the "LF" (line feed, ASCII value:  $10_{dec}$ ) or "CR" (carriage return, ASCII value:  $13_{dec}$ ) characters. A line feed is generated with the form feed character (form feed, ASCII value:  $12_{dec}$ ). A new side is generated automatically if a form feed character is not received after 60 text lines.

A fax is terminated with the "EOT" (end of transmission, ASCII value:  $4_{dec}$ ). The terminal adapter terminates a fax corresponding to the timeout period specified in register S69 if it does not receive any data from the terminal equipment.

Successful fax transmission is reported to the DTE with an "OK" or "ERROR" after on hook. Even if a transmission started with some errors the device receives all data before transfering an error report. For that reason the DTE does not receive any error reports during a transmission.

#### **Functional Principles:**

The LOGES <sup>®</sup> 64k/M receives the data for a single fax side and stops the terminal equipment using data flow control procedures. Now the ASCII data is transfered internally to the fax format before transmission. Then the terminal adapter receives the data for the next fax page and so on until it receives an EOT character from the DTE or the timeout period defined in register S69 is exceeded. If the fax consists of more than one page the DTE must be capable for either hardware or software flow control.

12 Ext. Funct.

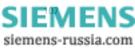

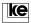

#### Transmission Procedure with the Terminal Fax Feature:

The dial parameter that initiates a terminal fax connection is defined in register S75. For our example we have chosen the parameter "#"  $(35_{rec})$ .

The dial up starts with the dialstring "ATD # calling number" and causes the reports listed below:

| for successful dial up: | FCON                                                    |
|-------------------------|---------------------------------------------------------|
| if any failures occur:  | ABORT<br>NO DIALTONE<br>BUSY<br>NO CARRIER<br>NO ANSWER |

The terminal adapter does not start automatical redialing after failures. The DTE has to evaluate all reports and to react correspondingly.

An FCON report is issued whenever a connection to a fax device is established. Now the DTE is ready to transfer ASCII characters to the terminal adapter. The DTE is able to stop a transmission directly with an EOT character after all characters have been transfered. Otherwise the DTE waits for the LOGES <sup>®</sup> 64k/M to send a status report. This is performed automatically if the terminal adapter does not receive any characters from the DTE for 4 secs. (register S69). The status report informs about the transmission procedure (OK or ERROR).

During fax transmission the first line of the first side contains date and time as the second line issues the text "terminal fax from:" and the text from calling number memory Z15.

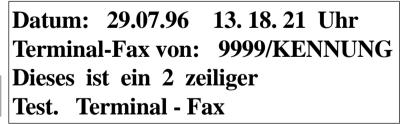

Ext. Funct. **12** 

Fig. 1: Terminal Fax Example

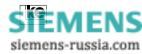

#### Summary of S Registers and Control Codes:

| Register S69 transmit time<br>Register S75 terminal fax o | ameter: | default: 4 s<br>default: "!" |  |
|-----------------------------------------------------------|---------|------------------------------|--|
| end of transmission                                       | EOT     | 4 <sub>dec</sub>             |  |
| form feed                                                 | FF      | 12 <sub>dec</sub>            |  |
| carriage return                                           | CR      | 13 <sub>dec</sub>            |  |
| line feed                                                 | LF      | 10 <sub>dec</sub>            |  |

#### Attention:

The terminal fax feature is being ignored if the dial parameters for terminal fax (S75) and analog dialing (S95) are selected identically!

12 Ext. Funct.

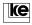

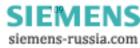

#### 12.2 Charges Aquisition

As an additional feature the terminal adapters allow for charges aquisition using the calling number storage (short dial register). Data evaluation and recording is performed implementing a computer. As the LOGES  $^{\circ}$  64k cannot be polled constantly the terminal adapter records the data of max. 100 outgoing connections in a ring buffer. A computer software polls the ring buffer periodically and writes all connection data to a special file. After this process the internal memory of the LOGES  $^{\circ}$  64k can be erased. The charges aquisition feature allows for constant generating of records concernig outgoing connections, time and charges. Any further devices connected to the S<sub>0</sub> bus cannot be polled for these information as the charges aquisition feature operates only with its individual terminal adapter.

#### AT Commands for Charges Aquisition Control

| AT&Z=T    | activate calling number memory           |
|-----------|------------------------------------------|
| AT&Z=V    | activate charges memory                  |
| AT&Z?     | read out charges memory (ring buffer)    |
| AT&ZCLEAR | erase all entries of short dial register |
|           | and charges memory                       |

The switching between calling number memory and charges memory and vice versa causes an additional prompt to prevent any inadvertent switching.

#### Example:

AT&Z=V

Attention: Number storage is erased (J/N)

After typing an "J" all entries are erased immediately. The switching command is processed and saved immediately.

The command AT&ZCLEAR erases the memory without any prompting.

Ext. Funct. **12** 

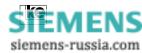

#### **Clock Setting for Charges Aquisition**

The LOGES <sup>®</sup> 64k comes with an integrated clock that operates only during operation times. The clock can be set as described below:

- 1. The clock is synchronized automatically to the time coming from the ISDN network at any outgoing dial up.
- 2. The clock may be set manually with an AT command (to be software selected from the internal computer clock).

The ISDN network supplies time information only for outgoing dial ups. For this reason time information is not charge free.

The clock was implemented to supply time information for incoming connections as well. This allows for checking of provider accounts concerning charges.

The commands listed here are employed for operation of the internal clock:

AT!TIME? display time AT!TIME=HH:MM set time

#### Function of the Ring Buffer

The ring buffer has a special allocation scheme and stores up to 100 entries. Any older entries are overwritten. The entries are displayed acc.to time and date i.e. the oldest entry is presented first. If the listing has less than 100 entries only the existing records are transfered to the DTE.

12 Ext. Funct.

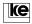

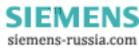

#### **Records Structure of the Ring Buffer**

The data of the ring buffer have the following structure:

| date | time | analog/digital | phone nr. | number of | connection |
|------|------|----------------|-----------|-----------|------------|
|      |      | A/D            | 14 char.  | charges   | time       |

The fields of the records have a constant length and are separated by 5 SPACE characters.

#### field lengths:

| field             | length |
|-------------------|--------|
| date              | 6      |
| time              | 5      |
| A/D               | 1      |
| phone number      | 14     |
| number of charges | 5      |
| connection time   | 6      |

#### Example of a records display:

| at&Z?     |             |             |       |        |
|-----------|-------------|-------------|-------|--------|
| 05.08.    | 14:22 D     | 202         | ????? | 00011s |
| 05.08.    | 14:23 A     | 6747775     | 00001 | 00014s |
| 05.08.    | 14:25 D     | 05113728124 | 00001 | 00075s |
| 05.08.    | 14:27 A     | 05113728125 | 00001 | 00060s |
| number of | f records:4 |             |       |        |
| OK        |             |             |       |        |

Ext. Funct. **12** 

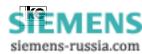

# 12.3 PPP/SLIP Transmission Protocols

These protocols come from the TCP/IP field (internet, LAN) and provide a method of transport for data blocks via point-to-point connections.

Data transmission with TCP/IP protocols is normally synchronous. Data packets are transfered with start and stop bits and are received as data packets at the remote side.

Data transfer between DTE and the terminal adapter is performed implementing the V.24 interface. During this procedure the data block allocation is being lost. The terminal adapter packs DTE data to random "new" data blocks which he transfers to the opposite station. The receiving side does not get the same data blocks transfered by the partner's computer application. As this might cause problems PPP and SLIP protocols are normally combined with the transparent HDLC protocol (AT\N9).

# 12.3.1 PPP Protocol Support

The PPP (point-to-point) protocol is a modern protocol described by an RFC (Request for Comments). A further RFC (RFC 1662) describes the synchronous and asynchronous HDLC for PPP. The LOGES LGM 64k/M supports the standard for asynchronous transmission of HDLC frames with identical block generation. This allows for the device to transfer unaltered HDLC blocks without any problems. The LOGES does not need any protocol support if both partners operate via an asynchronous interface. Normally the PPP protocol is employed with the transparent HDLC protocol (AT\N9).

ATPPP=0 PPP support deactivated

ATPPP=1 PPP support activated

#### 12.3.2 SLIP Protocol Support

The SLIP is a not standardized method of data block transport via pointto-point connections (RFC 1053). SLIP allows for transfer of unaltered data blocks via the serial interface. So a LOGES LGM 64k/M is capable of transfering data to an ISDN PC board that is set to HDLC transmission. The SLIP protocol manages the transfer of unaltered data blocks.

**12** Ext. Funct.

ATSLIP=0 SLIP support deactivated

ATSLIP=1 SLIP support activated

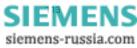

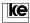

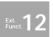

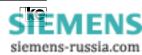

# 13 Appendix

**ke** 

|          | Contents                                                         | Page |
|----------|------------------------------------------------------------------|------|
| Appendix | A/Switches Tables                                                | 117  |
| A.1      | LGM 1200H1 Operation                                             |      |
| A.2      | LGM 2400D2 Operation                                             | 120  |
| A.3      | LGM 2400H1 Operation                                             | 122  |
| A.4      | LGM 4800H2 Operation                                             | 124  |
| A.5      | V.29 Operation                                                   | 126  |
| A.6      | LOGEM ® 914/LGM 14.4D1 Synchronous/V.25bis                       |      |
| A.7      | LOGEM ® 914/LGM 14.4D1 Asynchronous                              |      |
|          | (software mode/AT and V.25bis)                                   |      |
| A.8      | LOGEM ® 928/LGM 28.8D1 Synchronous V.25bis                       |      |
| A.9      | LOGEM ® 928/LGM 28.8D1 Asynchronous                              |      |
|          | (Software mode/AT and V.25bis)                                   | 134  |
| A.10     | LOGEM ® 928/LGM 28.8D1 Highspeed                                 |      |
|          | Synchronous V.25bis                                              | 136  |
| A.11     | LOGEM ® 928/LGM 28.8D1 Highspeed                                 |      |
|          | Asynchronous AT/V.25bis                                          |      |
| A.12     | LOGES ® 64k Synchronous/V.25bis                                  | 140  |
| A.13     | LOGES ® 64k Asynchronous Software Mode/AT                        |      |
|          | and V.25bis                                                      | 142  |
| Appendix | B/Basic Factory Defaults                                         | 145  |
| B.1      | Basic Setting 0                                                  | 145  |
| B.2      | Basic Setting 8 (User Setting 2)                                 | 146  |
| B.3      | Loading of Basic Setting 0 or 8                                  | 147  |
| Appendix | C/Interfaces of the Terminal Adapters                            | 149  |
| C.1      | Front Panel and Reverse Side of the Modules<br>LGM 64k/LGM 64k/M | 149  |
| C.2      | Pin Allocation of the VG Connector                               |      |
| C.3      | Pin Allocation of the RJ45 Jack at the Front Panel               | 151  |

Operation Manual - ISDN Terminal Adapter V.24/V.28

APPENDIX

SIEMENS

siemens-russia.com

| C.4<br>C.5 | Interfaces of the LOGES ® 64k/LOGES ® 64k/M 1<br>S0 Standard Connection RJ12 - RJ45 for LOGES ® | 52 |
|------------|-------------------------------------------------------------------------------------------------|----|
|            | 64k and LOGES ® 64k/M 1                                                                         |    |
| C.6        | Interfaces of the LOGES 64k 1                                                                   | 54 |
| C.7        | V.24 Interface Allocation 1                                                                     | 55 |
| C.8        | Standard Connection for Asynchronous Transmission1                                              | 56 |
| C.9        | Standard Connection for Synchronous Transmission 1                                              |    |
| C.10       | ASCII Table 1                                                                                   | 58 |
| Appendix   | D/Technical Data 1                                                                              | 59 |
| Appendix   | E/Glossary 1                                                                                    | 61 |
| Appendix   | F/Index 1                                                                                       | 67 |

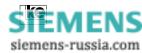

#### Appendix A/Switches Tables

The terminal adapters of the 64k product line feature 20 DIP switches. The desktops LOGES  $^{\circ}$  64k and LOGES  $^{\circ}$  64k/M and the LGH 64k for top rail installation have two blocks with 10 switches each (S1.1...S1.10 and S2.1...S2.10).

The terminal adapters LGM 64k and LGM 64k/M come with three blocks of switches (S1.1...S1.10 and S2.1...S2.4 at the top of the device and S3.1...S3.6 at the side of the module housing).

The description of the switches tables operates with double head lines. The upper line presents the DIP switches of the desktops. The second line (with grey shading) presents the DIP switches of the modules.

| S2.6 | S2.7 | S2.8 | S2.9 | S2.10 | operation mode LGM 1200H1 |
|------|------|------|------|-------|---------------------------|
| S3.2 | S3.3 | S3.4 | S3.5 | S3.6  |                           |
| ON   | OFF  | ON   | OFF  | ON    |                           |

Tab.: Example switches table

The position of the DIP switches is described in chapter 2.

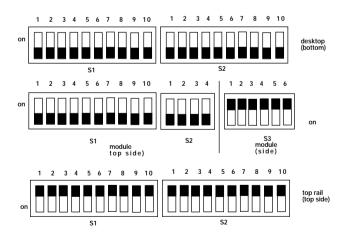

APPENDIX

Fig.: Position of the DIP switches

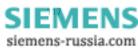

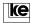

# A.1 LGM 1200H1 Operation

| S1.1 | S1.2 | S1.3 | transmission rate *                          |
|------|------|------|----------------------------------------------|
| S1.1 | S1.2 | S1.3 |                                              |
| OFF  | OFF  | OFF  | 1200 bit/s hx, V.23, asyn.                   |
| ON   | OFF  | OFF  | 1200 bit/s hx, V.23 with clock + SYNC change |
| OFF  | ON   | OFF  | 1200 bit/s hx, no SYNC change                |
| ON   | ON   | OFF  | idle                                         |
| OFF  | OFF  | ON   | idle                                         |
| ON   | OFF  | ON   | 300 bit/s dx, V.21 constant carrier          |
| OFF  | ON   | ON   | 300 bit/s, S2 (RTS) controlled               |
| ON   | ON   | ON   | 300 bit/s, S2-M2 (RTS-CTS) simulation        |

| S1.4 | S1.5 | S1.6 | operation mode                                        |
|------|------|------|-------------------------------------------------------|
| S1.4 | S1.5 | S1.6 |                                                       |
| OFF  | OFF  | OFF  | S1.2 operation (outg. autom. dialing, inc. autom.     |
|      |      |      | switching with answer tone)                           |
| ON   | OFF  | OFF  | S1.2 operation (outg. manual dialing, inc. autom.     |
|      |      |      | switching with answer tone)                           |
| OFF  | ON   | OFF  | leased line (M1 + direct switching)                   |
| ON   | ON   | OFF  | direct call (outg. dir. dialing via interface S1/DTR) |
| OFF  | OFF  | ON   | S1.2 operation (outg. autom. dialing. inc. manual     |
|      |      |      | switching with answer tone)                           |
| ON   | OFF  | ON   | S1.2 operation (outg. manual dialing, inc. manual     |
|      |      |      | switching with answer tone)                           |
| OFF  | ON   | ON   | S1.2 operation (outg. manual dialing, inc. manual     |
|      |      |      | switching with answer tone)                           |
| ON   | ON   | ON   | S1.1 operation, leased line via S1/DTR                |

| S1.7 | S1.8 | S1.9 | protocol for automatic dialing |
|------|------|------|--------------------------------|
| S1.7 | S1.8 | S1.9 |                                |
| OFF  | OFF  | OFF  | asynchr. start - stop          |
| ON   | OFF  | OFF  | sync. bitoriented ASCII        |
| OFF  | ON   | ON   | sync. byteoriented ASCII       |
| ON   | ON   | OFF  | sync. bitortiented EBCDIC      |
| OFF  | OFF  | ON   | sync. byteoriented EBCDIC      |
| ON   | OFF  | ON   | sync. bitoriented ASCII/NRZI   |
| OFF  | ON   | ON   | sync. bitoriented EBCDIC/NRZI  |
| ON   | ON   | ON   | idle                           |

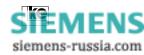

S1.10channel allocation (only for V.21)S1.10OFFtransmit channel allocation B, receive channel allocation AONtransmit channel allocation A, receive channel allocation B

| S2.1 | hx: carrier delay         | S2.1 | at V.21: channel alloc. |
|------|---------------------------|------|-------------------------|
| S2.1 |                           | S2.1 | (ignored at ISDN op.)   |
| OFF  | ~ 22 ms                   | OFF  | autom.                  |
| ON   | V.23 ~30 ms; V.21 ~200 ms | ON   | acc. to S1.10           |

| S2.2 | equalizer (ignored at ISDN op.) |
|------|---------------------------------|
| S2.2 |                                 |
| OFF  | on                              |
| ON   | off                             |

| S2.3 | S2.4 | only for dx operation (ignored at ISDN op.) |
|------|------|---------------------------------------------|
| S2.3 | S2.4 |                                             |
| OFF  | OFF  | no deactivation                             |
| ON   | OFF  | no deactivation                             |
| OFF  | ON   | after 250 ms                                |
| ON   | ON   | after 10 s                                  |

| S2.5 | idle |
|------|------|
| S3.1 |      |
| OFF  |      |
| ON   |      |

| S2.6 | S2.7 | S2.8 | S2.9 | S2.10 | operation mode: LGM 1200H1 |
|------|------|------|------|-------|----------------------------|
| S3.2 | S3.3 | S3.4 | S3.5 | S3.6  |                            |
| ON   | OFF  | ON   | OFF  | ON    |                            |

\* During ISDN operation the modulation procedures are emulated using bit rate adaption acc. to V.110.

During analog operation the operation mode V.21 (300 bps) is supported.

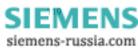

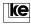

# A.2 LGM 2400D2 Operation

| S1.1 | transmission procedure |
|------|------------------------|
| S1.1 |                        |
| OFF  | asynchronous           |
| ON   | synchronous            |

| S1.2 | S1.3 | format V.25bis sync. | S1.2 | S1.3 | data format. asyn. |
|------|------|----------------------|------|------|--------------------|
| S1.2 | S1.3 |                      | S1.2 | S1.3 |                    |
| OFF  | OFF  | bitoriented ASCII    | OFF  | OFF  | 10 bit/character   |
| ON   | OFF  | byteoriented ASCII   | ON   | OFF  | 9 bit/character    |
| OFF  | ON   | bitoriented EBCDIC   | OFF  | ON   | 8 bit/character    |
| ON   | ON   | byteoriented EDCDIC  | ON   | ON   | 11 bit/character   |

| S1.4 | S1.5 | S1.6 | operation mode                                        |
|------|------|------|-------------------------------------------------------|
| S1.4 | S1.5 | S1.6 |                                                       |
| OFF  | OFF  | OFF  | S1.2 operation (outg. autom. dialing, inc. autom.     |
|      |      |      | switching with answer tone)                           |
| ON   | OFF  | OFF  | S1.2 operation (outg. manual dialing, inc. autom.     |
|      |      |      | switching with answer tone)                           |
| OFF  | ON   | OFF  | leased line (M1 + direct switching)                   |
| ON   | ON   | OFF  | direct call (outg. dir. dialing via interface S1/DTR) |
| OFF  | OFF  | ON   | S1.2 operation (outg. autom. dialing. inc. manual     |
|      |      |      | switching with answer tone)                           |
| ON   | OFF  | ON   | S1.2 operation (outg. manual dialing, inc. manual     |
|      |      |      | switching with answer tone)                           |
| OFF  | ON   | ON   | S1.2 operation (outg. manual dialing, inc. manual     |
|      |      |      | switching with answer tone)                           |
| ON   | ON   | ON   | S1.1 operation, leased line via S1/DTR                |

|      | S1.8 | clock source at synchr. operation                   |
|------|------|-----------------------------------------------------|
| S1.7 | S1.8 |                                                     |
| OFF  | OFF  | transm. clock int. (T2, 114)                        |
| ON   | OFF  | transm. clock from receive clock (T4, 114)          |
| OFF  | ON   | transm. clock ext. (T1, 113), (ignored at ISDN op.) |
| ON   | ON   | idle                                                |

|          | S1.9 | S1.10 | transmission rate *         |
|----------|------|-------|-----------------------------|
|          | S1.9 | S1.10 |                             |
|          | OFF  | OFF   | via interface line S4/114   |
| APPENDIX | ON   | OFF   | 2400 bit/s, permanently set |
|          | OFF  | ON    | 1200 bit/s, permanently set |
|          | ON   | ON    | idle                        |

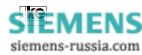

| S2.1 | channel without answer tone | S2.2 | idle |
|------|-----------------------------|------|------|
| S2.1 |                             | S2.2 |      |
| OFF  | calling mode                |      |      |
| ON   | answer mode                 |      |      |

| S2.3 | V.25bis    | S2.4 | S2/CTS control |
|------|------------|------|----------------|
| S2.3 | comm. echo | S2.4 |                |
| OFF  | no echo    | OFF  | perm. ON       |
| ON   | echo       | ON   | from DTE       |

| S2.5 | idle |
|------|------|
| S3.1 |      |
| OFF  |      |
| ON   |      |

| S2.6 | bitrate tolerance "overspeed" |
|------|-------------------------------|
| S3.2 |                               |
| OFF  | +1%/-2.5%                     |
| ON   | +2.3%/2.5%                    |

| S2.7 | guardtone (ignored at ISDN op.) |
|------|---------------------------------|
| S3.3 |                                 |
| OFF  | off                             |
| ON   | 1800 Hz                         |

| S2.8 | carrier at const. connection |
|------|------------------------------|
| S3.4 |                              |
| OFF  | constant                     |
| ON   | controlled                   |

| S2.6 | S2.7 | S2.8 | S2.9 | S2.10 | operation mode: LGM 2400D2 |
|------|------|------|------|-------|----------------------------|
| S3.2 | S3.3 | S3.4 | S3.5 | S3.6  |                            |
| Х    | Х    | Х    | ON   | ON    |                            |

X = see above for meaning

\* During ISDN operation the modulation procedures are emulated using bit rate adaption acc. to V.110. The hx operation is simulated acc. to ITU-T recommendation V.13.

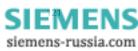

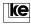

# A.3 LGM 2400H1 Operation

| S1.1 | modulation alternative (ignored at ISDN op.) |
|------|----------------------------------------------|
| S1.1 |                                              |
| OFF  | alternative A                                |
| ON   | alternative B                                |

| S1.2 | scrambler (ignored at ISDN op.) |  |  |
|------|---------------------------------|--|--|
| S1.2 |                                 |  |  |
| OFF  | without scrambler               |  |  |
| ON   | with scrambler                  |  |  |

| S1.3 | transmission procedure |  |  |  |
|------|------------------------|--|--|--|
| S1.3 |                        |  |  |  |
| OFF  | synchronous            |  |  |  |
| ON   | asynchronous           |  |  |  |

| S1.4 | S1.5 | S1.6 | operation mode                                        |
|------|------|------|-------------------------------------------------------|
| S1.4 | S1.5 | S1.6 |                                                       |
| OFF  | OFF  | OFF  | S1.2 operation (outg. autom. dialing, inc. autom.     |
|      |      |      | switching with answer tone)                           |
| ON   | OFF  | OFF  | S1.2 operation (outg. manual dialing, inc. autom.     |
|      |      |      | switching with answer tone)                           |
| OFF  | ON   | OFF  | leased line (M1 + direct switching)                   |
| ON   | ON   | OFF  | direct call (outg. dir. dialing via interface S1/DTR) |
| OFF  | OFF  | ON   | S1.2 operation (outg. autom. dialing. inc. manual     |
|      |      |      | switching with answer tone)                           |
| ON   | OFF  | ON   | S1.2 operation (outg. manual dialing, inc. manual     |
|      |      |      | switching with answer tone)                           |
| OFF  | ON   | ON   | S1.2 operation (outg. manual dialing, inc. manual     |
|      |      |      | switching with answer tone)                           |
| ON   | ON   | ON   | S1.1 operation, leased line via S1/DTR                |

|   | S1.7 | S1.8 | S1.9 | protocol for automatic dialing |
|---|------|------|------|--------------------------------|
|   | S1.7 | S1.8 | S1.9 |                                |
|   | OFF  | OFF  | OFF  | sync. byteoriented ASCII       |
|   | ON   | OFF  | OFF  | sync. bitoriented ASCII        |
|   | OFF  | ON   | ON   | sync. byteoriented ASCII       |
|   | ON   | ON   | OFF  | sync. bitortiented EBCDIC      |
|   | OFF  | OFF  | ON   | async, ASCII 8 data bits       |
| < | ON   | OFF  | ON   | sync. bitoriented ASCII/NRZI   |
|   | OFF  | ON   | ON   | sync. bitoriented EBCDIC/NRZI  |
|   | ON   | ON   | ON   | idle                           |

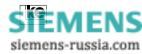

| S1.10 idle |  |
|------------|--|
|            |  |
| IS1 10     |  |
| 51.10      |  |

| S2.1 | (ignored at ISDN op.) | S2.2 | carrier delay time |
|------|-----------------------|------|--------------------|
| S2.1 |                       | S2.2 |                    |
| OFF  |                       | OFF  | S2-M2 = 20 ms      |
| ON   |                       | ON   | S2-M2 = 70 ms      |

| S2.3 | receive level (ignored at ISDN op.) | S2.4 | test operation          |
|------|-------------------------------------|------|-------------------------|
| S2.3 |                                     | S2.4 | -                       |
| OFF  | -43 dBm                             | OFF  | data operation          |
| ON   | -33 dBm                             | ON   | test pattern generation |

| S2.5 | idle |
|------|------|
| S3.1 |      |
| OFF  |      |
| ON   |      |

| S2.6 | S2.7 | S2.8 | S2.9 | S2.10 | operation mode: LGM 2400H1 |
|------|------|------|------|-------|----------------------------|
| S3.2 | S3.3 | S3.4 | S3.5 | S3.6  |                            |
| OFF  | ON   | ON   | OFF  | ON    |                            |

The hx operation mode V.26bis is emulated using bit rate adaption acc. V.110 by the LOGES  $^{\circ}$  64k. The hx control is simulated acc. to ITU-T V.13. For this reason both DTEs must be equipped with a LOGES  $^{\circ}$  64k.

Attention:

During analog operation the terminal adapters do not support the operation mode acc. to V.26bis.

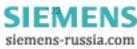

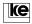

# A.4 LGM 4800H2 Operation

| S1.1 | transmission rate * |
|------|---------------------|
| S1.1 |                     |
| OFF  | 4800 bit/s          |
| ON   | 2400 bit/s          |

| S1.2 | echo protection (ignored at ISDN op.) |
|------|---------------------------------------|
| S1.2 |                                       |
| OFF  | synchronous                           |
| ON   | asynchronous                          |

| S1.3 | transmission mode |
|------|-------------------|
| S1.3 |                   |
| OFF  | synchronous       |
| ON   | asynchronous      |

| S1.4 | S1.5 | S1.6 | operation mode                                        |
|------|------|------|-------------------------------------------------------|
| S1.4 | S1.5 | S1.6 |                                                       |
| OFF  | OFF  | OFF  | S1.2 operation (outg. autom. dialing, inc. autom.     |
|      |      |      | switching with answer tone)                           |
| ON   | OFF  | OFF  | S1.2 operation (outg. manual dialing, inc. autom.     |
|      |      |      | switching with answer tone)                           |
| OFF  | ON   | OFF  | leased line (M1 + direct switching)                   |
| ON   | ON   | OFF  | direct call (outg. dir. dialing via interface S1/DTR) |
| OFF  | OFF  | ON   | S1.2 operation (outg. autom. dialing. inc. manual     |
|      |      |      | switching with answer tone)                           |
| ON   | OFF  | ON   | S1.2 operation (outg. manual dialing, inc. manual     |
|      |      |      | switching with answer tone)                           |
| OFF  | ON   | ON   | S1.2 operation (outg. manual dialing, inc. manual     |
|      |      |      | switching with answer tone)                           |
| ON   | ON   | ON   | S1.1 operation, leased line via S1/DTR                |

| S1.7 | S1.8 | S1.9 | protocol for automatic dialing       |
|------|------|------|--------------------------------------|
| S1.7 | S1.8 | S1.9 |                                      |
| OFF  | OFF  | OFF  | sync. byteoriented ASCII (BSC)       |
| ON   | OFF  | OFF  | sync. bitoriented ASCII (HDLC)       |
| OFF  | ON   | ON   | sync. byteoriented EBCDIC (BSC)      |
| ON   | ON   | OFF  | sync. bitortiented EBCDIC (HDLC)     |
| OFF  | OFF  | ON   | async, ASCII 8 data bits             |
| ON   | OFF  | ON   | sync. bitoriented ASCII/NRZI (HDLC)  |
| OFF  | ON   | ON   | sync. bitoriented EBCDIC/NRZI (HDLC) |
| ON   | ON   | ON   | idle                                 |

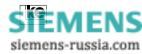

| S1.10 | M5/DCD processing (ignored at ISDN op.) |
|-------|-----------------------------------------|
| S1.10 |                                         |
| OFF   | M5= ON 50 ms after carrier              |
| ON    | M5= ON after complete training          |
|       |                                         |

| S2.1 | equalizer             | S2.2 | carrier delay |
|------|-----------------------|------|---------------|
| S2.1 | (ignored at ISDN op.) | S2.2 |               |
| OFF  |                       | OFF  | S2-M2 ~20 ms  |
| ON   |                       | ON   | S2-M2 ~70 ms  |

|      | receive level         | S2.4 | test operation          |
|------|-----------------------|------|-------------------------|
| S2.3 | (ignored at ISDN op.) | S2.4 |                         |
| OFF  | -43 dBm               | OFF  | data operation          |
| ON   | -33 dBm               | ON   | test pattern generation |

| S2.5 | idle |
|------|------|
| S3.1 |      |
| OFF  |      |
| ON   |      |

| S2.6 | S2.7 | S2.8 | S2.9 | S2.10 | operation mode: LGM 4800H2 |
|------|------|------|------|-------|----------------------------|
| S3.2 | S3.3 | S3.4 | S3.5 | S3.6  |                            |
| ON   | ON   | ON   | OFF  | ON    |                            |

\* The hx operation mode V.26bis is emulated using bit rate adaption acc. V.110 by the LOGES \* 64k. The hx control is simulated acc. to ITU-T V.13. For this reason both DTEs must be equipped with a LOGES \* 64k.

Attention:

The modulation acc.to V.27ter is not supported during analog operation.

APPENDIX

SIE<sup>®</sup>MENS siemens-russia.com

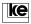

# A.5 V.29 Operation

| S1.1 | transmission rate * |
|------|---------------------|
| S1.1 |                     |
| OFF  | 9600 bit/s          |
| ON   | 7200 bit/s          |

| S1.2 | echo protection (ignored at ISDN op.) |
|------|---------------------------------------|
| S1.2 |                                       |
| OFF  | synchronous                           |
| ON   | asynchronous                          |

| S1.3 | transmission mode |
|------|-------------------|
| S1.3 |                   |
| OFF  | synchronous       |
| ON   | asynchronous      |

| S1.4 | S1.5 | S1.6 | operation mode                                        |
|------|------|------|-------------------------------------------------------|
| S1.4 | S1.5 | S1.6 |                                                       |
| OFF  | OFF  | OFF  | S1.2 operation (outg. autom. dialing, inc. autom.     |
|      |      |      | switching with answer tone)                           |
| ON   | OFF  | OFF  | S1.2 operation (outg. manual dialing, inc. autom.     |
|      |      |      | switching with answer tone)                           |
| OFF  | ON   | OFF  | leased line (M1 + direct switching)                   |
| ON   | ON   | OFF  | direct call (outg. dir. dialing via interface S1/DTR) |
| OFF  | OFF  | ON   | S1.2 operation (outg. autom. dialing. inc. manual     |
|      |      |      | switching with answer tone)                           |
| ON   | OFF  | ON   | S1.2 operation (outg. manual dialing, inc. manual     |
|      |      |      | switching with answer tone)                           |
| OFF  | ON   | ON   | S1.2 operation (outg. manual dialing, inc. manual     |
|      |      |      | switching with answer tone)                           |
| ON   | ON   | ON   | S1.1 operation, leased line via S1/DTR                |

| S1.7 | S1.8 | S1.9 | protocol for automatic dialing       |
|------|------|------|--------------------------------------|
| S1.7 | S1.8 | S1.9 |                                      |
| OFF  | OFF  | OFF  | sync. byteoriented ASCII (BSC)       |
| ON   | OFF  | OFF  | sync. bitoriented ASCII (HDLC)       |
| OFF  | ON   | ON   | sync. byteoriented EBCDIC (BSC)      |
| ON   | ON   | OFF  | sync. bitortiented EBCDIC (HDLC)     |
| OFF  | OFF  | ON   | async, ASCII 8 data bits             |
| ON   | OFF  | ON   | sync. bitoriented ASCII/NRZI (HDLC)  |
| OFF  | ON   | ON   | sync. bitoriented EBCDIC/NRZI (HDLC) |
| ON   | ON   | ON   | idle                                 |

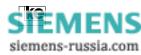

 S1.10
 M5/DCD processing (ignored at ISDN op.)

 S1.10

 OFF
 M5= ON 50 ms after carrier

 ON
 M5= ON after complete training

| S2.1 | equalizer             | S2.2 | carrier delay |
|------|-----------------------|------|---------------|
| S2.1 | (ignored at ISDN op.) | S2.2 |               |
| OFF  |                       | OFF  | S2-M2 ~20 ms  |
| ON   |                       | ON   | S2-M2 ~70 ms  |

| S2.3 | receive level         | S2.4 | test operation          |
|------|-----------------------|------|-------------------------|
| S2.3 | (ignored at ISDN op.) | S2.4 |                         |
| OFF  | -43 dBm               | OFF  | data operation          |
| ON   | -33 dBm               | ON   | test pattern generation |

| S2.5 | idle |
|------|------|
| S3.1 |      |
| OFF  |      |
| ON   |      |

| S2.6 | S2.7 | S2.8 | S2.9 | S2.10 | operation mode: V.29 |
|------|------|------|------|-------|----------------------|
| S3.2 | S3.3 | S3.4 | S3.5 | S3.6  |                      |
| OFF  | OFF  | ON   | OFF  | ON    |                      |

\* The hx operation mode V.26bis is emulated using bit rate adaption acc. V.110 by the LOGES <sup>®</sup> 64k. The hx control is simulated acc. to ITU-T V.13. For this reason both DTEs must be equipped with a LOGES <sup>®</sup> 64k.

Attention:

The modulation acc.to V.29 is not supported during analog operation.

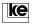

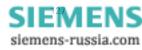

# A.6 LOGEM <sup>®</sup> 914/LGM 14.4D1 Synchronous/V.25bis

| C1 1 | C1 0 | C1 0 |                                                |
|------|------|------|------------------------------------------------|
| S1.1 | S1.2 | S1.3 | transmission rate (bit/s)                      |
| S1.1 | S1.2 | S1.3 | acc. to corr. analog modulation <sup>1)</sup>  |
| OFF  | OFF  | OFF  | 14400 bit/s/auto (V.32bis, V.32, V22bis, V.22) |
| ON   | OFF  | OFF  | 14400 bit/s/V.32bis                            |
| OFF  | ON   | OFF  | 12000 bit/s/V.32bis                            |
| ON   | ON   | OFF  | 9600 bit/s/V.32                                |
| OFF  | OFF  | ON   | 7200 bit/s/V.32                                |
| ON   | OFF  | ON   | 4800 bit/s/V.32                                |
| OFF  | ON   | ON   | 2400 bit/s/V.22bis                             |
| ON   | ON   | ON   | 1200 bit/s/V.22                                |

| S1.4 | S1.5 | S1.6 | operation mode                                        |
|------|------|------|-------------------------------------------------------|
| S1.4 | S1.5 | S1.6 |                                                       |
| OFF  | OFF  | OFF  | S1.2 operation (outg. autom. dialing, inc. autom.     |
|      |      |      | switching with answer tone)                           |
| ON   | OFF  | OFF  | S1.2 operation (outg. manual dialing, inc. autom.     |
|      |      |      | switching with answer tone)                           |
| OFF  | ON   | OFF  | leased line (M1 + direct switching)                   |
| ON   | ON   | OFF  | direct call (outg. dir. dialing via interface S1/DTR) |
| OFF  | OFF  | ON   | S1.2 operation (outg. autom. dialing. inc. manual     |
|      |      |      | switching with answer tone)                           |
| ON   | OFF  | ON   | S1.2 operation (outg. manual dialing, inc. manual     |
|      |      |      | switching with answer tone)                           |
| OFF  | ON   | ON   | S1.2 operation (outg. manual dialing, inc. manual     |
|      |      |      | switching with answer tone)                           |
| ON   | ON   | ON   | S1.1 operation, leased line via S1/DTR                |

| S1.7 | S1.8 | S1.9 | protocol for automatic dialing |
|------|------|------|--------------------------------|
| S1.7 | S1.8 | S1.9 |                                |
| OFF  | OFF  | OFF  | sync. byteoriented ASCII       |
| ON   | OFF  | OFF  | sync. bitoriented ASCII        |
| OFF  | ON   | ON   | sync. byteoriented EBCDIC      |
| ON   | ON   | OFF  | sync. bitortiented EBCDIC      |
| OFF  | OFF  | ON   | async, ASCII 8 data bits       |
| ON   | OFF  | ON   | sync. bitoriented ASCII/NRZI   |
| OFF  | ON   | ON   | sync. bitoriented EBCDIC/NRZI  |
| ON   | ON   | ON   | AS400 operation                |

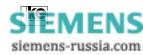

| during leased line operation (digital 64S): |      |      |                                               |  |  |
|---------------------------------------------|------|------|-----------------------------------------------|--|--|
| S1.7                                        | S1.8 | S1.9 | leased line operation mode                    |  |  |
| S1.7                                        | S1.8 | S1.9 |                                               |  |  |
| OFF                                         | OFF  | OFF  | leased line via S <sub>o</sub> line interface |  |  |
| ON                                          | OFF  | OFF  | idle                                          |  |  |
| OFF                                         | ON   | OFF  | idle                                          |  |  |

| S1.10 | channel allocation for leased line operation |
|-------|----------------------------------------------|
| S1.10 |                                              |
| OFF   | answer                                       |
| ON    | originate                                    |

| S2.1 | S2.2 | clock variant                                                       |
|------|------|---------------------------------------------------------------------|
| S2.1 | S2.2 |                                                                     |
| OFF  | OFF  | transmit clock internally T2/T4                                     |
| ON   | OFF  | transmit clock receiver T2=T4                                       |
| OFF  | ON   | transmit clock externally T1/T4 (ignored at ISDN op.) <sup>2)</sup> |
| ON   | ON   |                                                                     |

| S2.3 | rate change (ignored at ISDN op.) |
|------|-----------------------------------|
| S2.3 |                                   |
| OFF  | off                               |
| ON   | on                                |

| S2.4 | hx simulation |
|------|---------------|
| S3.1 |               |
| OFF  | off           |
| ON   | on            |

| S2.5 | idle |
|------|------|
| S3.1 |      |
| OFF  |      |
| ON   |      |

|    |      |      |      |      | operation mode: synchronous |
|----|------|------|------|------|-----------------------------|
|    | S3.3 | S3.4 | S3.5 | S3.6 | LOGEM <sup>®</sup> 914      |
| ON | ON   | OFF  | OFF  | ON   | LGM 14.4D1                  |

1) During employment of the 64k the data transmission rates are emulated acc. to V.110. The terminal adapter 64k/M employs the correspondent V recommendations during analog dial up.

2) External clock is only supported during analog dial up by the LOGES <sup>®</sup> 64k/M.

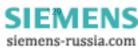

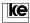

# A.7 LOGEM <sup>®</sup> 914/LGM 14.4D1 Asynchronous (software mode/AT and V.25bis)

| S1.1 | S1.2 | S1.3 | transmission rate (bit/s)                      |
|------|------|------|------------------------------------------------|
| S1.1 | S1.2 | S1.3 | acc. to corr. analog modulation <sup>1)</sup>  |
| OFF  | OFF  | OFF  | 14400 bit/s/auto (V.32bis, V.32, V22bis, V.22) |
| ON   | OFF  | OFF  | 14400 bit/s/V.32bis                            |
| OFF  | ON   | OFF  | 12000 bit/s/V.32bis                            |
| ON   | ON   | OFF  | 9600 bit/s/V.32                                |
| OFF  | OFF  | ON   | 7200 bit/s/V.32                                |
| ON   | OFF  | ON   | 4800 bit/s/V.32                                |
| OFF  | ON   | ON   | 2400 bit/s/V.22bis                             |
| ON   | ON   | ON   | 1200 bit/s/V.22                                |

| S1.4 | S1.5 | S1.6 | operation mode                                                                |
|------|------|------|-------------------------------------------------------------------------------|
| S1.4 | S1.5 | S1.6 |                                                                               |
| OFF  | OFF  | OFF  | S1.2 operation (outg. autom. dialing, inc. autom. switching with answer tone) |
| ON   | OFF  | OFF  | S1.2 operation (outg. manual dialing, inc. autom. switching with answer tone) |
| OFF  | ON   | OFF  | S1.2 operation (outg. autom. dialing. inc. manual switching with answer tone) |
| ON   | ON   | OFF  | S1.2 operation (outg. manual dialing, inc. manual switching with answer tone) |
| OFF  | OFF  | ON   |                                                                               |
| ON   | OFF  | ON   |                                                                               |
| OFF  | ON   | ON   | leased line, switching channel alloc. A (originator)                          |
| ON   | ON   | ON   | leased line, switching channel alloc. B (answer)                              |

| S1.7 | S1.8 | S1.9 | error correction procedure/data format             |
|------|------|------|----------------------------------------------------|
| S1.7 | S1.8 | S1.9 |                                                    |
| OFF  | OFF  | OFF  | autoreliable mode                                  |
| ON   | OFF  | OFF  | reliable mode (not for V.23)                       |
| OFF  | ON   | OFF  | reliable mode V.42bis (no V.21 and V.23 operation) |
| ON   | ON   | OFF  | reliable mode MNP 5 (no V.23 operation)            |
| OFF  | OFF  | ON   | normal mode                                        |
| ON   | OFF  | ON   | direct mode 9 bit/character                        |
| OFF  | ON   | ON   | direct mode 10 bit/character                       |
| ON   | ON   | ON   | direct mode 11 bit/character                       |

| APPENDIX | S1.10<br>S1.10 | data flow control (not during direct mode) |
|----------|----------------|--------------------------------------------|
|          | OFF            | hardware, RTS/CTS (S2/M2)                  |
|          | ON             | software, XON/XOFF                         |

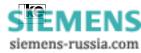

| S2.1 | S.2.2 | DTE rate for normal and reliable mode        |
|------|-------|----------------------------------------------|
| S2.1 | S2.2  |                                              |
| OFF  | OFF   | autobaud for AT commands (default: 9600 bps) |
| OFF  | ON    | 9600 bit/s                                   |
| OFF  | ON    | 19200 bit/s                                  |
| ON   | ON    | 38400 bit/s                                  |

| S2.3 | rate change (ignored at ISDN op.) |
|------|-----------------------------------|
| S2.3 |                                   |
| OFF  | off                               |
| ON   | on                                |

| S2.4 | hx simulation |
|------|---------------|
| S3.1 |               |
| OFF  | off           |
| ON   | on            |

| S2.5 | idle |
|------|------|
| S3.1 |      |
| OFF  |      |
| ON   |      |

| S2.6 | S2.7 | S2.8 | S2.9 | S2.10 | operation mode: asynchronous |
|------|------|------|------|-------|------------------------------|
| S3.2 | S3.3 | S3.4 | S3.5 | S3.6  | LOGEM <sup>®</sup> 914       |
| ON   | OFF  | OFF  | OFF  | ON    | LGM 14.4D1                   |

1) During employment of the 64k the data transmission rates are emulated acc. to V.110. The terminal adapter 64k/M employs the correspondent V recommendations during analog dial up.

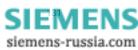

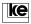

# A.8 LOGEM <sup>®</sup> 928/LGM 28.8D1 Synchronous V.25bis

| S1.1 | S1.2 | S1.3 | transmission rate (bit/s)                             |
|------|------|------|-------------------------------------------------------|
| S1.1 | S1.2 | S1.3 | acc. to corr. analog modulation <sup>1)</sup>         |
| OFF  | OFF  | OFF  | 28800 bit/s/auto (V.34bis,V32bis, V.32, V22bis, V.22) |
| ON   | OFF  | OFF  | 28800 bit/s/V.34                                      |
| OFF  | ON   | OFF  | 26400 bit/s/V.34                                      |
| ON   | ON   | OFF  | 24000 bit/s/V.34                                      |
| OFF  | OFF  | ON   | 21600 bit/s/V.34                                      |
| ON   | OFF  | ON   | 19200 bit/s/V.34                                      |
| OFF  | ON   | ON   | 16800 bit/s/V.34                                      |
| ON   | ON   | ON   | 14400 bit/s/V.34                                      |

| S1.4 | S1.5 | S1.6 | operation mode                                                                |
|------|------|------|-------------------------------------------------------------------------------|
| S1.4 | S1.5 | S1.6 |                                                                               |
| OFF  | OFF  | OFF  | S1.2 operation (outg. autom. dialing, inc. autom. switching with answer tone) |
| ON   | OFF  | OFF  | S1.2 operation (outg. manual dialing, inc. autom. switching with answer tone) |
| OFF  | ON   | OFF  | leased line (M1 + direct switching)                                           |
| ON   | ON   | OFF  | direct call (outg. dir. dialing via interface S1/DTR)                         |
| OFF  | OFF  | ON   | S1.2 operation (outg. autom. dialing. inc. manual switching with answer tone) |
| ON   | OFF  | ON   | S1.2 operation (outg. manual dialing, inc. manual switching with answer tone) |
| OFF  | ON   | ON   | S1.2 operation (outg. manual dialing, inc. manual                             |
|      |      |      | switching with answer tone)                                                   |
| ON   | ON   | ON   | S1.1 operation, leased line via S1/DTR                                        |

| S1.7 | S1.8 | S1.9 | protocol for automatic dialing |
|------|------|------|--------------------------------|
| S1.7 | S1.8 | S1.9 |                                |
| OFF  | OFF  | OFF  | sync. byteoriented ASCII       |
| ON   | OFF  | OFF  | sync. bitoriented ASCII        |
| OFF  | ON   | ON   | sync. byteoriented EBCDIC      |
| ON   | ON   | OFF  | sync. bitortiented EBCDIC      |
| OFF  | OFF  | ON   | async, ASCII 8 data bits       |
| ON   | OFF  | ON   | sync. bitoriented ASCII/NRZI   |
| OFF  | ON   | ON   | sync. bitoriented EBCDIC/NRZI  |
| ON   | ON   | ON   | AS400 operation                |

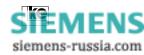

| during | during leased line operation (digital 64S): |      |                                               |  |  |  |
|--------|---------------------------------------------|------|-----------------------------------------------|--|--|--|
| S1.7   | S1.8                                        | S1.9 | leased line operation mode                    |  |  |  |
| S1.7   | S1.8                                        | S1.9 |                                               |  |  |  |
| OFF    | OFF                                         | OFF  | leased line via S <sub>o</sub> line interface |  |  |  |
| ON     | OFF                                         | OFF  | idle                                          |  |  |  |
| OFF    | ON                                          | OFF  | idle                                          |  |  |  |

| S1.10 | channel allocation for leased line operation |  |  |  |  |  |
|-------|----------------------------------------------|--|--|--|--|--|
| S1.10 |                                              |  |  |  |  |  |
| OFF   | answer                                       |  |  |  |  |  |
| ON    | originate                                    |  |  |  |  |  |

| S2.1 | S2.2 | clock variant                                                       |
|------|------|---------------------------------------------------------------------|
| S2.1 | S2.2 |                                                                     |
| OFF  | OFF  | transmit clock internally T2/T4                                     |
| ON   | OFF  | transmit clock receiver T2=T4                                       |
| OFF  | ON   | transmit clock externally T1/T4 (ignored at ISDN op.) <sup>2)</sup> |
| ON   | ON   |                                                                     |

| S2.3 | rate change (ignored at ISDN op.) |
|------|-----------------------------------|
| S2.3 |                                   |
| OFF  | off                               |
| ON   | on                                |

| S2.4 | hx simulation |
|------|---------------|
| S3.1 |               |
| OFF  | off           |
| ON   | on            |

| S2.5 | idle |
|------|------|
| S3.1 |      |
| OFF  |      |
| ON   |      |

| S2.6 | S2.7 | S2.8 | S2.9 | S2.10 | operation mode: synchronous |
|------|------|------|------|-------|-----------------------------|
| S3.2 | S3.3 | S3.4 | S3.5 | S3.6  | LOGEM <sup>®</sup> 928      |
| OFF  | ON   | OFF  | OFF  | ON    | LGM 28.8D1                  |

1) During employment of the 64k the data transmission rates are emulated acc. to V.110. The terminal adapter 64k/M employs the correspondent V. recommendations during analog dial up.

2) External clock is only supported during analog dial up by the LOGES <sup>®</sup> 64k/M.

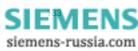

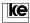

# A.9 LOGEM <sup>®</sup> 928/LGM 28.8D1 Asynchronous (Software mode/AT and V.25bis)

| S1.1 | S1.2 | S1.3 | transmission rate (bit/s)                             |  |
|------|------|------|-------------------------------------------------------|--|
| S1.1 | S1.2 | S1.3 | acc. to corr. analog modulation <sup>1)</sup>         |  |
| OFF  | OFF  | OFF  | 28800 bit/s/auto (V.34bis,V32bis, V.32, V22bis, V.22) |  |
| ON   | OFF  | OFF  | 28800 bit/s/V.34                                      |  |
| OFF  | ON   | OFF  | 26400 bit/s/V.34                                      |  |
| ON   | ON   | OFF  | 24000 bit/s/V.34                                      |  |
| OFF  | OFF  | ON   | 21600 bit/s/V.34                                      |  |
| ON   | OFF  | ON   | 19200 bit/s/V.34                                      |  |
| OFF  | ON   | ON   | 16800 bit/s/V.34                                      |  |
| ON   | ON   | ON   | 14400 bit/s/V.34                                      |  |

| S1.4 | S1.5 | S1.6 | operation mode                                                                |  |
|------|------|------|-------------------------------------------------------------------------------|--|
| S1.4 | S1.5 | S1.6 |                                                                               |  |
| OFF  | OFF  | OFF  | S1.2 operation (outg. autom. dialing, inc. autom. switching with answer tone) |  |
| ON   | OFF  | OFF  | S1.2 operation (outg. manual dialing, inc. autom. switching with answer tone) |  |
| OFF  | ON   | OFF  | S1.2 operation (outg. autom. dialing. inc. manual switching with answer tone) |  |
| ON   | ON   | OFF  | S1.2 operation (outg. manual dialing, inc. manual switching with answer tone) |  |
| OFF  | OFF  | ON   |                                                                               |  |
| ON   | OFF  | ON   |                                                                               |  |
| OFF  | ON   | ON   | leased line, switching channel alloc. A (originator)                          |  |
| ON   | ON   | ON   | leased line, switching channel alloc. B (answer)                              |  |

| S1.7 | S1.8 | S1.9 | error correction procedure/data format             |  |
|------|------|------|----------------------------------------------------|--|
| S1.7 | S1.8 | S1.9 |                                                    |  |
| OFF  | OFF  | OFF  | autoreliable mode                                  |  |
| ON   | OFF  | OFF  | reliable mode (not for V.23)                       |  |
| OFF  | ON   | OFF  | reliable mode V.42bis (no V.21 and V.23 operation) |  |
| ON   | ON   | OFF  | reliable mode MNP5 (no V.23 operation)             |  |
| OFF  | OFF  | ON   | normal mode                                        |  |
| ON   | OFF  | ON   | direct mode 9 bit/character                        |  |
| OFF  | ON   | ON   | direct mode 10 bit/character                       |  |
| ON   | ON   | ON   | direct mode 11 bit/character                       |  |

| APPENDIX                      | S1.10<br>S1.10 | data flow control (not during direct mode) |
|-------------------------------|----------------|--------------------------------------------|
| OFF hardware, RTS/CTS (S2/M2) |                | hardware, RTS/CTS (S2/M2)                  |
|                               | ON             | software, XON/XOFF                         |

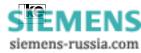

| S2.1 | S.2.2 | DTE rate for normal and reliable mode                       |
|------|-------|-------------------------------------------------------------|
| S2.1 | S2.2  |                                                             |
| OFF  | OFF   | autobaud for AT commands (default: 38400 bps) <sup>2)</sup> |
| OFF  | ON    | 38400 bit/s                                                 |
| OFF  | ON    | 57600 bit/s                                                 |
| ON   | ON    | 115200 bit/s                                                |

| S2.3 | rate change (ignored at ISDN op.) |
|------|-----------------------------------|
| S2.3 |                                   |
| OFF  | off                               |
| ON   | on                                |

| S2.4 | hx simulation (only for direct mode) |
|------|--------------------------------------|
| S3.1 |                                      |
| OFF  | off                                  |
| ON   | on                                   |

| S2.5 | idle |
|------|------|
| S3.1 |      |
| OFF  |      |
| ON   |      |

|      |      |      |      |      | operation mode: asynchronous |
|------|------|------|------|------|------------------------------|
| S3.2 | S3.3 | S3.4 | S3.5 | S3.6 | LOGEM <sup>®</sup> 928       |
| OFF  | OFF  | OFF  | OFF  | ON   | LGM 28.8D1                   |

1) During employment of the 64k the data transmission rates are emulated acc. to V.110. The terminal adapter 64k/M employs the correspondent V. recommendations during analog dial up.

2) The automatical detection of the LGM 64k and LGM 64k/M operates up to 57600 bit/s.

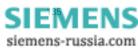

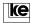

| S1.1 | S1.2 | S1.3 | transmission rate (bit/s)                     |  |
|------|------|------|-----------------------------------------------|--|
| S1.1 | S1.2 | S1.3 | acc. to corr. analog modulation <sup>1)</sup> |  |
| OFF  | OFF  | OFF  | 33600 bit/s/auto. detect. V.34, V.34bis       |  |
| ON   | OFF  | OFF  | 33600 bit/s/V.34bis                           |  |
| OFF  | ON   | OFF  | 31200 bit/s/V.34bis                           |  |
| ON   | ON   | OFF  | 28800 bit/s/V.34                              |  |
| OFF  | OFF  | ON   | 26400 bit/s/V.34                              |  |
| ON   | OFF  | ON   | 24000 bit/s/V.34                              |  |
| OFF  | ON   | ON   | 21600 bit/s/V.34                              |  |
| ON   | ON   | ON   | 19200 bit/s/V.34                              |  |
|      |      |      |                                               |  |
| S1 4 | S1 5 | S1.6 | operation mode                                |  |

# A.10 LOGEM <sup>®</sup> 928/LGM 28.8D1 Highspeed Synchronous V.25bis

| S1.4 | S1.5 | S1.6 | operation mode                                        |  |
|------|------|------|-------------------------------------------------------|--|
| S1.4 | S1.5 | S1.6 |                                                       |  |
| OFF  | OFF  | OFF  | S1.2 operation (outg. autom. dialing, inc. autom.     |  |
|      |      |      | switching with answer tone)                           |  |
| ON   | OFF  | OFF  | S1.2 operation (outg. manual dialing, inc. autom.     |  |
|      |      |      | switching with answer tone)                           |  |
| OFF  | ON   | OFF  | leased line (M1 + direct switching)                   |  |
| ON   | ON   | OFF  | direct call (outg. dir. dialing via interface S1/DTR) |  |
| OFF  | OFF  | ON   | S1.2 operation (outg. autom. dialing. inc. manual     |  |
|      |      |      | switching with answer tone)                           |  |
| ON   | OFF  | ON   | S1.2 operation (outg. manual dialing, inc. manual     |  |
|      |      |      | switching with answer tone)                           |  |
| OFF  | ON   | ON   | S1.2 operation (outg. manual dialing, inc. manual     |  |
|      |      |      | switching with answer tone)                           |  |
| ON   | ON   | ON   | S1.1 operation, leased line via S1/DTR                |  |

| S1.7 | S1.8 | S1.9 | protocol for automatic dialing |  |
|------|------|------|--------------------------------|--|
| S1.7 | S1.8 | S1.9 |                                |  |
| OFF  | OFF  | OFF  | sync. byteoriented ASCII       |  |
| ON   | OFF  | OFF  | sync. bitoriented ASCII        |  |
| OFF  | ON   | ON   | sync. byteoriented EBCDIC      |  |
| ON   | ON   | OFF  | sync. bitortiented EBCDIC      |  |
| OFF  | OFF  | ON   | async, ASCII 8 data bits       |  |
| ON   | OFF  | ON   | sync. bitoriented ASCII/NRZI   |  |
| OFF  | ON   | ON   | sync. bitoriented EBCDIC/NRZI  |  |
| ON   | ON   | ON   | AS400 operation                |  |

| IDIX | S1.7 | S1.8 | S1.9 | leased line operation mode (digital 64 S)     |
|------|------|------|------|-----------------------------------------------|
|      | S1.7 | S1.8 | S1.9 |                                               |
|      | OFF  | OFF  | OFF  | leased line via S <sub>o</sub> line interface |
|      | ON   | OFF  | OFF  | idle                                          |
|      | OFF  | ON   | OFF  | idle                                          |

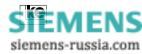

| S1.10 | channel allocation for leased line operation |  |  |  |
|-------|----------------------------------------------|--|--|--|
| S1.10 |                                              |  |  |  |
| OFF   | answer                                       |  |  |  |
| ON    | originate                                    |  |  |  |

| S2.1 | S2.2 | clock variant                                                       |
|------|------|---------------------------------------------------------------------|
| S2.1 | S2.2 |                                                                     |
| OFF  | OFF  | transmit clock internally T2/T4                                     |
| ON   | OFF  | transmit clock receiver T2=T4                                       |
| OFF  | ON   | transmit clock externally T1/T4 (ignored at ISDN op.) <sup>2)</sup> |
| ON   | ON   |                                                                     |

| S2.3 | rate change (ignored at ISDN op.) |
|------|-----------------------------------|
| S2.3 |                                   |
| OFF  | off                               |
| ON   | on                                |

| S2.4 | hx simulation |
|------|---------------|
| S3.1 |               |
| OFF  | Off           |
| ON   | on            |

| S2.5 | idle |
|------|------|
| S3.1 |      |
| OFF  |      |
| ON   |      |

| S2.6 | S2.7 | S2.8 | S2.9 | S2.10 | operation mode: synchronous |
|------|------|------|------|-------|-----------------------------|
| S3.2 | S3.3 | S3.4 | S3.5 | S3.6  | LOGEM <sup>®</sup> 928      |
| ON   | OFF  | ON   | ON   | OFF   | LGM 28.8D1                  |

1) During employment of the 64k the data transmission rates are emulated acc. to V.110. The terminal adapter 64k/M employs the correspondent V. recommendations during analog dial up.

2) External clock is only supported during analog dial up by the LOGES  $^{\circledast}$  64k/M.

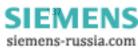

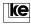

| A.11 | LOGEM <sup>®</sup> 928/LGM 28.8D1 Highspeed Asynchronous AT/V.25bis |
|------|---------------------------------------------------------------------|
|------|---------------------------------------------------------------------|

| S1.1 | S1.2 | S1.3 | transmission rate (bit/s)                     |
|------|------|------|-----------------------------------------------|
| S1.1 | S1.2 | S1.3 | acc. to corr. analog modulation <sup>1)</sup> |
| OFF  | OFF  | OFF  | automode V.34bis, V.34                        |
| ON   | OFF  | OFF  | 33600 bit/s/V.34bis                           |
| OFF  | ON   | OFF  | 31200 bit/s/V.34bis                           |
| ON   | ON   | OFF  | 28800 bit/s/V.34                              |
| OFF  | OFF  | ON   | 26400 bit/s/V.34                              |
| ON   | OFF  | ON   | 24000 bit/s/V.34                              |
| OFF  | ON   | ON   | 21600 bit/s/V.34                              |
| ON   | ON   | ON   | 19200 bit/s/V.34                              |

| S1.4 | S1.5 | S1.6 | operation mode                                       |
|------|------|------|------------------------------------------------------|
| S1.4 | S1.5 | S1.6 |                                                      |
| OFF  | OFF  | OFF  | S1.2 operation (outg. autom. dialing, inc. autom.    |
|      |      |      | switching with answer tone)                          |
| ON   | OFF  | OFF  | S1.2 operation (outg. manual dialing, inc. autom.    |
|      |      |      | switching with answer tone)                          |
| OFF  | ON   | OFF  | S1.2 operation (outg. autom. dialing. inc. manual    |
|      |      |      | switching with answer tone)                          |
| ON   | ON   | OFF  | S1.2 operation (outg. manual dialing, inc. manual    |
|      |      |      | switching with answer tone)                          |
| OFF  | OFF  | ON   |                                                      |
| ON   | OFF  | ON   |                                                      |
| OFF  | ON   | ON   | leased line, switching channel alloc. A (originator) |
| ON   | ON   | ON   | leased line, switching channel alloc. B (answer)     |

| S1.7 | S1.8 | S1.9 | error correction procedure/data format            |
|------|------|------|---------------------------------------------------|
| S1.7 | S1.8 | S1.9 |                                                   |
| OFF  | OFF  | OFF  | autoreliable mode                                 |
| ON   | OFF  | OFF  | reliable mode (not for V.23)                      |
| OFF  | ON   | OFF  | reliable mode V42bis (no V.21 and V.23 operation) |
| ON   | ON   | OFF  | reliable mode (no V.23 operation)                 |
| OFF  | OFF  | ON   | normal mode                                       |
| ON   | OFF  | ON   | direct mode 9 bit/character                       |
| OFF  | ON   | ON   | direct mode 10 bit/character                      |
| ON   | ON   | ON   | direct mode 11 bit/character                      |

|          | S1.10 data flow control (not during direct mode) |                           |  |  |
|----------|--------------------------------------------------|---------------------------|--|--|
| APPENDIX | S1.10                                            |                           |  |  |
|          | OFF                                              | hardware, RTS/CTS (S2/M2) |  |  |
|          | ON                                               | software, XON/XOFF        |  |  |

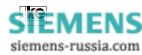

| S2.1 | S.2.2 | DTE rate for normal and reliable mode                       |
|------|-------|-------------------------------------------------------------|
| S2.1 | S2.2  |                                                             |
| OFF  | OFF   | autobaud for AT commands (default: 38400 bps) <sup>2)</sup> |
| OFF  | ON    | 38400 bit/s                                                 |
| OFF  | ON    | 57600 bit/s                                                 |
| ON   | ON    | 115200 bit/s                                                |

| S2.3 | rate change (ignored at ISDN op.) |
|------|-----------------------------------|
| S2.3 |                                   |
| OFF  | off                               |
| ON   | on                                |

| S2.4 | hx simulation (only for direct mode) |
|------|--------------------------------------|
| S3.1 |                                      |
| OFF  | off                                  |
| ON   | on                                   |

| S2.5 | idle |
|------|------|
| S3.1 |      |
| OFF  |      |
| ON   |      |

| S2.6 | S2.7 | S2.8 | S2.9 | S2.10 | operation mode: asynchronous |
|------|------|------|------|-------|------------------------------|
| S3.2 | S3.3 | S3.4 | S3.5 | S3.6  | LOGEM <sup>®</sup> 928       |
| OFF  | OFF  | OFF  | OFF  | ON    | LGM 28.8D1                   |

1) During employment of the 64k the data transmission rates are emulated acc. to V.110. The terminal adapter 64k/M employs the correspondent V. recommendations during analog dial up.

2) The automatical detection of the LGM 64k and LGM 64k/M operates up to 57600 bit/s.

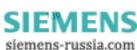

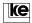

| S1.1 | S1.2 | S1.3 | protocol    | transmission rate |
|------|------|------|-------------|-------------------|
| S1.1 | S1.2 | S1.3 |             |                   |
| OFF  | OFF  | OFF  | auto        | 64000 bit/s       |
| ON   | OFF  | OFF  | transparent | 64000 bit/s       |
| OFF  | ON   | OFF  | V.110       | 56000 bit/s       |
| ON   | ON   | OFF  | V.110       | 48000 bit/s       |
| OFF  | OFF  | ON   | V.110       | 38400 bit/s       |
| ON   | OFF  | ON   | V.110       | 19200 bit/s       |
| OFF  | ON   | ON   | V.110       | 9600 bit/s        |
| ON   | ON   | ON   | V.110       | 4800 bit/s        |

# A.12 LOGES <sup>®</sup> 64k Synchronous/V.25bis

| S1.4 | S1.5 | S1.6 | operation mode                                        |  |
|------|------|------|-------------------------------------------------------|--|
| S1.4 | S1.5 | S1.6 |                                                       |  |
| OFF  | OFF  | OFF  | S1.2 operation (outg. autom. dialing, inc. autom.     |  |
|      |      |      | switching with answer tone)                           |  |
| ON   | OFF  | OFF  | S1.2 operation (outg. manual dialing, inc. autom.     |  |
|      |      |      | switching with answer tone)                           |  |
| OFF  | ON   | OFF  | leased line (M1 + direct switching)                   |  |
| ON   | ON   | OFF  | direct call (outg. dir. dialing via interface S1/DTR) |  |
| OFF  | OFF  | ON   | S1.2 operation (outg. autom. dialing. inc. manual     |  |
|      |      |      | switching with answer tone)                           |  |
| ON   | OFF  | ON   | S1.2 operation (outg. manual dialing, inc. manual     |  |
|      |      |      | switching with answer tone)                           |  |
| OFF  | ON   | ON   | S1.2 operation (outg. manual dialing, inc. manual     |  |
|      |      |      | switching with answer tone)                           |  |
| ON   | ON   | ON   | S1.1 operation, leased line via S1/DTR                |  |

| S1.7 | S1.8 | S1.9 | protocol for automatic dialing |
|------|------|------|--------------------------------|
| S1.7 | S1.8 | S1.9 |                                |
| OFF  | OFF  | OFF  | sync. byteoriented ASCII       |
| ON   | OFF  | OFF  | sync. bitoriented ASCII        |
| OFF  | ON   | ON   | sync. byteoriented EBCDIC      |
| ON   | ON   | OFF  | sync. bitortiented EBCDIC      |
| OFF  | OFF  | ON   | async, ASCII 8 data bits       |
| ON   | OFF  | ON   | sync. bitoriented ASCII/NRZI   |
| OFF  | ON   | ON   | sync. bitoriented EBCDIC/NRZI  |
| ON   | ON   | ON   | AS400 operation                |

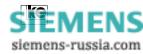

| during leased line operation (digital 64S): |      |      |                                               |  |  |
|---------------------------------------------|------|------|-----------------------------------------------|--|--|
| S1.7                                        | S1.8 | S1.9 | leased line operation mode                    |  |  |
| S1.7                                        | S1.8 | S1.9 |                                               |  |  |
| OFF                                         | OFF  | OFF  | leased line via S <sub>o</sub> line interface |  |  |
| ON                                          | OFF  | OFF  | idle                                          |  |  |
| OFF                                         | ON   | OFF  | idle                                          |  |  |

| S1.10 | channel allocation for leased line operation |  |  |  |
|-------|----------------------------------------------|--|--|--|
| S1.10 |                                              |  |  |  |
| OFF   | answer                                       |  |  |  |
| ON    | originate                                    |  |  |  |

| S2.1 | S2.2 | clock variant                                                       |
|------|------|---------------------------------------------------------------------|
| S2.1 | S2.2 |                                                                     |
| OFF  | OFF  | transmit clock internally T2/T4                                     |
| ON   | OFF  | transmit clock receiver T2=T4                                       |
| OFF  | ON   | transmit clock externally T1/T4 (ignored at ISDN op.) <sup>2)</sup> |
| ON   | ON   |                                                                     |

| S2.3 | rate change (ignored at ISDN op.) |
|------|-----------------------------------|
| S2.3 |                                   |
| OFF  | off                               |
| ON   | on                                |

| S2.4 | hx simulation (up to 56000 bit/s) |
|------|-----------------------------------|
| S3.1 |                                   |
| OFF  | off                               |
| ON   | on                                |

| S2.5 | idle |
|------|------|
| S3.1 |      |
| OFF  |      |
| ON   |      |

| S2.6 | S2.7 | S2.8 | S2.9 | S2.10 | operation mode: synchronous |
|------|------|------|------|-------|-----------------------------|
| S3.2 | S3.3 | S3.4 | S3.5 | S3.6  | LOGES <sup>®</sup> 64k      |
| ON   | ON   | ON   | ON   | OFF   |                             |

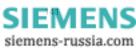

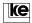

| S1.1 | S1.2 | S1.3 | transmission rate (bit/s) |  |
|------|------|------|---------------------------|--|
| S1.1 | S1.2 | S1.3 |                           |  |
| OFF  | OFF  | OFF  | automatical               |  |
| ON   | OFF  | OFF  | 38400 bit/s               |  |
| OFF  | ON   | OFF  | 19200 bit/s               |  |
| ON   | ON   | OFF  | 9600 bit/s                |  |
| OFF  | OFF  | ON   | 4800 bit/s                |  |
| ON   | OFF  | ON   | 2400 bit/s                |  |
| OFF  | ON   | ON   | 1200 bit/s                |  |
| ON   | ON   | ON   | 300 bit/s                 |  |

# A.13 LOGES <sup>®</sup> 64k Asynchronous Software Mode/AT and V.25bis

| S1.4 | S1.5 | S1.6 | operation mode                                       |
|------|------|------|------------------------------------------------------|
| S1.4 | S1.5 | S1.6 |                                                      |
| OFF  | OFF  | OFF  | S1.2 operation (outg. autom. dialing, inc. autom.    |
|      |      |      | switching with answer tone)                          |
| ON   | OFF  | OFF  | S1.2 operation (outg. manual dialing, inc. autom.    |
|      |      |      | switching with answer tone)                          |
| OFF  | ON   | OFF  | S1.2 operation (outg. autom. dialing. inc. manual    |
|      |      |      | switching with answer tone)                          |
| ON   | ON   | OFF  | S1.2 operation (outg. manual dialing, inc. manual    |
|      |      |      | switching with answer tone)                          |
| OFF  | OFF  | ON   | leased line, switching channel alloc. A (originator) |
| ON   | OFF  | ON   | leased line, switching channel alloc. B (answer)     |
| OFF  | ON   | ON   |                                                      |
| ON   | ON   | ON   |                                                      |

| S1.7 | S1.8 | S1.9 | error correction procedure/data format     |                |  |
|------|------|------|--------------------------------------------|----------------|--|
| S1.7 | S1.8 | S1.9 |                                            |                |  |
| OFF  | OFF  | OFF  | reliable mode V.42                         | (S1.1S1.3=OFF) |  |
| ON   | OFF  | OFF  | reliable mode MNP4                         | (S1.1S1.3=OFF) |  |
| OFF  | ON   | OFF  | X.75 transparent                           | (S1.1S1.3=OFF) |  |
| ON   | ON   | OFF  | X.75 T.70NL                                | (S1.1S1.3=OFF) |  |
| OFF  | OFF  | ON   | autoreliable mode (S1.1S1.3=OFF)           |                |  |
| ON   | OFF  | ON   | HDLC (S1.1S1.3=OFF)                        |                |  |
| OFF  | ON   | ON   | normal mode                                |                |  |
| ON   | ON   | ON   | direct mode 10 bit/character (reg.S60/S61) |                |  |

| APPENDIX              |     | data flow control (not during direct mode) |
|-----------------------|-----|--------------------------------------------|
|                       | OFF | hardware, RTS/CTS (S2/M2)                  |
| ON software, XON/XOFF |     | software, XON/XOFF                         |

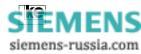

| S2.1 | S.2.2 | DTE rate for normal and reliable mode                       |
|------|-------|-------------------------------------------------------------|
| S2.1 | S2.2  |                                                             |
| OFF  | OFF   | autobaud for AT commands (default: 38400 bps) <sup>1)</sup> |
| OFF  | ON    | 38400 bit/s                                                 |
| OFF  | ON    | 57600 bit/s                                                 |
| ON   | ON    | 115200 bit/s                                                |

| S2.3 | rate change (ignored at ISDN op.) |
|------|-----------------------------------|
| S2.3 |                                   |
| OFF  | off                               |
| ON   | on                                |

| S2.4 | hx simulation (only for direct mode) |
|------|--------------------------------------|
| S3.1 |                                      |
| OFF  | off                                  |
| ON   | on                                   |

| S2.5 | idle |
|------|------|
| S3.1 |      |
| OFF  |      |
| ON   |      |

| S2.6 | S2.7 | S2.8 | S2.9 | S2.10 | operation mode: asynchronous |
|------|------|------|------|-------|------------------------------|
|      |      | S3.4 | S3.5 | S3.6  | LOGES <sup>®</sup> 64k       |
| OFF  | ON   | ON   | ON   | OFF   |                              |

1) The automatical detection of the LGM 64k and LGM 64k/M operates up to 57600 bit/s.

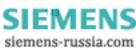

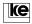

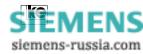

#### Appendix B/Basic Factory Defaults

#### B.1 Basic Setting 0

In delivery state the terminal adapters are adjusted to basic setting 0. All DIP switches are in position "OFF".

Here the terminal adapter operates with automatical detection of the transmission rate (ATF255), automatical protocol detection /AT\N3) and automatical detection of the DTE rate. Data flow control is set to RTS/ CTS (AT\Q2). Command echo and report codes are activated. The current setting is displayed with the command AT\S.

at\s

| Konfig | uration: |
|--------|----------|
| NUTING | uration. |

| Ronngaration.            |                         |                        |
|--------------------------|-------------------------|------------------------|
| F Betriebsart Auto       | %C KompressMode. 1      | &M Sync.Betrieb0       |
| L Lautstaerke 1          | %E Retrain 1            | &R M2-Option 1         |
| M Lautsprecher 1         | %G Steuerkontakt 2      | &S M1-Option1          |
| Q Meldungen 0            | %I Info-Okt. Abgehend 2 | &T Testeinstellungen 5 |
| V Text/Numerisch 1       | %K Info-Okt. Ank 2      | &X Taktvariante0       |
| X Meldungsart 4          | %M Passwort-Modus. 0    | &Y Start-Profil0       |
| \A MNP-Blocklaenge 1     | %R Rate-Change 0        | Autobaud 1             |
| \C MNP-Handshake 0       | %W Analog/Digital-W.42  | DEE-Baudrate 57600     |
| \G Modem-Flusskontr 0    | %X Rufnummernausg. 0    | Fernkonfig0            |
| \K Break-Handling 3      | &C M5-Option 2          | AT/V.25bis-Befehle0    |
| \L Block/Stream-Mode 0   | &D S1-Option 1          | Testtaste Datentaste   |
| \N ECC-Modus 3           | &H Simuliert Hx 0       | Rufannahme 1           |
| \Q DEE-Flusskontrolle. 2 | &I CONNECT-Meldung 0    | Auto-Protokoll 1TR6    |
| \X XON/XOFF-Weiterg. 0   | &L Standleitung 0       | EAZ 1                  |

ΟK

In delivery state password protection is deactivated.

APPENDI)

SIEMENS siemens-russia.com

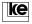

#### B.2 Basic Setting 8 (User Setting 2)

The basic setting 8 is selected with the DIP switches S2.9 (module: S3.5) in position "ON" and with all other switches in position "OFF". This process is activated during POWER ON (ref. to "Loading of Basic Settings") at the hardware side or software selected with the command AT&F8 using a terminal software.

The basic setting 8 can be overwritten with AT&W2. This allows for generating an individual default setting that can be loaded with the DIP switches.

In delivery state the terminal adapter is adjusted for operation without an active interface line "DTR". As an addition remote configuration is activated (S45=1). The transmission rate (ATF255) and the transmission protocol (AT\N3) are detected automatically. The auto answer mode is active.

Konfiguration:

| F Betriebsart Auto      | %C KompressMode . 1    | &M Sync.Betrieb0       |
|-------------------------|------------------------|------------------------|
| L Lautstaerke 1         | %E Retrain 1           | &R M2-Option 1         |
| M Lautsprecher 1        | %G Steuerkontakt 2     | &S M1-Option1          |
| Q Meldungen 0           | %I Info-Okt. Abg 2     | &T Testeinstellungen 5 |
| V Text/Numerisch 1      | %K Info-Okt. Ank 2     | &X Taktvariante0       |
| X Meldungsart 4         | %M PasswModus 0        | &Y Start-Profil 0      |
| \A MNP-Blocklaenge 1    | %R Rate-Change 0       | Autobaud 1             |
| \C MNP-Handshake 0      | %W Analog/Digital-W.42 | DEE-Baudrate 57600     |
| \G Modem-Flussk 0       | %X Rufnummernausg 0    | Fernkonfig1            |
| \K Break-Handling 3     | &C M5-Option 2         | AT/V.25bis-Befehle0    |
| \L Block/Stream-Mode 0  | &D S1-Option 0         | Testtaste Datentaste   |
| \N ECC-Modus 3          | &H Simuliert Hx 0      | Rufannahme 1           |
| \Q DEE-Flusskontrolle 2 | &I CONNECT-Meldung 0   | Auto-Protokoll 1TR6    |
| \X XON/XOFF-Weiterg 0   | &L Standleitung 0      | EAZ0                   |

OK

at&v Version 4.00 D Option: Modem-Chip F255 E1 L1 M1 Q0 X4 V1 P \Q2 \G0 \A1 \C0 \L0 \M1 \N3 \X0 \K3 \B3 %C1 %E1 %G2 %I2&Y0 %K2 %M0 %R0 %S0 %X0 %Y0 &L0 &I0 &X0 &G0 &M0 &C2 &D0 &H0 &R1 &S1 &T5

S00=001 S01=000 S02=043 S03=013 S04=010 S05=008 S07=100 S08=002 S10=050 S12=045 S20=255 S26=004 S28=000 S37=000 S39=017 S40=019 S45=001 S47=003 S50=255 S51=255 S54=001 S60=000 S61=000 S80=000 S81=002 S90=005 S91=000 S93=000 S95=042 S96=000 S99=002 S100=042 S101=000 S102=000 EAZ: 0

EA

ОК

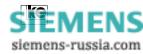

## B.3 Loading of Basic Setting 0 or 8

The loading of the basic settings, e.g. if you are not certain about the terminal adapter setting, is possible during POWER ON. Any stored configurations in the EEPROM are erased in this case with exception of passwords and short dial numbers.

#### Procedure:

- 1. Deactivate the operation voltage of the terminal adapter.
- 2. Select a basic setting with the DIP switches.
- 3. Press and hold the "Da/Ta" button.
- 4. Activate the operation voltage with pressed button.
- 5. Wait for the LED A/O (ANS, LB) to light up. If you release the button now the new setting is stored and the terminal adapter is operational. The EEPROM configurations are not overwritten.
- If you press the button until the LED A/O (ANS, LB) flashes the new configuration is copied to the EEPROM as well. Recent settings are overwritten.

#### Attention:

This procedure is only applicable for loading of the basic setting 0 and 8.

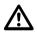

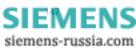

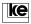

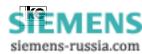

Appendix C/Interfaces of the Terminal Adapters

#### C.1 Front Panel and Reverse Side of the Modules LGM 64k/LGM 64k/M

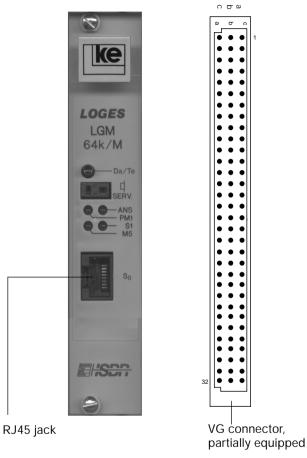

### Additional Information:

- The RJ45 jack is switched in parallel to the corresponding contacts
- 1 of the VG connector. The V.24 interface of the rackmounted versions operates with active low TTL levels.

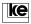

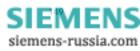

| Pin | а        | b                | С        |
|-----|----------|------------------|----------|
| 1   |          |                  |          |
| 2   |          |                  |          |
| 3   | Tx 1 (+) |                  | Tx 2 (-) |
| 4   |          |                  |          |
| 5   |          |                  |          |
| 6   |          |                  |          |
| 7   | Rx 2 (+) |                  | Rx 1 (-) |
| 8   |          |                  |          |
| 9   |          |                  |          |
| 10  | HD2      | S1.1             |          |
| 11  | T2(XCK)  | S1.2             | D1 (TxD) |
| 12  | HD1      | S1.3             | D2 (RxD) |
| 13  | T4 (RCK) | S1.4             | S2 (RTS) |
| 14  | PS3      | S1.5             | M2 (CTS) |
| 15  |          | S1.6             | M1 (DSR) |
| 16  | S1 (DTR) | S1.7             | GND      |
| 17  |          | ext. data button |          |
| 18  | PS2      | S1.8             | M5(DCD)  |
| 19  | M3 (RI)  | S1.9             |          |
| 20  | S4 (SEL) | S1.10            |          |
| 21  | T1 (TCK) | S2.1             |          |
| 22  | PM1      | S2.2             | M5(SPD)  |
| 23  |          | S2.3             |          |
| 24  |          | S2.4             |          |
| 25  |          | voice signal for |          |
|     |          | loudspeaker amp. |          |
| 26  |          |                  |          |
| 27  |          |                  |          |
| 28  |          |                  |          |
| 29  | +5V      | +5V              | +5V      |
| 30  | +5V      | +5V              | +5V      |
| 31  | GND      | GND              | GND      |
| 32  | GND      | GND              | GND      |

# C.2 Pin Allocation of the VG Connector

Appendix C

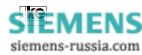

# C.3 Pin Allocation of the RJ45 Jack at the Front Panel

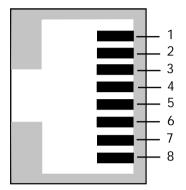

| pin | allocation |
|-----|------------|
| 1   | idle       |
| 2   | idle       |
| 3   | TX+        |
| 4   | RX+        |
| 5   | RX-        |
| 6   | TX-        |
| 7   | idle       |
| 8   | idle       |

APPENDI>

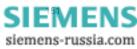

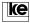

# C.4 Interfaces of the LOGES <sup>®</sup> 64k/LOGES <sup>®</sup> 64k/M

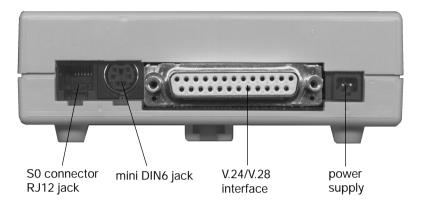

#### C.5 Pin Allocation of the RJ12 Jack

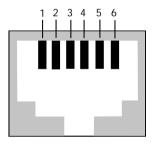

| pin | allocation |
|-----|------------|
| 1   | idle       |
| 2   | TX+        |
| 3   | RX+        |
| 4   | RX+        |
| 5   | TX-        |
| 6   | idle       |
|     |            |

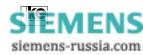

# C.5 S<sub>0</sub> Standard Connection RJ12 - RJ45 for LOGES $^{\circ}$ 64k and LOGES $^{\circ}$ 64k/M

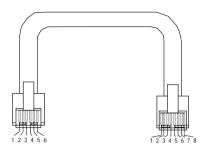

| allocation table |      |  |
|------------------|------|--|
| RJ12             | RJ45 |  |
| pin              | pin  |  |
|                  | 1    |  |
| 1                | 2    |  |
| 2                | 3    |  |
|                  | 4    |  |
| 4                | 5    |  |
| 5                | 6    |  |
| 6                | 7    |  |
|                  | 8    |  |

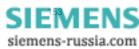

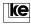

1

2

3

4

5

6

7

8

#### C.6 Interfaces of the LOGES 64k

Allocation of the RJ45 jack (S<sub>o</sub> connector)

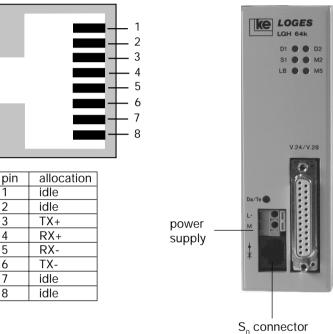

S<sub>o</sub> connector RJ45 jack

power supply connector: L+: +24 V DC M: GND

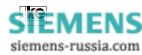

# C.7 V.24 Interface Allocation

| int<br>ty | erface<br>ce |      | co<br>al    | onnector o<br>location | or pin        | description               |
|-----------|--------------|------|-------------|------------------------|---------------|---------------------------|
| NIQ       | ITU-T        | Name | 25 pol. Bu. | 9 pol. Bu.             | VG-Leiste     |                           |
| E1        | 101          | GND  | 1           | U a)                   |               | protective ground         |
| E2        | 102          | GND  | 7           | 5                      | 16c           | signal ground             |
| D1        | 103          | TxD  | 2           | 3                      | 11c           | transmit data             |
| D2        | 104          | RxD  | 3           | 2                      | 12c           | receive data              |
| S1.1      | 108/1        | DTR  | 20          | 4                      | 16a           | transmission route on     |
| S1.2      | 108/2        | DTR  | 20          | 4                      | 16a           | DTE ready                 |
| S2        | 105          | RTS  | 4           | 7                      | 13c           | transmit section ON       |
| S4        | 111          | SEL  | 23          | -                      | 20a           | high DTE rate ON          |
| M1        | 107          | DSR  | 6           | 6                      | 15c           | modem ready               |
| M2        | 106          | CTS  | 5           | 8                      | 14c           | ready for transmission    |
| M3        | 125          | RI   | 22          | 9                      | 19a           | incoming call             |
| M4        | 112          | SPD  | 12          | -                      | 22c           | high transmission rate    |
| M5        | 109          | DCD  | 8           | 1                      | 18c           | receive signal level      |
| T1        | 113          | TxC  | 24          | -                      | 21a           | modem transmit clock      |
| T2        | 114          | ТхС  | 15          | -                      | 11a           | modem transmit clock      |
| T4        | 115          | RxC  | 17          | -                      | 13a           | modem receive clock       |
| PM1       | 142          | ΤM   | 25          | -                      | 22a           | test status               |
| PS2       | 140          | RL   | 21          | -                      | 18a           | activate remote test loop |
| PS3       | 141          | LL   | 18          | -                      | 14a           | activate localtest loop   |
|           |              | +8V  | 9           | -                      |               | aux.voltage +             |
|           |              | -8V  | 10          | -                      |               | aux.voltage -             |
|           |              | +5V  |             |                        | 30<br>a, b, c | operating voltage         |
|           |              | GND  |             |                        | 32<br>a, b, c | ground                    |

a) U=housing/ground

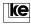

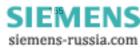

| <b></b>         | 7        |                           |                      |            |  |
|-----------------|----------|---------------------------|----------------------|------------|--|
| DTE             |          |                           | terminal adapter     |            |  |
| conn.<br>25pol. |          |                           | LOGES 64k<br>LGH 64k | LGM 64k    |  |
| 1*              | E1       | protective ground         | 1                    |            |  |
| 7               | E2       | ground                    | 7                    | 16c        |  |
| 2               | D1       | transmit data             | 2                    | 11c        |  |
| 3               | D2       | receive data              | 3                    | 12c        |  |
| 4               | S2       | transmit section ON       | 4                    | 13c        |  |
| 5               | M2       | ready for transmission    | 5                    | 14c        |  |
| 20              | S1.1     | transmission route ON     | 20                   | 16a        |  |
| 20              | S1.2     | DTE ready                 | 20                   | 16a        |  |
| 6               | M1       | modem ready               | 6                    | 15c        |  |
| 8               | M5       | transmit signal level     | 8                    | 18c        |  |
| 22              | M3       | incoming call             | 22                   | 19a        |  |
| 21*             | PS2      | activate remote test loop | 21                   | 18a        |  |
| 12*             | M4       | high transmission rate    | 12                   | 22c        |  |
| 23*             | S4       | high transmission rate ON | 23                   | 20a        |  |
| 25*             | PM1      | test status               | 25                   | 20a<br>22a |  |
|                 | PS3      | activate local test loop  |                      |            |  |
| 18*             | <u> </u> |                           | 18                   | 14a        |  |

### C.8 Standard Connection for Asynchronous Transmission

\* These pin assignments are not mandatory.

APPENDIX

#### Attention:

The V.24 interface of the modules LGM 64k and LGM 64k/M operates with TTL levels. An interface adaptation is necessary for operation with V.24/V.28 terminal equipment.

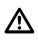

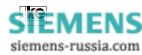

| DTE             |            |                           | terminal             | adapter |
|-----------------|------------|---------------------------|----------------------|---------|
| conn.<br>25pol. |            |                           | LOGES 64k<br>LGH 64k | LGM 64k |
| 1               | E1         | protective ground         | 1                    |         |
| 7               | E2         | ground                    | . 7                  | 16c     |
| 2               | D1         | transmit data             | 2                    | 11c     |
| 3               | D2         | receive data              | 3                    | 12c     |
| 4               | S2         | transmit section ON       | 4                    | 13c     |
| 5               | M2         | ready for transmission    | 5                    | 14c     |
| 20              | S1.1       | transmissionroute ON      | 20                   | 16a     |
| 20              | S1.2       | DTE ready                 | 20                   | 16a     |
| 6               | M1         | modem ready               | 6                    | 15c     |
| 8               | M5         | receive signallevel       | 8                    | 18c     |
| 22              | M3         | incomingcall              | 22                   | 19a     |
| 21              | PS2        | activate remote test loop | 21                   | 18a     |
| 18              | PS3        | activate local tes tloop  | 18                   | 14a     |
| 17              | T4         | receive clock             | 17                   | 13a     |
| 15              | T2         | transmit clock            | 15                   | 11a     |
| 24              | T1         | transmit clock            | . 24                 | 24a     |
| 12              | M4         | high transmission rate    | 12                   | 22c     |
| 23              | <b>S</b> 4 | high transmission rate ON | 23                   | 20a     |
| 25              | PM1        | test status               | 25                   | 22a     |

### C.9 Standard Connection for Synchronous Transmission

#### Attention:

The V.24 interface of the modules LGM 64k and LGM 64k/M operates with TTL levels. An interface adaptation is necessary for operation with V.24/V.28 terminal equipment.

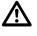

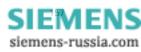

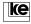

# C.10 ASCII Table

| Code N                                                                                                    | /Inem <sub>DecHex</sub>                                                                                                    | Code                            | DecHex                                                                                                    | Code                               | DecHex                                               | Code           | DecHex                                                                                                    |
|----------------------------------------------------------------------------------------------------|----------------------------------------------------------------------------------------------------|---------------------------------|----------------------------------------------------------------------------------------------------|------------------------------------|------------------------------------------------------|----------------|----------------------------------------------------------------------------------------------------|
| CTRL E<br>CTRL F<br>CTRL F<br>CTRL G<br>CTRL I<br>CTRL I<br>CTRL K<br>CTRL M<br>CTRL N<br>CTRL N<br>CTRL N<br>CTRL Q<br>CTRL R<br>CTRL S<br>CTRL S<br>CTRL V<br>CTRL V<br>CTRL W | NULL         00         00           SOH         01         01         01           STX         02         02         02           ETX         03         03         03           EOT         04         04         04           ENQ         05         05         ACK         06         06           BEL         07         07         BS         08         08           HT         09         09         LF         10         0A           VT         11         0B         FF         12         0C           CR         13         0D         SO         14         0E           SI         15         0F         DLC1         17         11           DC2         18         12         DC3         19         13           DC4         20         14         NAK         21         15           SYN         22         16         16         10           DC4         20         14         NAK         21         15           SYN         22         16         1A         ESC         27         18 <td< td=""><td>P!"#\$%&amp;^ ()*+,/0123456789;&lt;=&gt;?</td><td>32 201 223 245 227 289 201 223 245 227 29A 201 223 245 227 29A 201 229 201 229 201 229 201 201 201 201 201 201 201 201 201 201</td><td>@ABCDEFGHIJKLMNOPQR%TUV\$XYN[/]^ -</td><td><math display="block">\begin{array}{cccccccccccccccccccccccccccccccccccc</math></td><td>、 abcdefghijkI</td><td>96 60<br/>97 612<br/>99 63<br/>100 65 63<br/>101 66 67<br/>102 667 68<br/>103 68 69<br/>106 66 60<br/>107 66 66<br/>107 66 66<br/>107 66 66<br/>108 66<br/>109 66<br/>111 112 71<br/>113 72<br/>116 75<br/>120 79<br/>121 78<br/>77<br/>122 78<br/>70<br/>124 70<br/>124 70<br/>70<br/>124 70<br/>70<br/>124 70<br/>70<br/>70<br/>124 70<br/>70<br/>70<br/>70<br/>70<br/>70<br/>70<br/>70<br/>70<br/>70<br/>70<br/>70<br/>70<br/>7</td></td<> | P!"#\$%&^ ()*+,/0123456789;<=>? | 32 201 223 245 227 289 201 223 245 227 29A 201 223 245 227 29A 201 229 201 229 201 229 201 201 201 201 201 201 201 201 201 201 | @ABCDEFGHIJKLMNOPQR%TUV\$XYN[/]^ - | $\begin{array}{cccccccccccccccccccccccccccccccccccc$ | 、 abcdefghijkI | 96 60<br>97 612<br>99 63<br>100 65 63<br>101 66 67<br>102 667 68<br>103 68 69<br>106 66 60<br>107 66 66<br>107 66 66<br>107 66 66<br>108 66<br>109 66<br>111 112 71<br>113 72<br>116 75<br>120 79<br>121 78<br>77<br>122 78<br>70<br>124 70<br>124 70<br>70<br>124 70<br>70<br>124 70<br>70<br>70<br>124 70<br>70<br>70<br>70<br>70<br>70<br>70<br>70<br>70<br>70<br>70<br>70<br>70<br>7 |

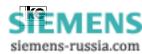

# Appendix D/Technical Data

|                                                                | desktops                                                   | modules                                      |                 | top rail                            |  |  |  |
|----------------------------------------------------------------|------------------------------------------------------------|----------------------------------------------|-----------------|-------------------------------------|--|--|--|
|                                                                | LOGES ® LOGES ®                                            | LOGES ®                                      | LOGES ®         | LOGES ®                             |  |  |  |
| dimensions<br>(h x w x d) in mm                                | 64k 64k/M<br>40x114x180                                    | LGM 64k<br>130x26x190                        | LGM 64k/M       | LGH 64k<br>135x43x124               |  |  |  |
| Environmental con                                              | ditions for operation/storag                               | e                                            |                 |                                     |  |  |  |
| temperature                                                    |                                                            | 040 °C / -25                                 | +55 °C          |                                     |  |  |  |
| rel. humidity                                                  |                                                            | 85 % / < 9                                   | 98 %            |                                     |  |  |  |
| climatic model acc<br>to DIN 500 19<br>(non condensing)        |                                                            | R 12 / R                                     | 52              |                                     |  |  |  |
| power supply                                                   | power supply adapter                                       | +5 V ± 5%                                    |                 | +24 V ±20%                          |  |  |  |
|                                                                | Inp. 230 V/50Hz/7VA<br>Outp. 7V AC/50Hz/4.2 VA             | appr.<br>100 mA                              | appr.<br>300 mA | appr.<br>40 mA                      |  |  |  |
| Electrical parameter                                           | ers for line switching                                     |                                              |                 |                                     |  |  |  |
| S <sub>0</sub> interface                                       |                                                            | ITU-T I.430                                  | , I.431         |                                     |  |  |  |
| voltage resistance<br>for S <sub>0</sub> bus/V.24<br>interface |                                                            | 1 KV<br>acc. to ETS 300                      | 047- 1 3        |                                     |  |  |  |
| interference<br>measuring at S <sub>0</sub><br>connector       |                                                            | acc. EN 50082-1                              |                 |                                     |  |  |  |
| interference level                                             |                                                            | acc. to EN 5502                              | 2, class B      |                                     |  |  |  |
| DTE interface                                                  |                                                            |                                              |                 |                                     |  |  |  |
| mechanical                                                     | 25pole sub D jack,<br>acc. to ISO 2110                     | 96pole jack, E<br>partially equip<br>class 2 |                 | 25pole sub D jack, acc. to ISO 2110 |  |  |  |
| electrical                                                     | ITU-T V.28                                                 | CMOS/TTL le                                  | vels /act.low)  | ITU-T V.28                          |  |  |  |
| transmission rate in bit/s                                     | asynchronous 300115200 bit/s<br>synchronous 60064000 bit/s |                                              |                 |                                     |  |  |  |
| Protocols                                                      |                                                            |                                              |                 |                                     |  |  |  |
| D channel                                                      | DSS1, 1TR6                                                 |                                              |                 |                                     |  |  |  |
| B channel                                                      | ITU-T V.110, X.75 transpar                                 | ent, T.70NL, BTX                             | X.30            |                                     |  |  |  |

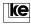

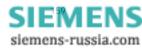

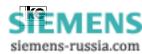

#### Appendix E/Glossary

**1TR6:** D channel protocol for national (german) ISDN. This control channel is employed for subscriber dialing and data transfer.

**2B+D:** Abbreviation for the channels available with an ISDN basic access (2 B channels and 1 D channel).

**a/b terminal adapter:** A unit that connects conventional analog devices to the ISDN. The terminal adapter transfers analog to digital signals and controls the D channel protocols.

**ACK:** The control character ACK (acknowledgement) is employed during data transmission to request for new data (software handshake).

**ANIS subscriber:** A subscriber connected to an ISDN exchange.

**Call transfer:** The ISDN subscriber can deviate his calls to another phone number.

ANSI: American National Standards Institute.

**APE:** Abbreviation for decentral peripheal unit. Subscribers connected to non ISDN local exchanges can be connected to an ISDN exchange using an APE.

**ASCII:** American Standard Code for Information Interchange. ASCII files contain only letters and numbers from the alphabet but no other additional characters.

Asynchronous data transmission: Data transmission without data clock. Start and end of data words have to be marked with start and stop bits.

**Autoreliable mode:** A data transmission can be realized with or without data protection.

**Base connector**: Connection to the ISDN network with two channels for one phone number. Max. 8 devices for transmission of speech, text, data and videos may be connected. Two devices can be utilized simultaneously.

APPENDIX

**Base connector concentrator:** Decentral digital connection module of an exchange.

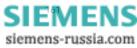

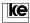

**Gross transmission rate:** Gross line transmission rate for information and synchronization data.

BZT: German federal authority for licensing of telecommunication devices.

**CAPI:** Common ISDN-API interface. This standard was defined by software and hardware manufacturers to connect software and hardware components.

**CCITT:** Comité Consultativ International Télégraphique et Téléphonique. International institution. CCITT recommendations have normative character for manufacturers of telecommunication equipment (ref. to ITU-T).

**Datel services:** Datel services (in germany: data telecommunication services) Datex-J, Datex-P, etc..

**Data flow control:** Data flow control is employed to avoid data loss during transmission. Data loss may occur if the internal modem data buffers overflow. If this occurs the modem has to prevent the DTE from transmitting further data.

Flow control is possible as:

a) hardware flow control that utilizes the signals S2 and M2 (RTS and CTS) of the V.24 interface.

b) software flow control using the characters XON and XOFF within the data stream for control. The connection is not transparent.

**Data compression:** Data from the sending modem is being compressed in real time acc. to defined algorithms and then transmitted. The receiving modem decompresses the data and transfers it to the terminal equipment. Data compression can only be used with activated data protection protocols.

**Data protection protocol:** The data protection protocol is employed to correct transmission errors. The modems come with integrated protection protocols thus allowing the terminal equipment to transmit and receive information data only. At an active data protection protocol the transmit data is transformed to blocks that are labeled with a checksum before the transmission starts. At the receiving side the checksum is calculated for each received block and compared with the received checksum. If no errors occur the block is positively acknowledged. A retransmission of the block is requested if errors occur during transmission.

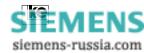

DBU: Dial backup unit.

DTE: Data terminal equipment.

DCE: Data communication equipment.

**Dial Backup:** Switching of a secondary path using switched lines (dial backup) is activated whenever the leased line connection is broken. In those cases the modem establishes a switched line connection to the remote end. The device switches back automatically to leased line operation if the connection is operational again.

**Direct call:** This option allows for setting of interface line S1/DTR by the DTE without a dial command and dialing the first number stored with AT&Z0 from the number storage.

**Direct mode:** Direct mode allows for transparent data transmission. The transmission rate between DTE and modem is equal to the transmission rate between the two modems. Data coming from the DTE is directly transfered to the modem modulator, i.e. data is being processed without any data buffering procedures. Data flow control is not necessary for this method. The dial up can only be stopped by deactivating the S1/DTR line as the modem does not detect the escape sequence "+++".

D channel: The D channel transmits control data from ISDN accesses.

**EAZ:** The terminal selection number is only available for national (german) ISDN operation and extends the subscriber address (calling number). This allows for external dial up of selected terminal equipment.

**EEPROM:** Electrically Eraseable Programmable Read Only Memory. Stores user configurations and phone numbers selected using the necessary command.

**ETSI:** The European Telecommunications Standards Institute is a normative european institute. ETSI recommendations are accepted automatically as european standard for all EC (European Community) member states.

**ISDN:** Integrated **S**ervices **D**igital **N**etwork.

ation

**ISDN base access:** The base access features two digital information channels B1and B2 and a digital control channel (64 kbit/s).

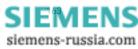

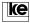

**ISDN primary multiplex access:** Features 30 digital information channels and a digital control channel with 16 kbit/s.

**ISDN exchange:** A digital (ISDN) exchange that allows for connecting of analog subscribers as well.

**ITU:** The International Telecommunications **U**nion is an international institution that replaces the CCITT.

**Local exchange:** Subscriber access area exchange for direct subscriber connection.

MNP 1...4: Data protection protocols (Microcom Networking Protocol).

MNP 5: Data compression procedure.

**Modem:** Blending of **mo**dulator/**dem**odulator. A modem transfers digital signals to voice frequency signals for transmission on the telephone network.

**Normal mode:** The modem buffers data coming from the DTE. The transmission rate between DTE and modem may differ from the transmission rate between the two modems. To prevent data loss the flow control has to be activated. The modem processor controls the transfer of data from the data buffer. Normal mode operates without data protection protocols.

**RAM:** Random Access Memory. Read/write memory. The modem stores its current configuration in the RAM. The memory content is lost after deactivation of the operation voltage.

**Reliable mode:** In comparison to normal mode the modems operate with activated data protection protocols (MNP, V.42). The dial up in reliable mode is stopped if the remote modem does not support any protection protocols.

**Remote switching:** Switching of a telecommunication access outside the local exchange.

**S**<sub>o</sub> interface: Standard subscriber interface of the ISDN base access.

 $S_{orv}$ : Interface of an ISDN base access for leased lines.

 $\mathbf{S}_{_{\rm ZM}}$ : Primary multiplex access. Designed for larger applications with max. 30 D channels.

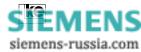

TAE: Telecommunications access socket.

**Terminal equipment:** Any telecommunications equipment e.g. telephones, modems or fax machines are terminal equipments.

**Speedbuffering:** Multimode modems that support different modulation modes guarantee for constant interface rates towards the DTE (ref. to normal mode).

V.42: Data protection protocol.

V.42bis: Data compression procedure.

APPENDI

SIEMENS

siemens-russia.com

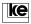

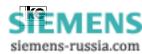

# Appendix F/Index

#### Symbols

| PPP Protocol Support  | <br>113 |
|-----------------------|---------|
| SLIP Protocol Support | <br>113 |

#### А

| a/b terminal adapter 16 | 1 |
|-------------------------|---|
| analog fax operation    |   |
| analog operation        |   |
| ASCII table 15          | 8 |
| AT command surface 25   |   |
| AT commands             |   |
| autoreliable mode 43    |   |

# В

| basic factory defaults14 | 5  |
|--------------------------|----|
| basic setting 0 14       | -5 |
| basic setting 8 14       | 6  |
| bootloader               | )  |
| BREAK signal 70          | )  |

# С

| callback              | 75  |
|-----------------------|-----|
| calling number memory | 110 |
| charges aquisition    | 110 |
| charges memory        | 110 |
| charges status        | 47  |
| clock setting         | 111 |

## D

| data compression16          | 2 |
|-----------------------------|---|
| data flow control 16        | 2 |
| data protection protocol 16 | 2 |
| data protection protocols   |   |
| delivered items 20          |   |
| DIP switches 11             | 7 |

#### Е

| EAZ selection | 101 |
|---------------|-----|
| EPROM         | 93  |
| error report  | 107 |

#### APPENDI>

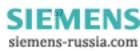

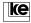

# F

| fast installation                                                                                         |
|----------------------------------------------------------------------------------------------------|
| G                                                                                                    |
| glossary161                                                                                               |
| I                                                                                                    |
| index167installation25interfaces149ISDN parameters103                                                     |
| К                                                                                                    |
| ke mailbox97                                                                                              |
| Μ                                                                                                    |
| MSN selection 104                                                                                         |
| 0                                                                                                    |
| operating elements 22                                                                                     |
| Ρ                                                                                                    |
| password65password protection75password storage75PPP protocol support34PPP/SLIP Transmission Protocols113 |
| R                                                                                                    |
| register description51remote configuration65ring buffer111RJ12 jack152RJ45 jack151                        |
| S                                                                                                    |
| S register 46S0 connection22short dial register76SLIP protocol support34software mode102                  |

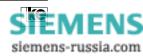

| super password                  |  |
|---------------------------------|--|
| Т                               |  |
| technical data                  |  |
| U                               |  |
| user setting 2 146              |  |
| V                               |  |
| V.25bis command phase           |  |
| Х                               |  |
| XOFF character52XON character52 |  |

APPENDI)

SIEMENS

siemens-russia.com

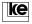

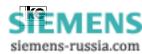

APPENDI>

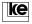

Operation Manual - ISDN Terminal Adapter V.24/V.28

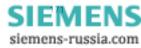

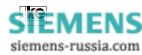